# **U.S. Department of Education**

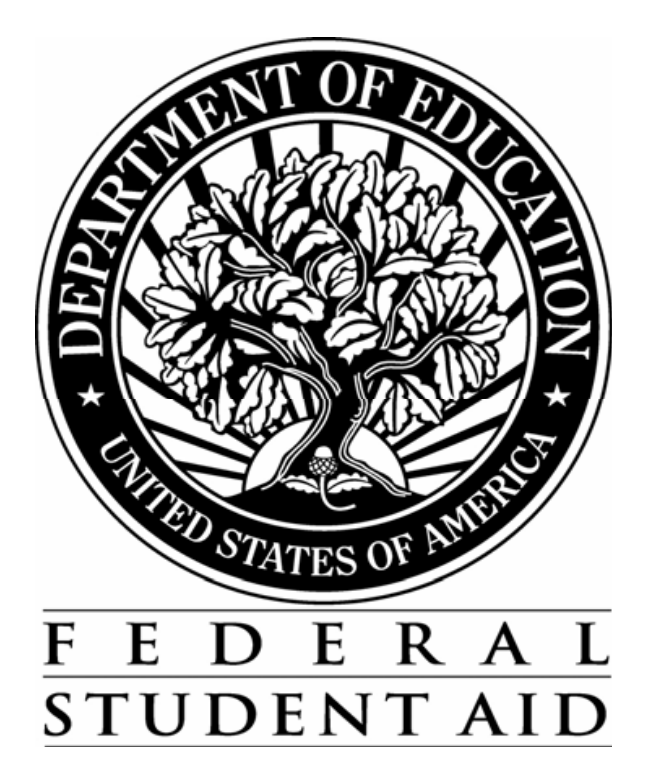

# **APPLICATION PROCESSING SYSTEM SPECIFICATIONS FOR SOFTWARE DEVELOPERS**

# **ACADEMIC YEAR 2014-2015**

**January 24, 2014**

# **Summary of Updates**

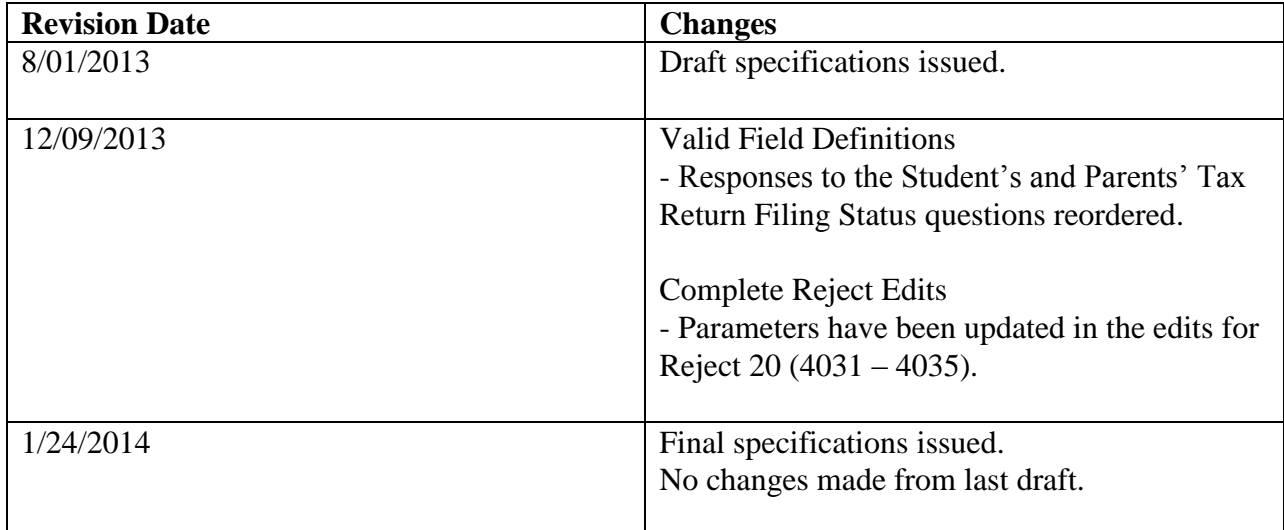

2014-2015 Software Developers' Specifications 08/01/2013 Introduction – Page 1

The processing edits included in this specification package have been developed using a priority processing logic. Some steps in the process are contingent upon or use data from previous steps. It is, therefore, necessary that the processing edits be performed in the sequence in which they are presented in these specifications. That sequence is as follows:

- 1. Valid Field Definitions (17 pages)
- 2. Model Determination (3 pages)
- 3. Complete Assumptions (7 pages)
- 4. Simplified Needs Test (4 pages)
- 5. Complete Reject Edits (9 pages)
- 6. Determination of Formula Type (3 pages)
- 7. Expected Family Contribution Formula Calculation (43 pages)
	- 8. Alternate EFC Calculations (6 pages)

All edits or formula steps that are additions or revisions to the prior year's specifications have been marked with an exclamation mark (!) next to the edit number, step, or field.

All values that are variables, and subject to change during the year, are marked with an  $@$ .

Unless otherwise specified, all calculations should be carried to 3 decimal places and then rounded to the nearest whole number (upward from .500 and downward from .499).

For example, 4.500 would be rounded to 5; 4.499 would be rounded to 4; -4.500 would be rounded to  $-5$ .

Do not process applications dated prior to 1/1/2014.

The Department of Education will provide a test file for use by developers in self-testing of their system. Expected results will be included on the file for 100% of the test cases. The Department is not testing or certifying systems for 2014-2015 and, therefore, will not accept test results for review.

The test data will be provided in Social Security Number (SSN) order and in the 2014-2015 Institutional Student Information Record (ISIR) format. The ISIR record layout can be found in the 2014-2015 Electronic Data Exchange Technical Reference available from the Federal Student Aid Download (FSAdownload) Web site, located at https://fsadownload.ed.gov. To locate the specifications for viewing or downloading from the FSAdownload home page, select the "Technical References and Guides" link, then select "2014-2015" under "Electronic Data Exchange Technical Reference".

If you have questions related to the specifications package or the test data, please contact CPS/SAIG Technical Support at 800/330-5947 (TDD/TTY 800/511-5806) or by e-mail at CPSSAIG@ed.gov.

For the 2014-2015 cycle, there are several significant changes to the specifications. All changes to edits or formula steps are marked with an exclamation mark (!). All tables in the formulas have been updated to account for inflation. The following is a general summary of the substantive changes that have been made to each section of the specifications.

## Valid Field Definitions

- Date Fields incremented.
- Valid value of "2" for Parents' Marital Status changed from "Single" to "Never Married".
- Valid value of "5" added to Parents' Marital Status for "Unmarried and both parents living together".
- The following data elements have been added:
	- Student's Tax Return Filing Status
	- Parents' Tax Return Filing Status
- Field labels changed from "Father" and "Mother" to "Parent 1" and "Parent 2"
- Field length for the income and asset fields increased to 7 digits.
- Fields renumbered based on data element changes.

### Model Determination

Dates have been updated in the applicable edits.

### Complete Assumptions

- Parent assumption edits updated to consider new value for Parents' Marital Status as married.
- AGI assumption edits updated to increase the length of the assumed AGI field to 7 digits.
- Length of the calculated Worksheet A Total and Worksheet B Total fields increased to 8 digits.
- Field labels in the edit conditions have been updated to reflect the Parent1/Parent 2 change but these have not been marked as a substantive change.

### Simplified Needs Test

- No substantive changes.
- Field labels in the edit conditions have been updated to reflect the Parent1/Parent 2 change but these have not been marked as a substantive change.

2014-2015 Developers Specifications 08/01/2013 Summary of System Changes – Page 2

#### Complete Reject Edits

- Reject 24 added for NSLDS Fraud Loan Flag.
- Date parameters incremented in rejects A and B.
- Reject 20 edits updated to consider new value for Parents' Marital Status as married.
- Income parameters in Reject 20 edits updated.
- Field labels in the edit conditions have been updated to reflect the Parent1/Parent 2 change but these have not been marked as a substantive change.

#### Formula Calculations

- STX, SST, IPA, EA, DNW, APA, and AAI rates and tables updated.
- Alternate EFC adjustment updated.
- EA and APA allowances updated to include new value for Parents' Marital Status.
- Length of the EFC fields (Primary, Secondary, and Alternate) increased to 6 digits.
- Length of the following primary and secondary EFC intermediate values increased to 8 digits: TI, STI, AI, AAI, FISAP TI
- Field labels in the formula steps have been updated to reflect the Parent1/Parent 2 change but these have not been marked as a substantive change.

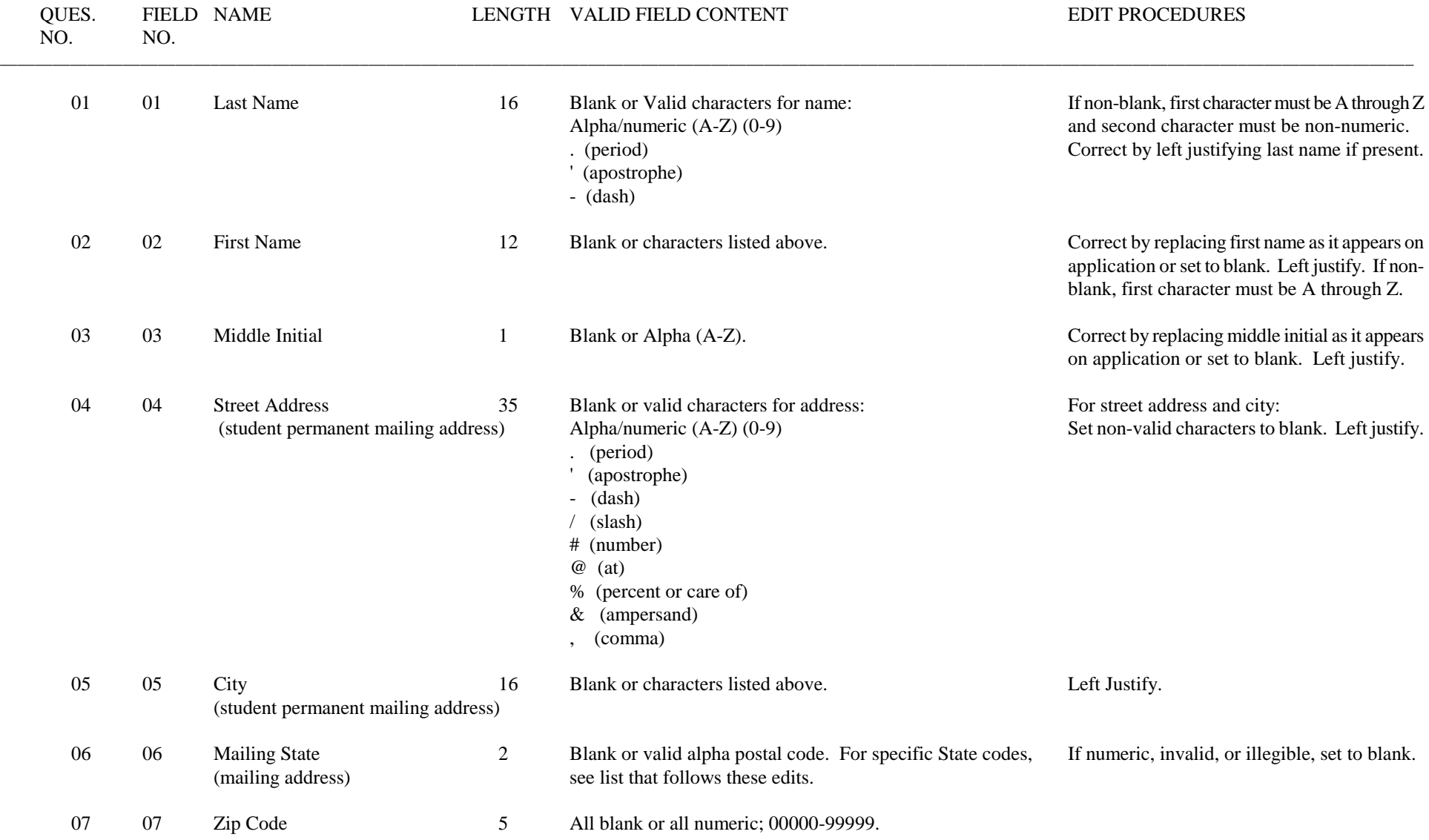

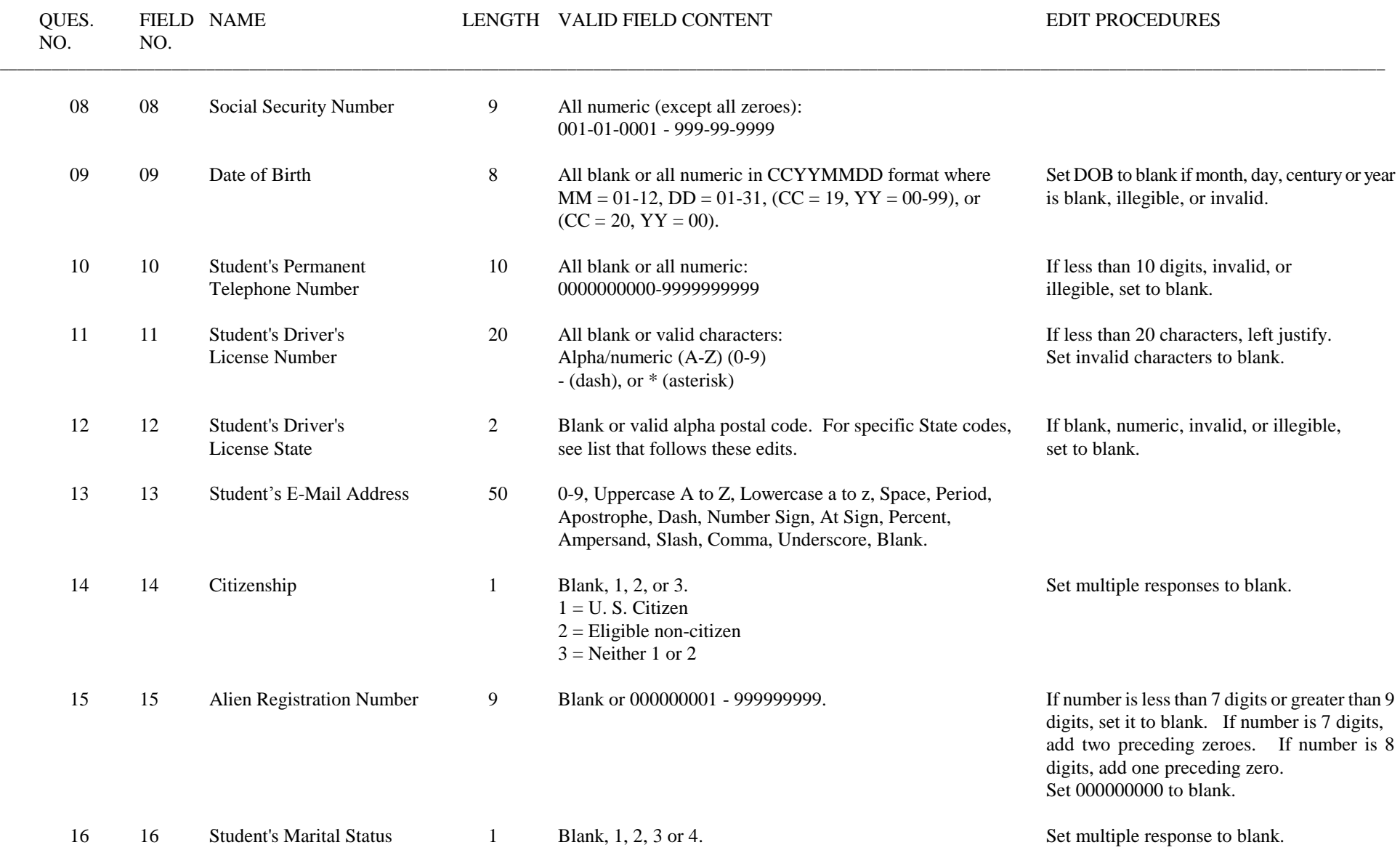

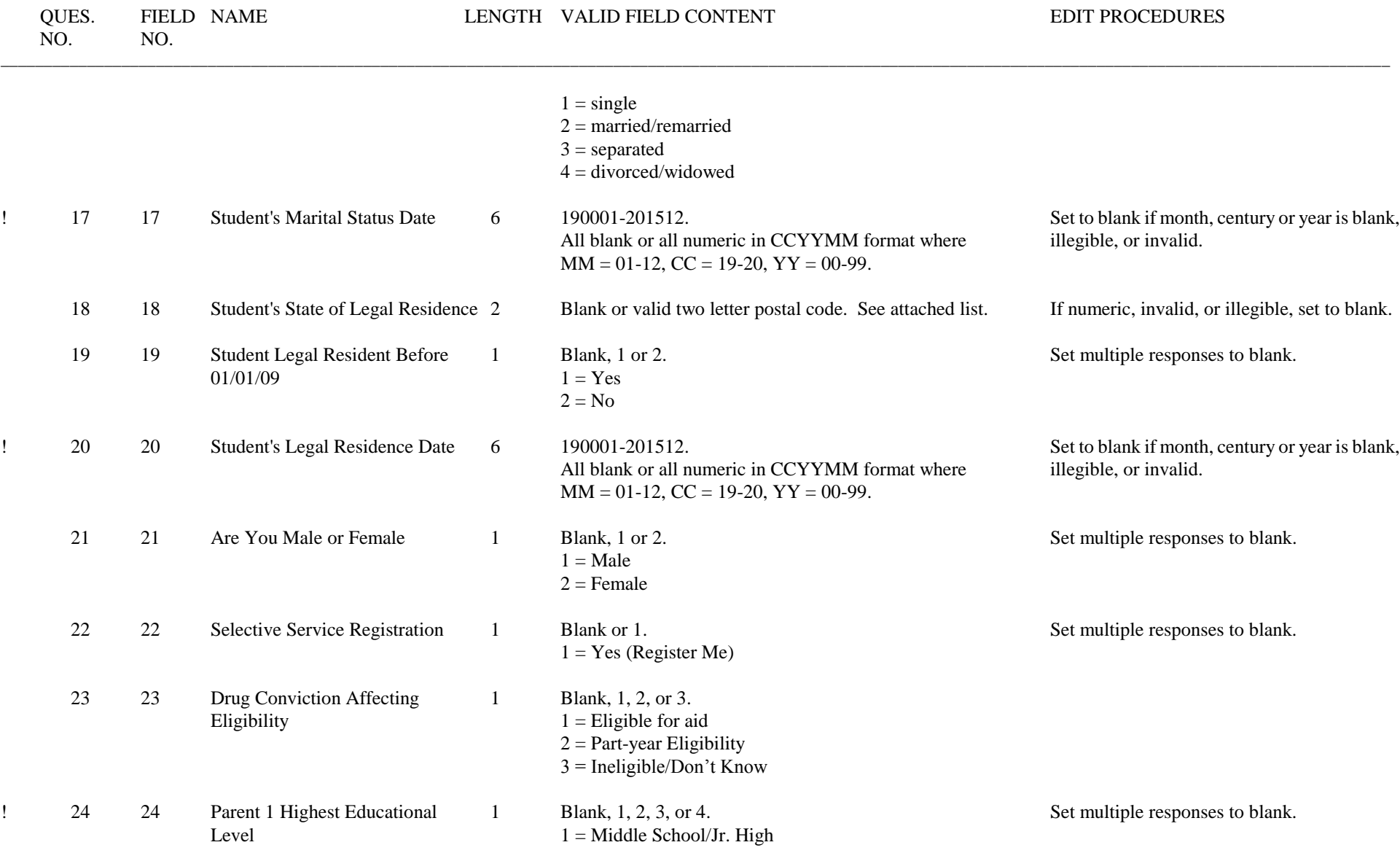

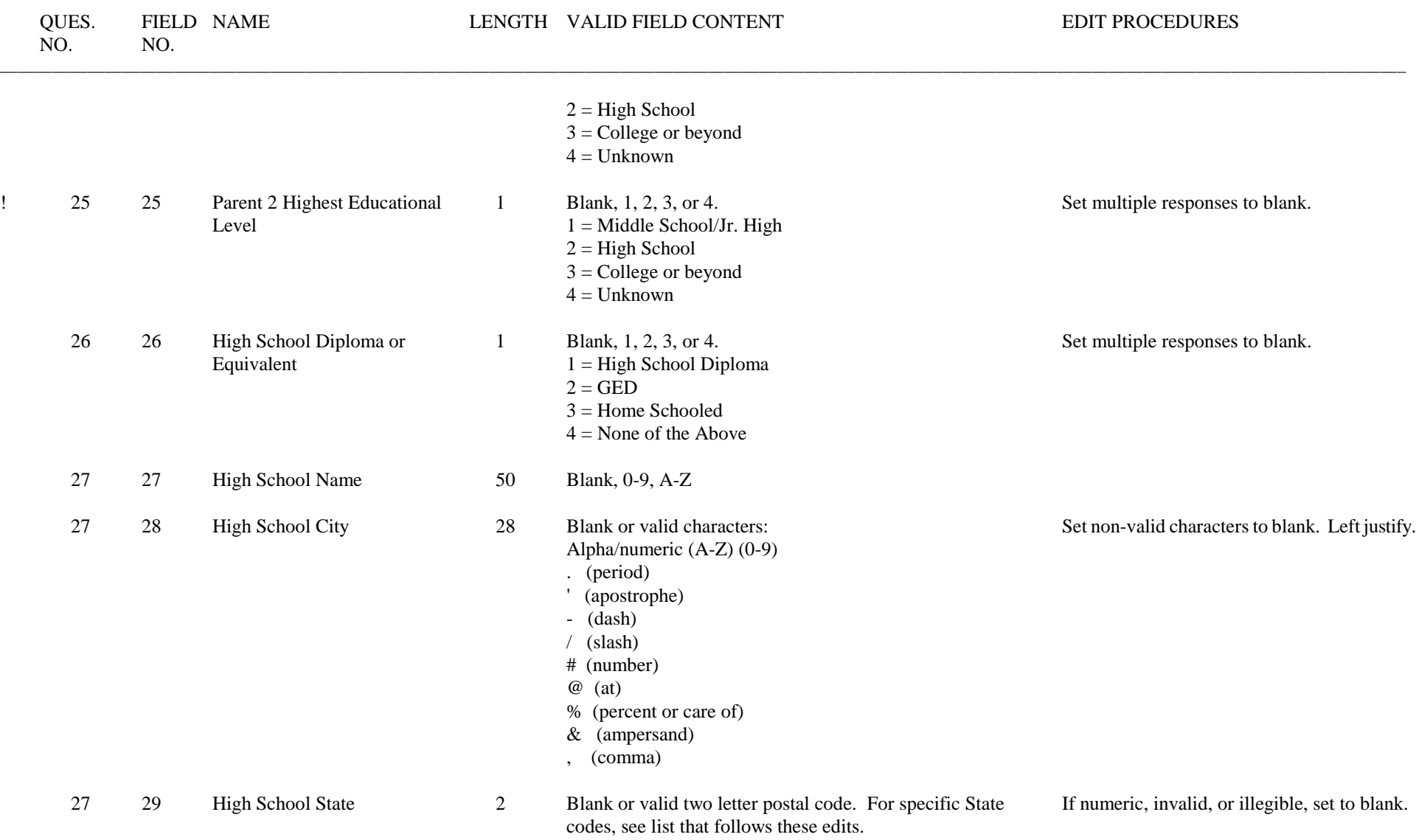

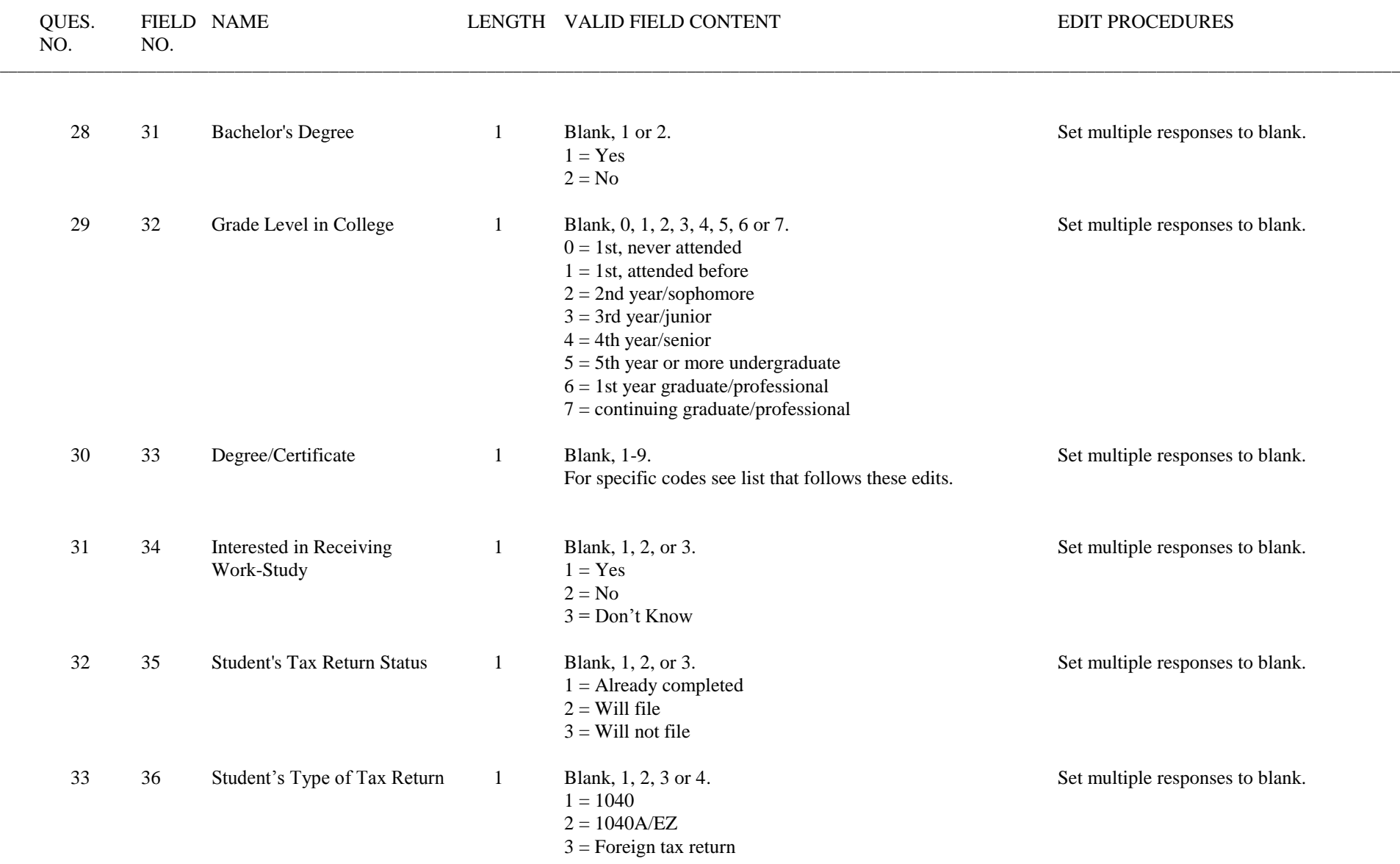

QUES. FIELD NAME LENGTH VALID FIELD CONTENT EDIT PROCEDURES NO. NO. \_\_  $4 =$  Trust Territory tax return 1 34 37 Student's Tax Return Filing 1 Blank, 1, 2, 3, 4, 5, or 6 Set multiple responses to blank. Status  $1 =$  Single 2 = Married-Filed Joint Return 3 = Married-Filed Separate Return  $4 =$  Head of Household  $5 =$ Qualifying Widow(er)  $6 = Don't Know$ 35 38 Student Eligible for 1040A/EZ 1 Blank, 1, 2, or 3. Set multiple responses to blank.  $1 = Yes$  $2 = No$  $3 = Don't know$ ! 36 39 Student's AGI 7 Blank or -9999999 - 9999999. ! 37 40 Student's Taxes Paid 7 Blank or 0000000 – 9999999. Set to positive if negative is given. 38 41 Student's Exemptions 2 Blank or 00 - 99. Set to positive if negative is given. If greater than 99, set to 99. ! 39 42 Student's Income 7 Blank or -9999999 - 9999999. ! 40 43 Spouse's Income 7 Blank or -9999999 - 9999999. ! 41 44 Student's Cash, Savings, and 7 Blank or 0000000 - 9999999. Set to positive if negative is given. Checking ! 42 45 Student's Real Estate/Investment 7 Blank or 0000000 - 9999999. Set to positive if negative is given. Worth

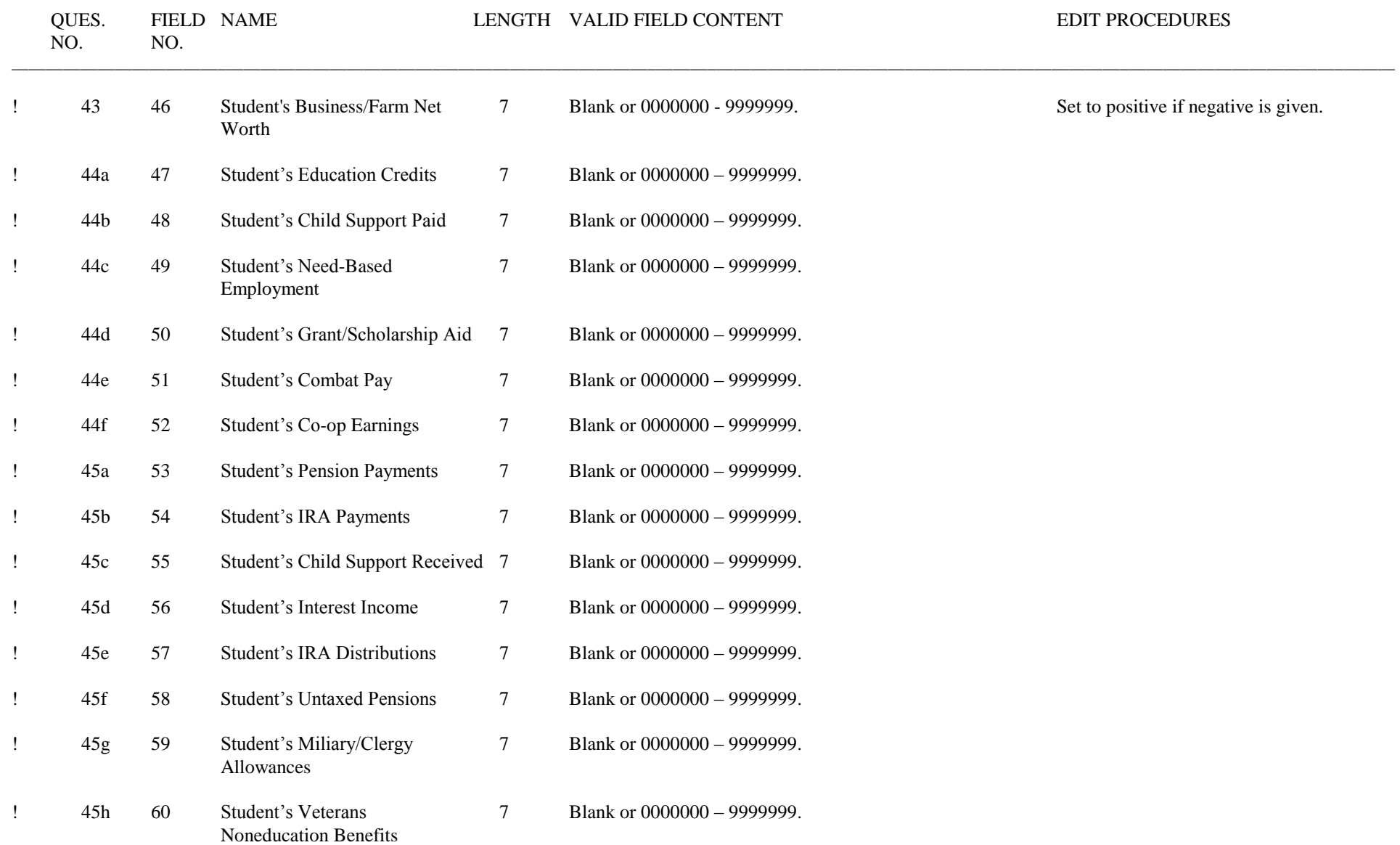

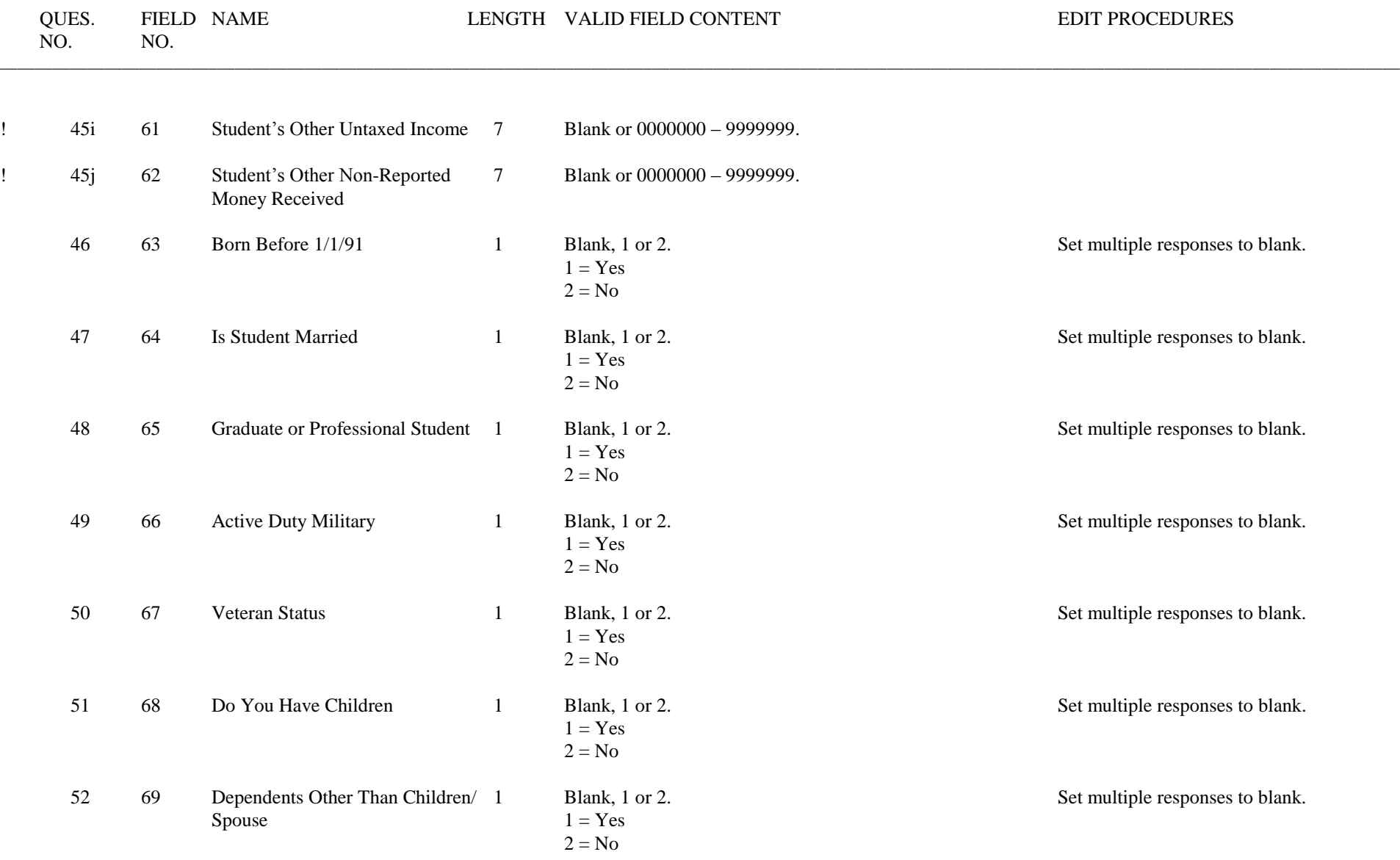

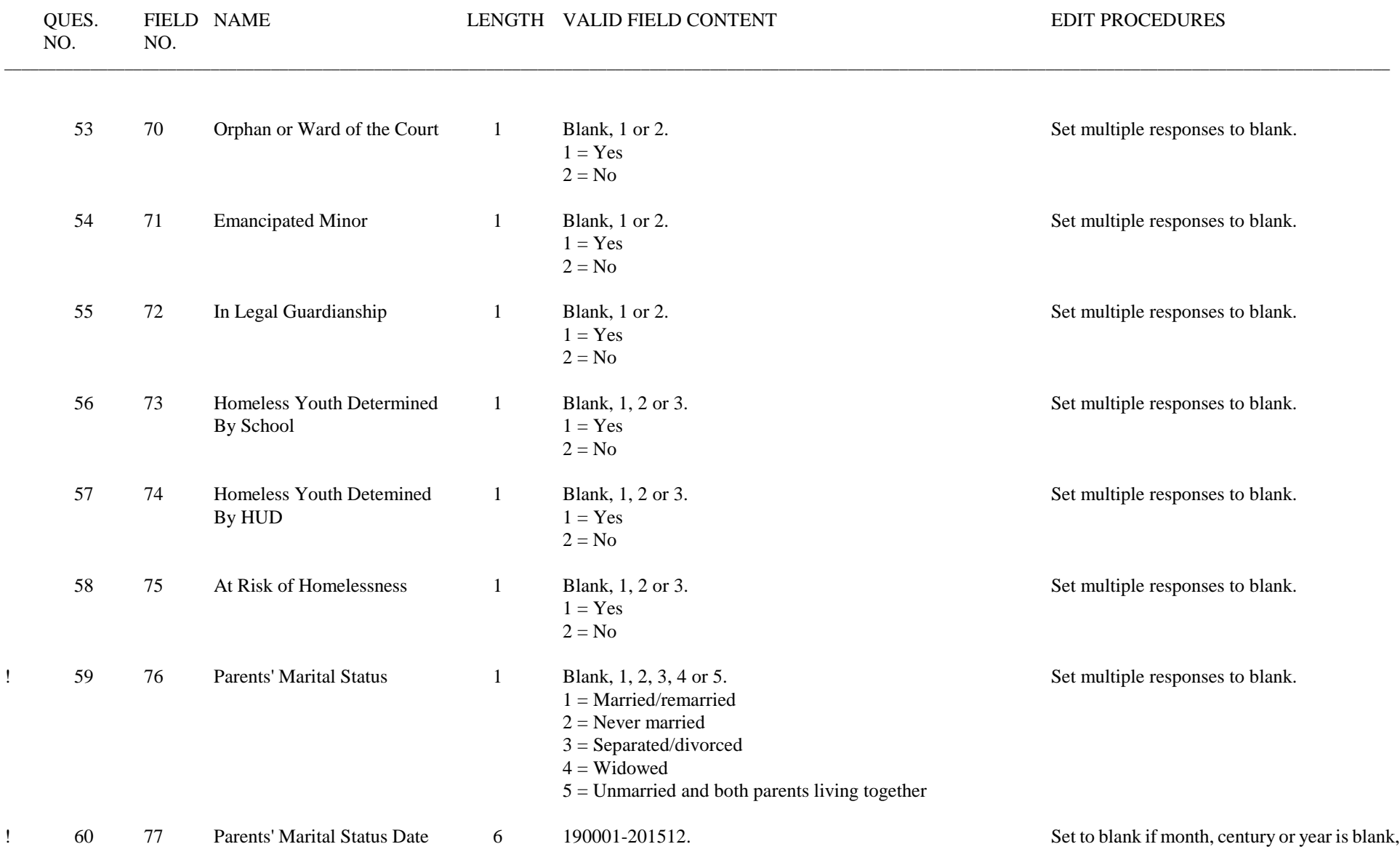

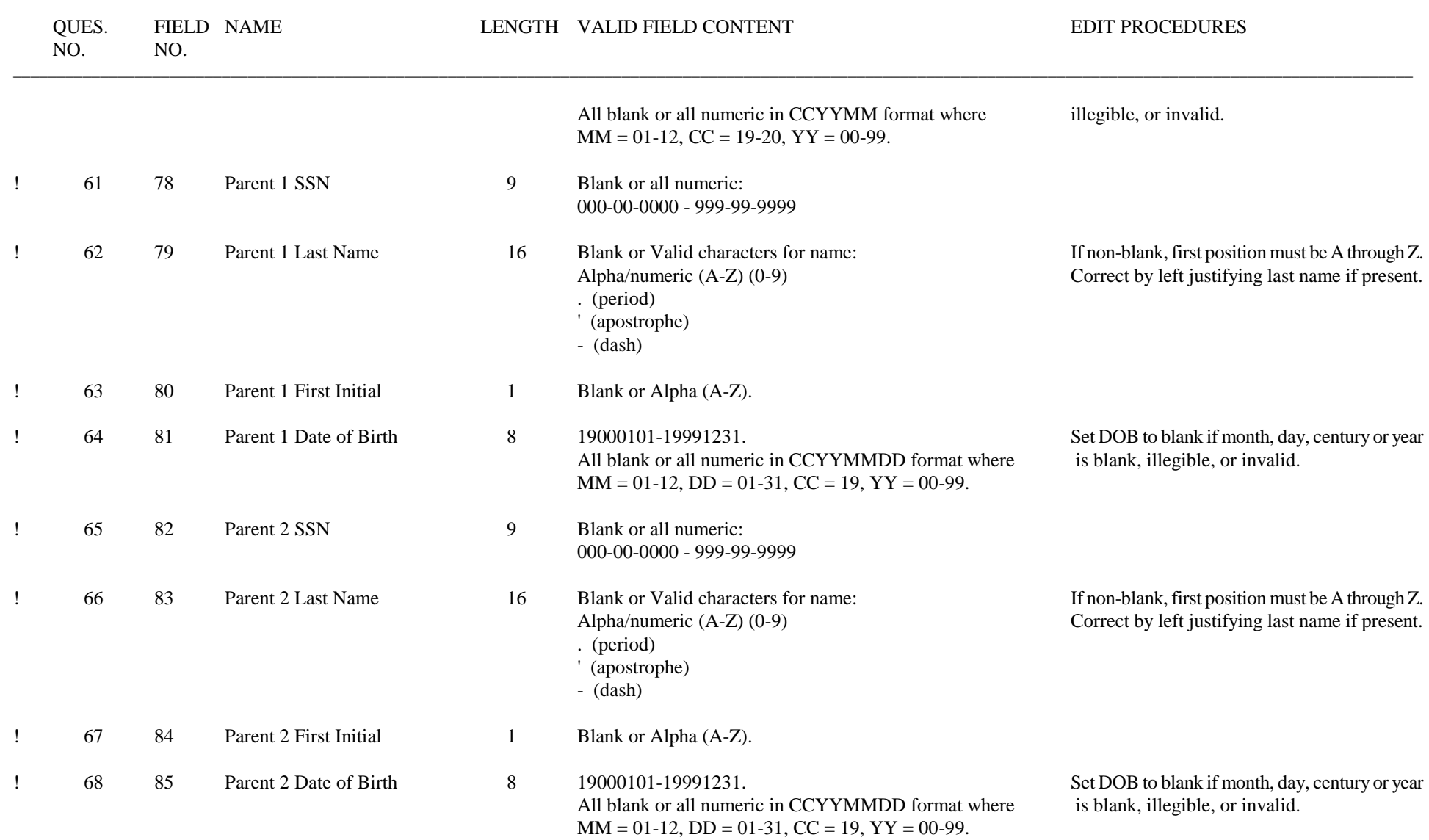

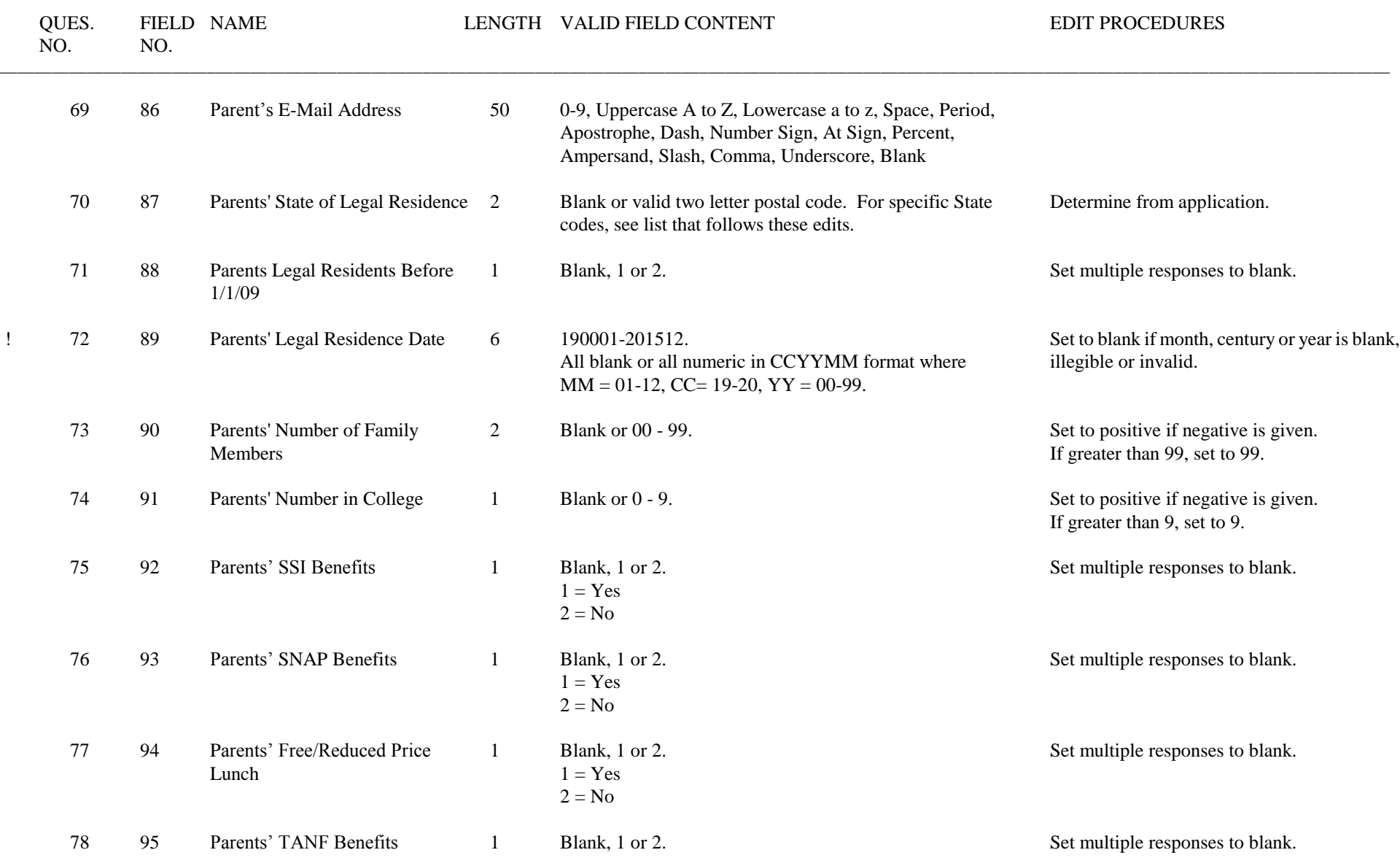

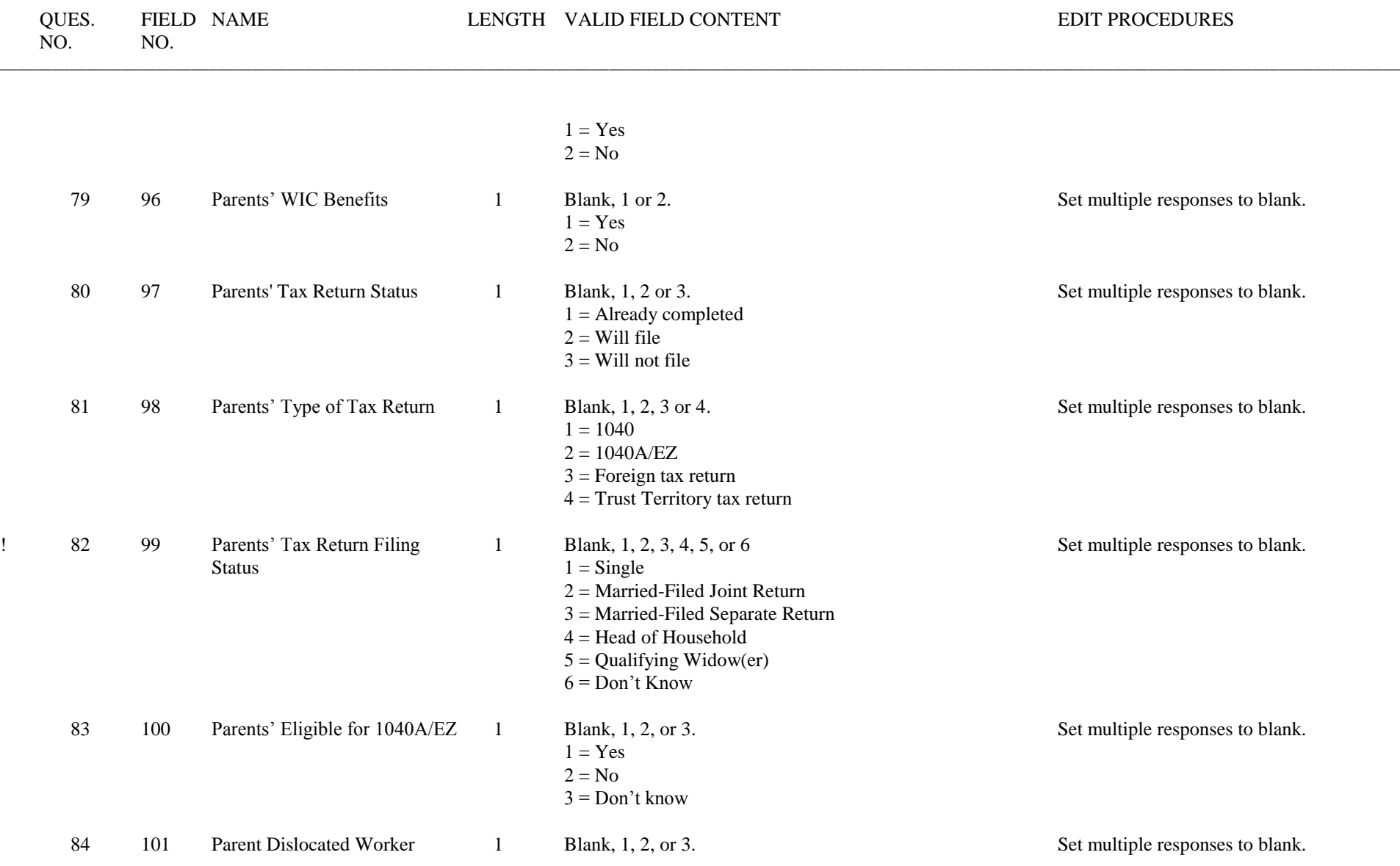

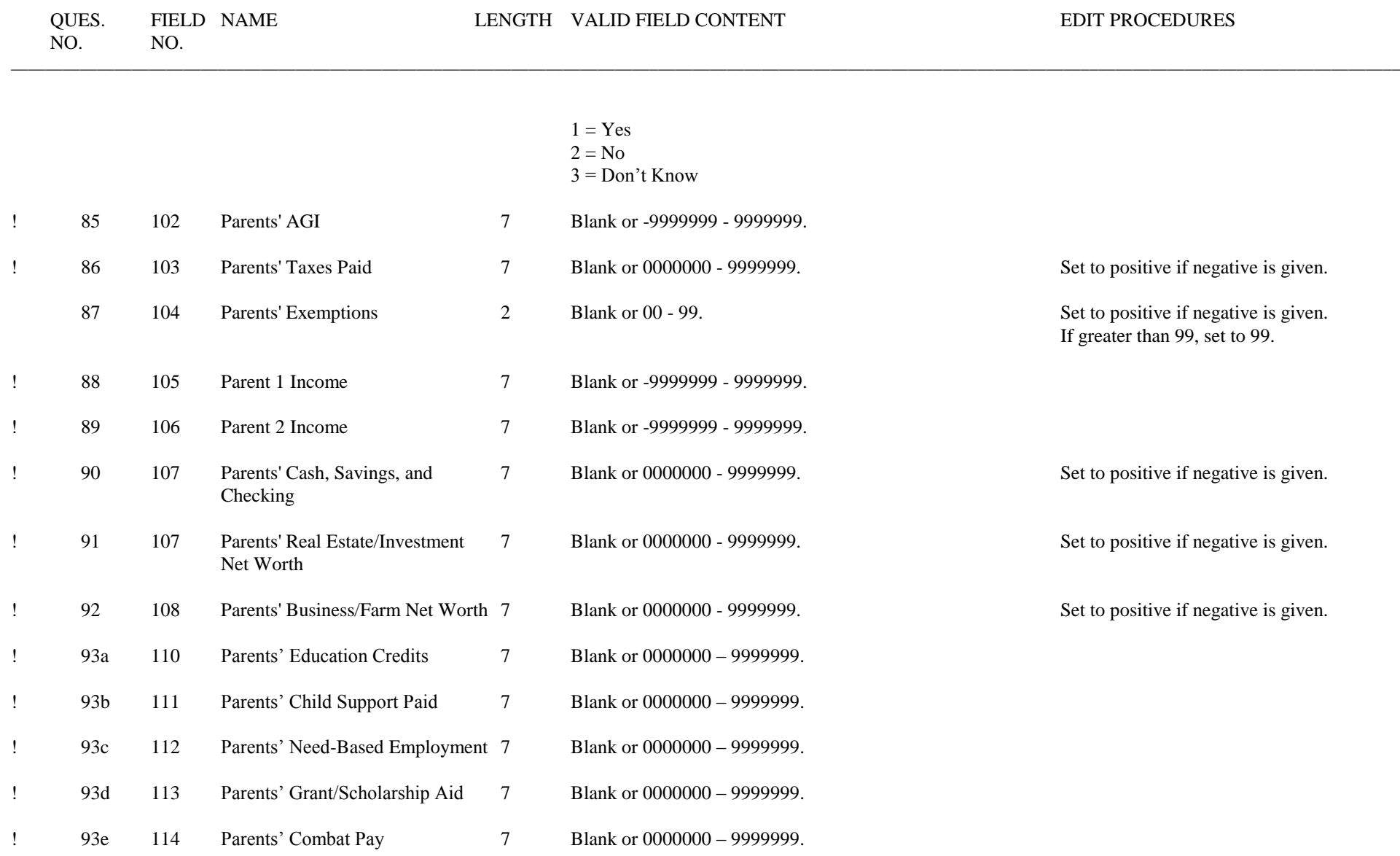

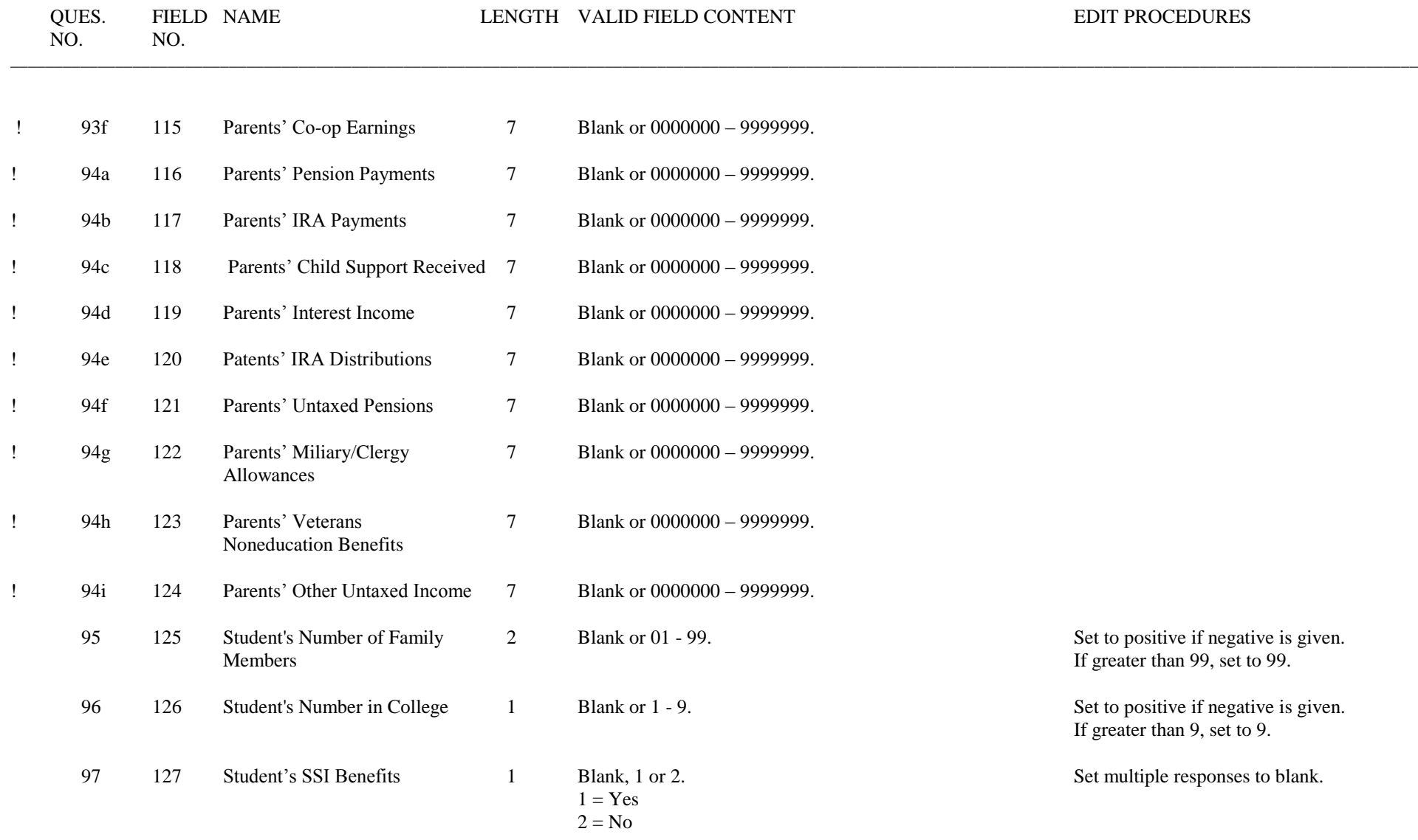

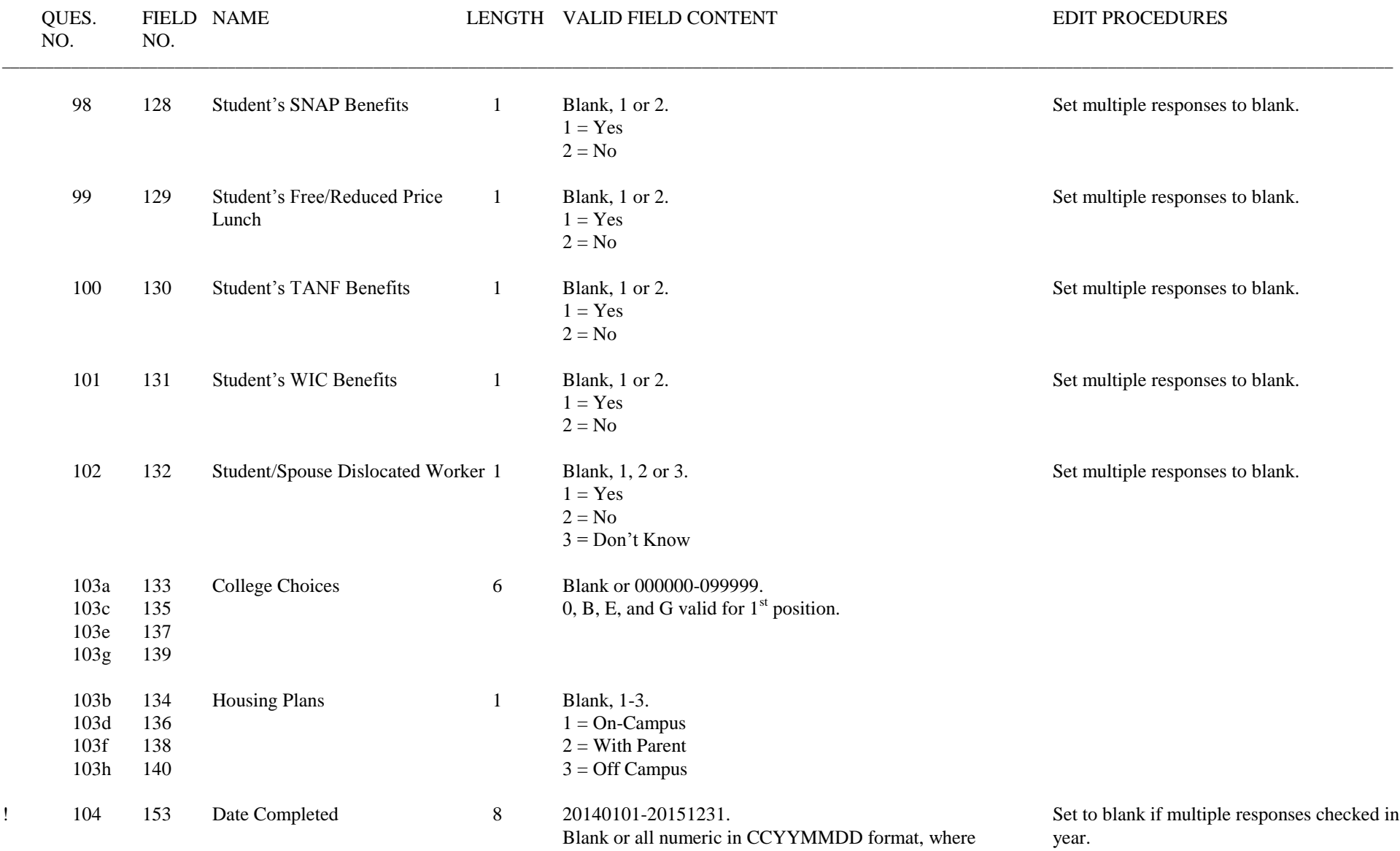

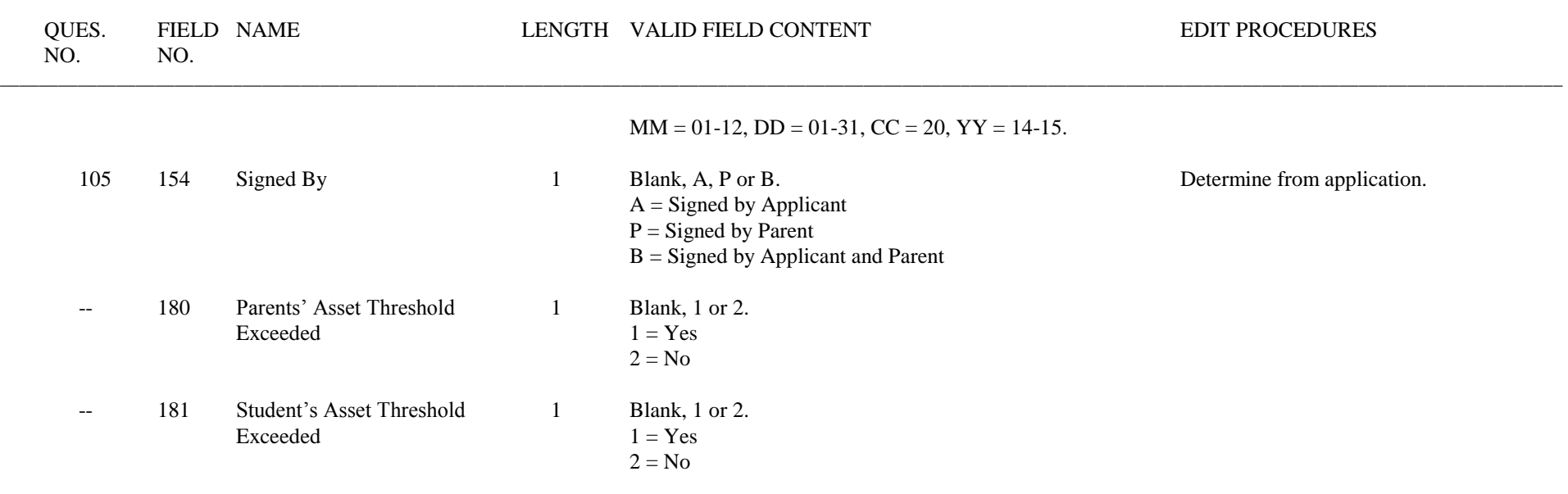

#### FORMAT INSTRUCTIONS

Key only the dollar amount of any financial field, subject to right justify and left zero fill. Set to negative nines (-9999999) when a negative amount is given that is larger than what the field allows. Set to positive nines (9999999) when a positive amount is given that is larger than what the field allows.

#### 2014-2015 VALID FIELD DEFINITIONS AND EDITING SPECIFICATIONS Version 1.0

08/01/2013

#### STATE CODES

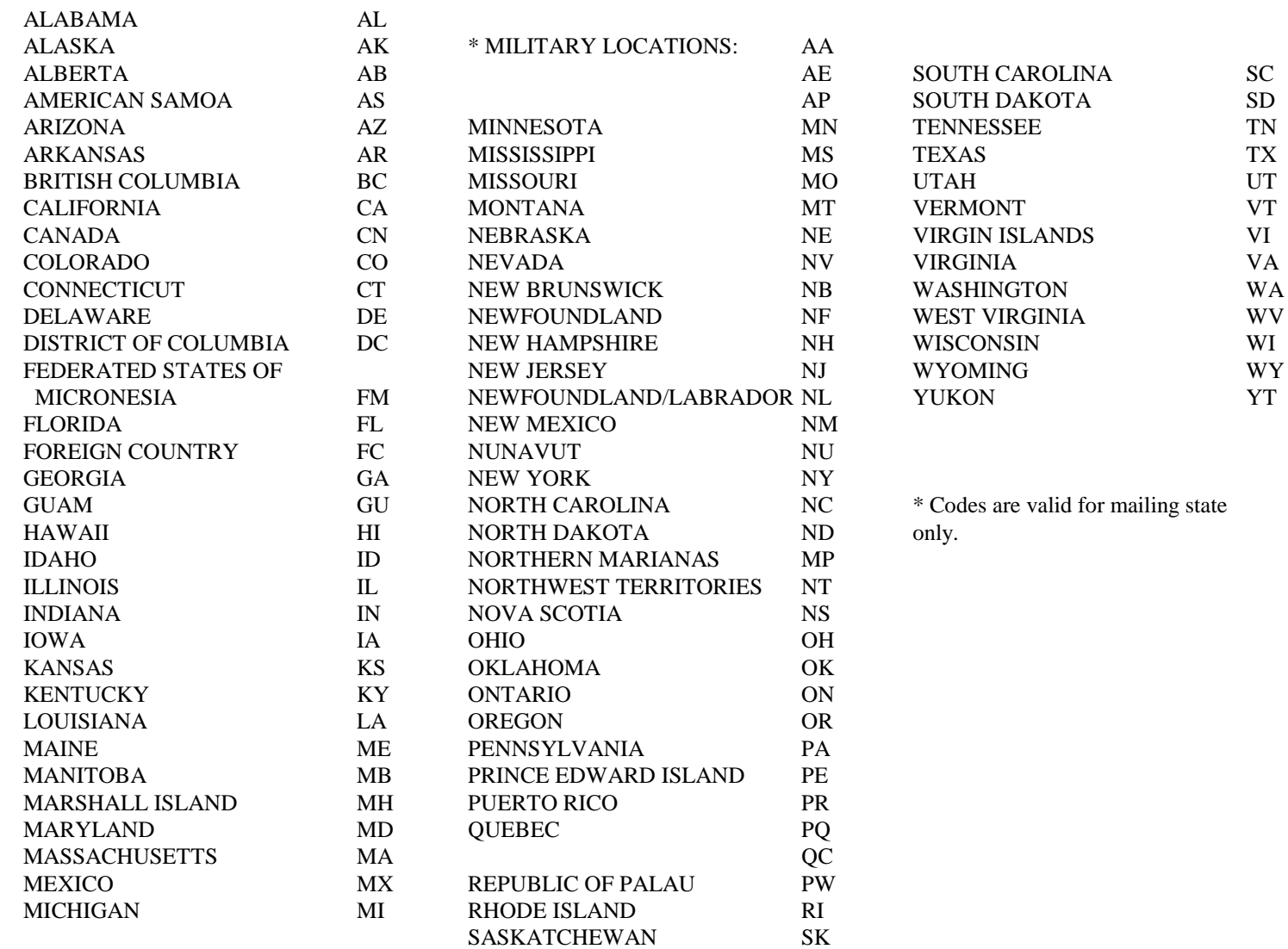

#### DEGREE/CERTIFICATE CONVERSIONS

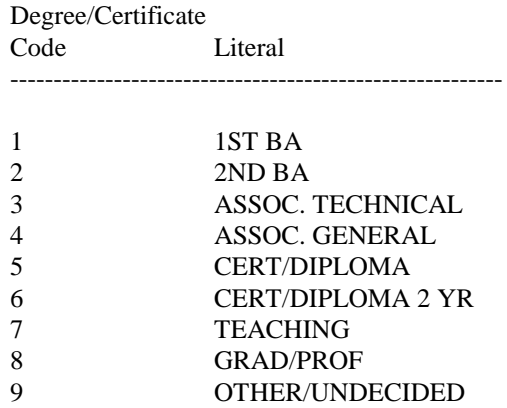

### 2014-2015 Software Developers' Specifications 08/01/2013 Model Determination – Page 1

## MODEL DETERMINATION

The result of completing the model determination edits is to determine if applicants are dependent on their parents for financial support or if they can be considered independent from their parents. The determination of dependency status is critical to the rest of the application process; therefore, it is essential to perform this step first.

When performing the following edits to determine model, use reported data only. No assumptions should be made except those included in these edits. If multiple responses are given for a data element, set the field to blank.

Invalid date of birth is defined as follows:

- Month is less than 01 or greater than 12
- Day is out of following range:

### Month Valid Day Range

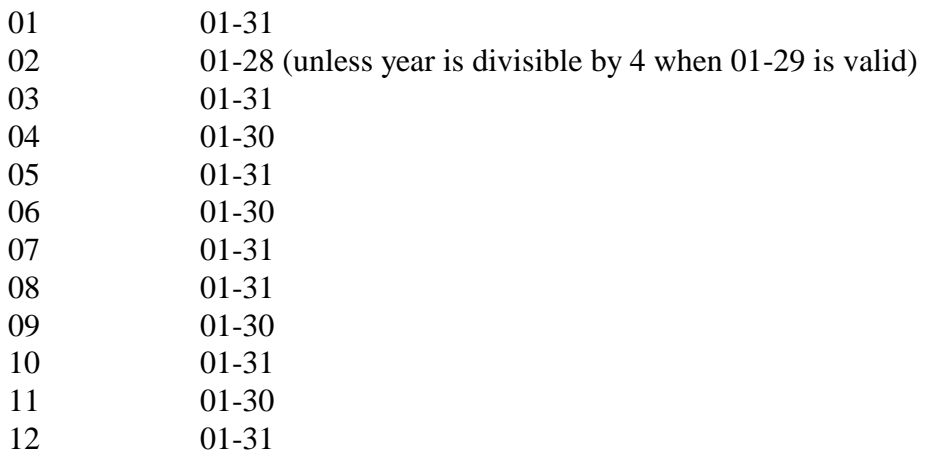

Date of Birth year equal to current year is considered valid for these edits.

# 2014-2015 Software Developers' Specifications 08/01/2013 Model Determination – Page 2

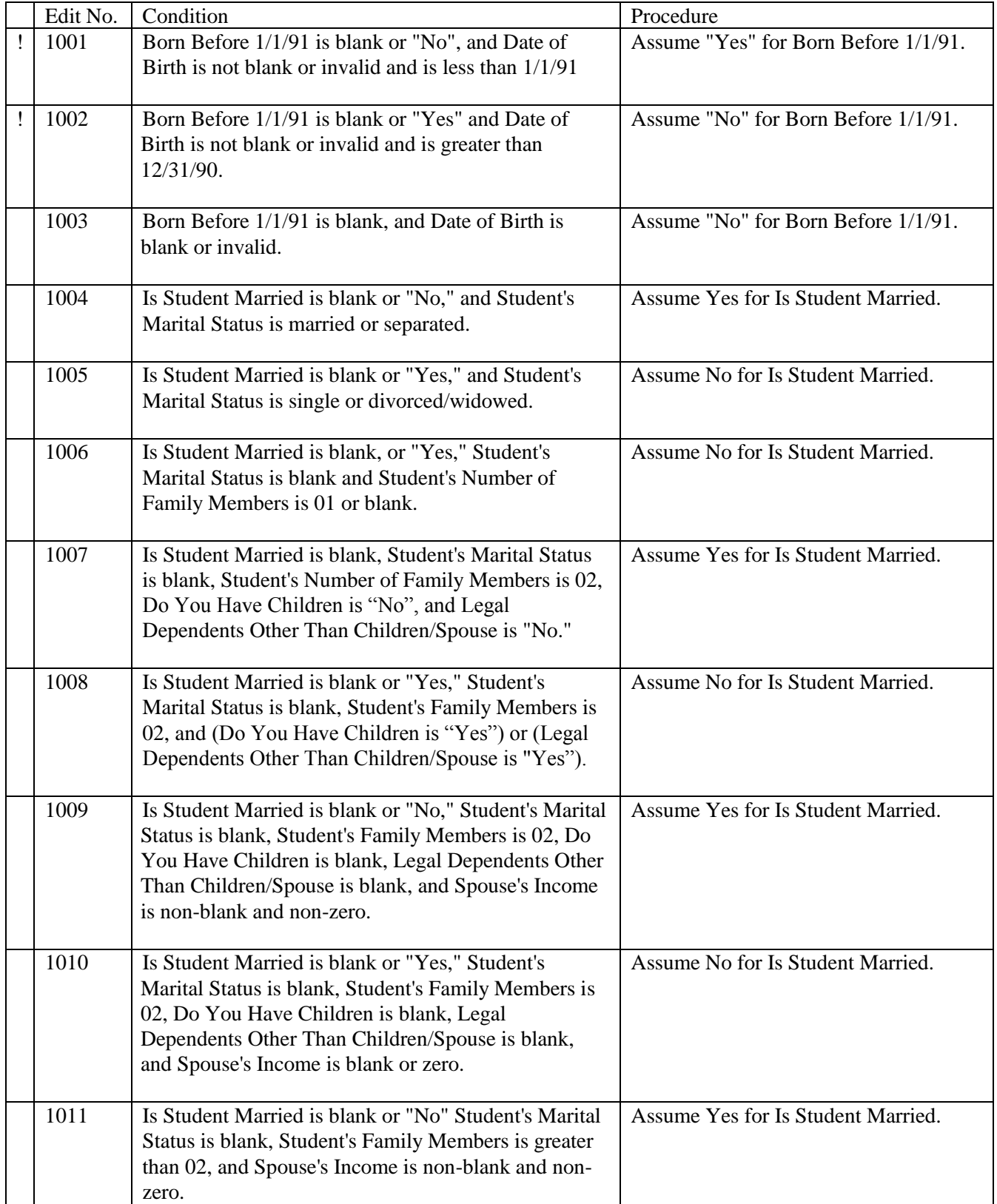

# 2014-2015 Software Developers' Specifications 08/01/2013 Model Determination – Page 3

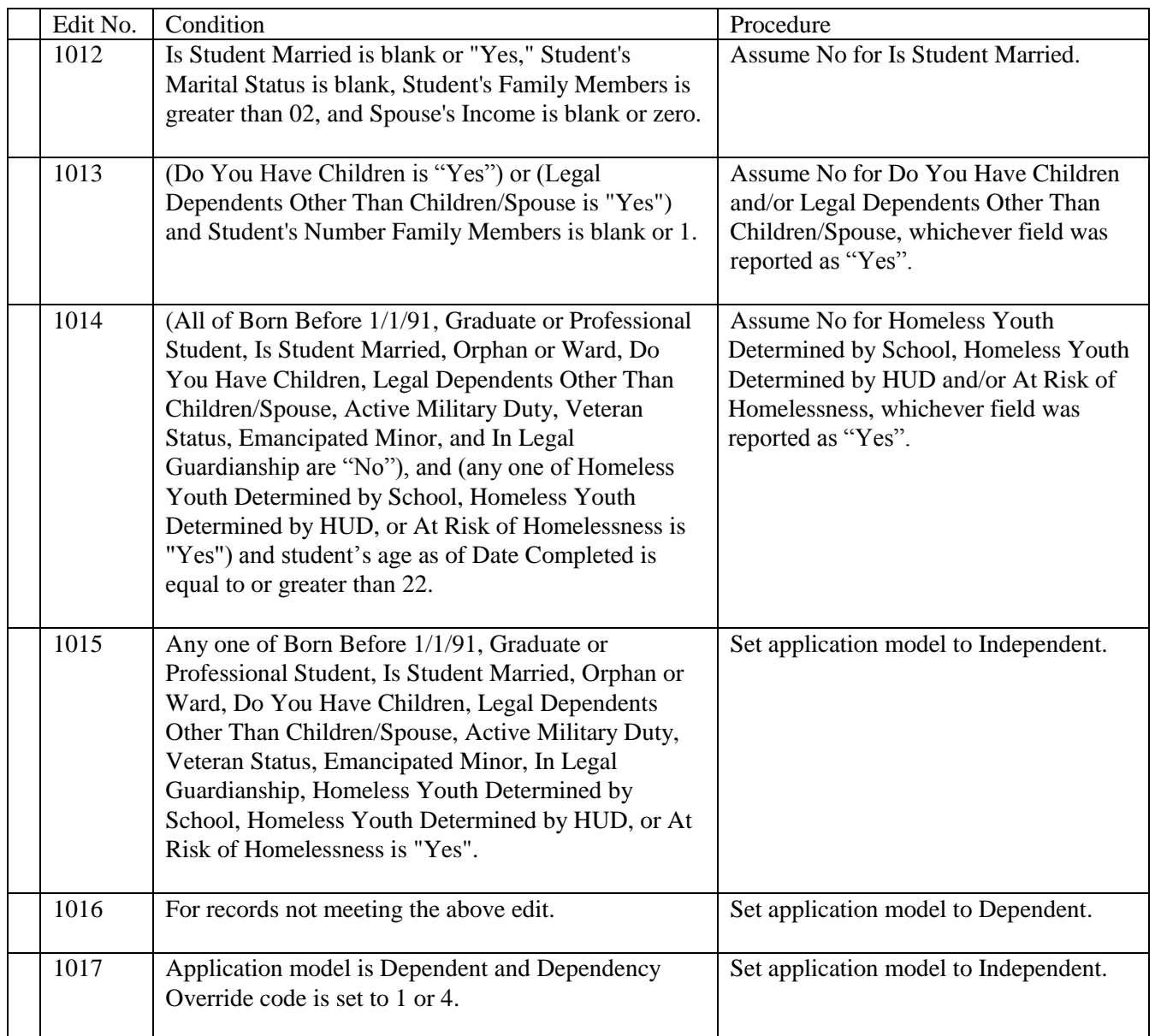

# COMPLETE ASSUMPTIONS FOR FORMULA CALCULATIONS

Assumption edits should be performed in the order presented below. Once a value has been assumed for a data field, the assumed value should be used for subsequent edits which use that data field.

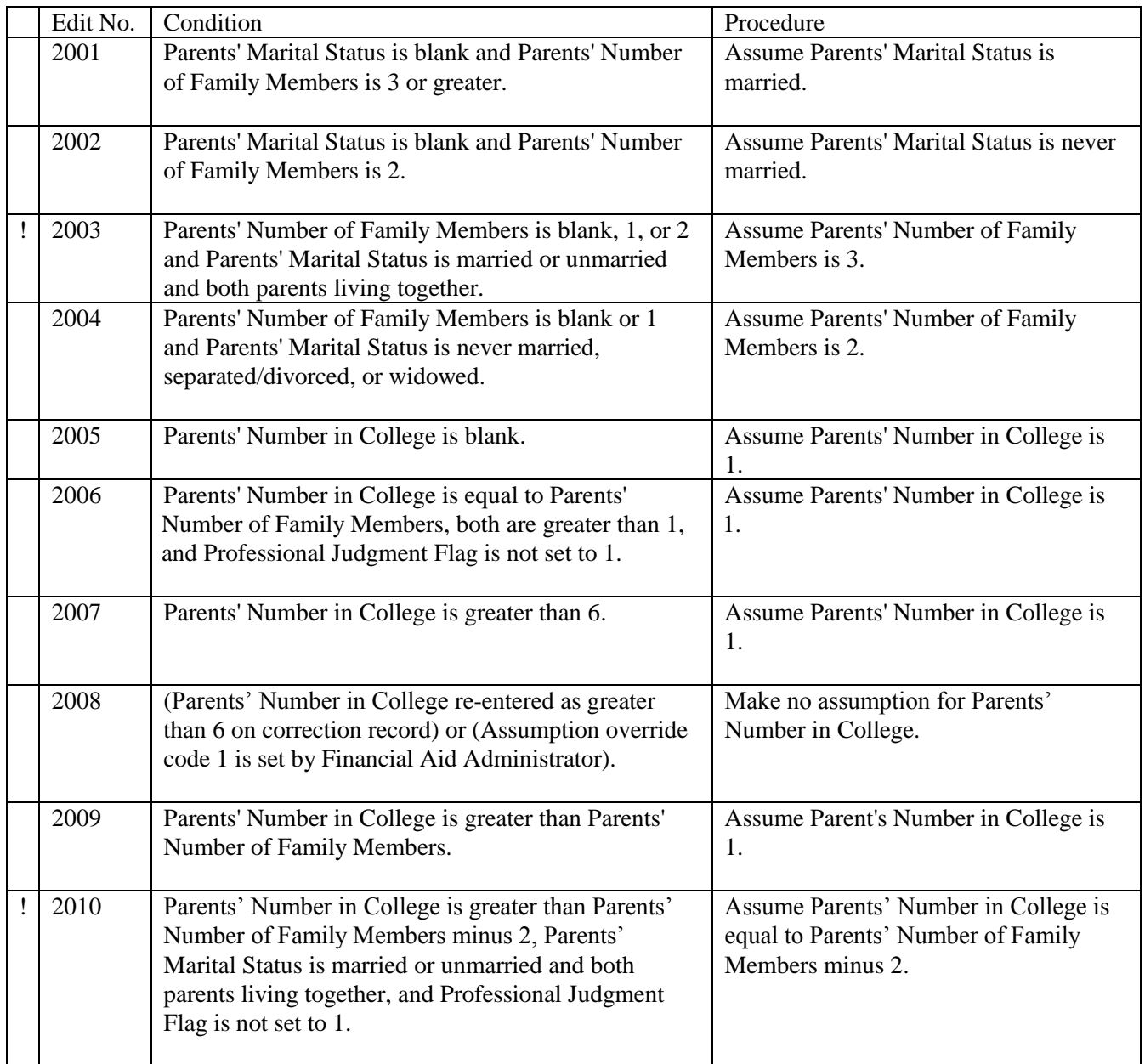

## PARENTS' DATA ELEMENTS

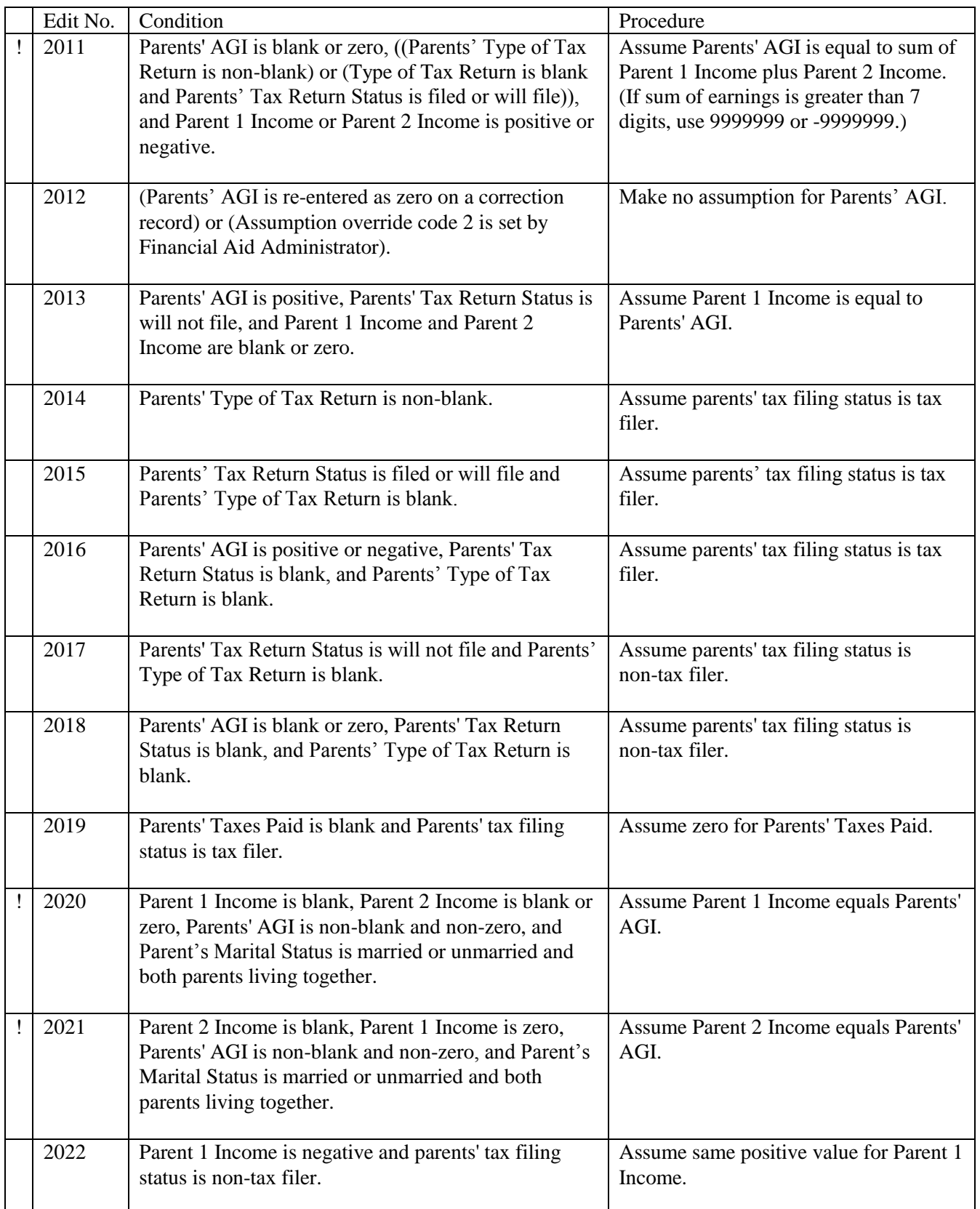

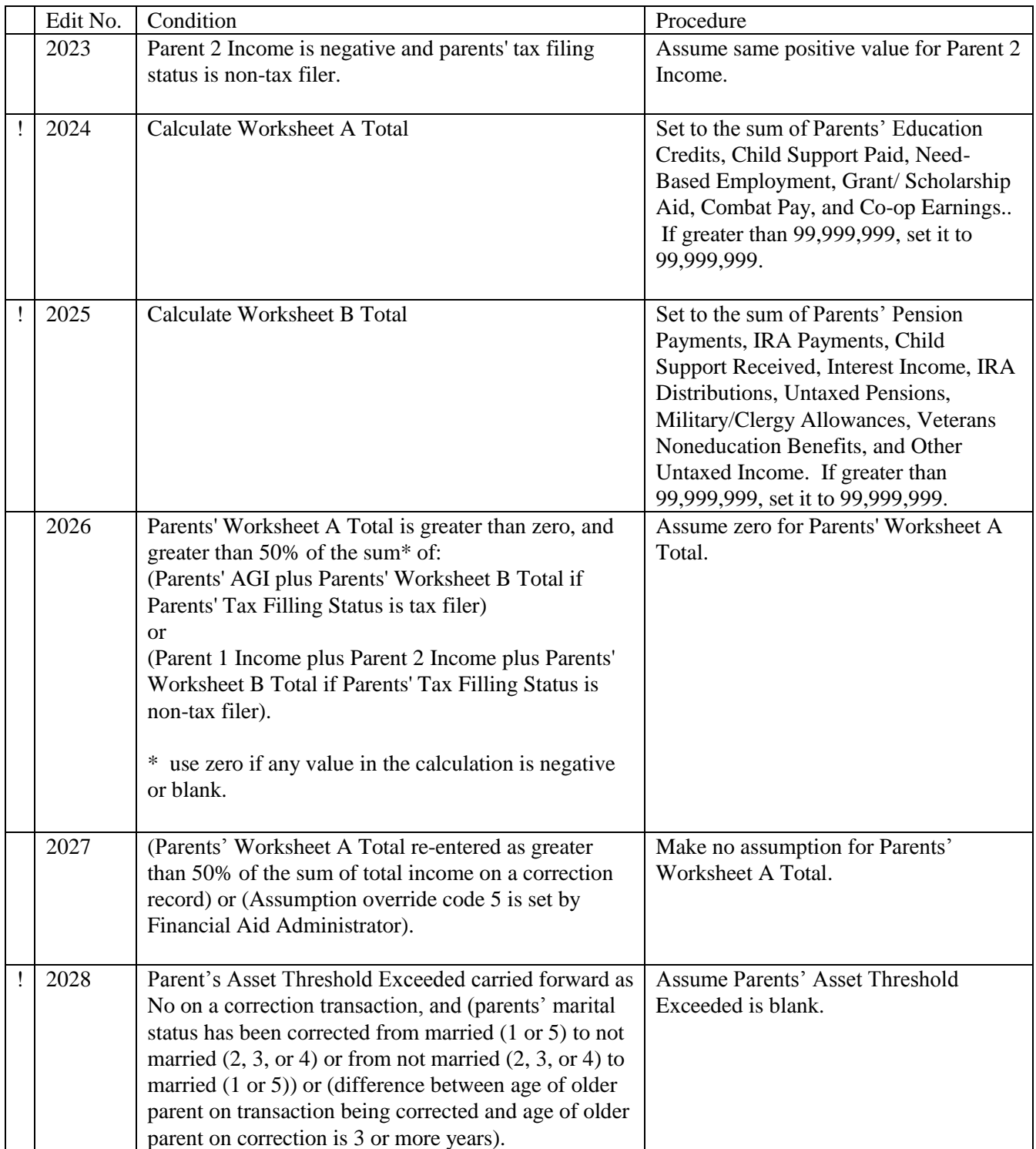

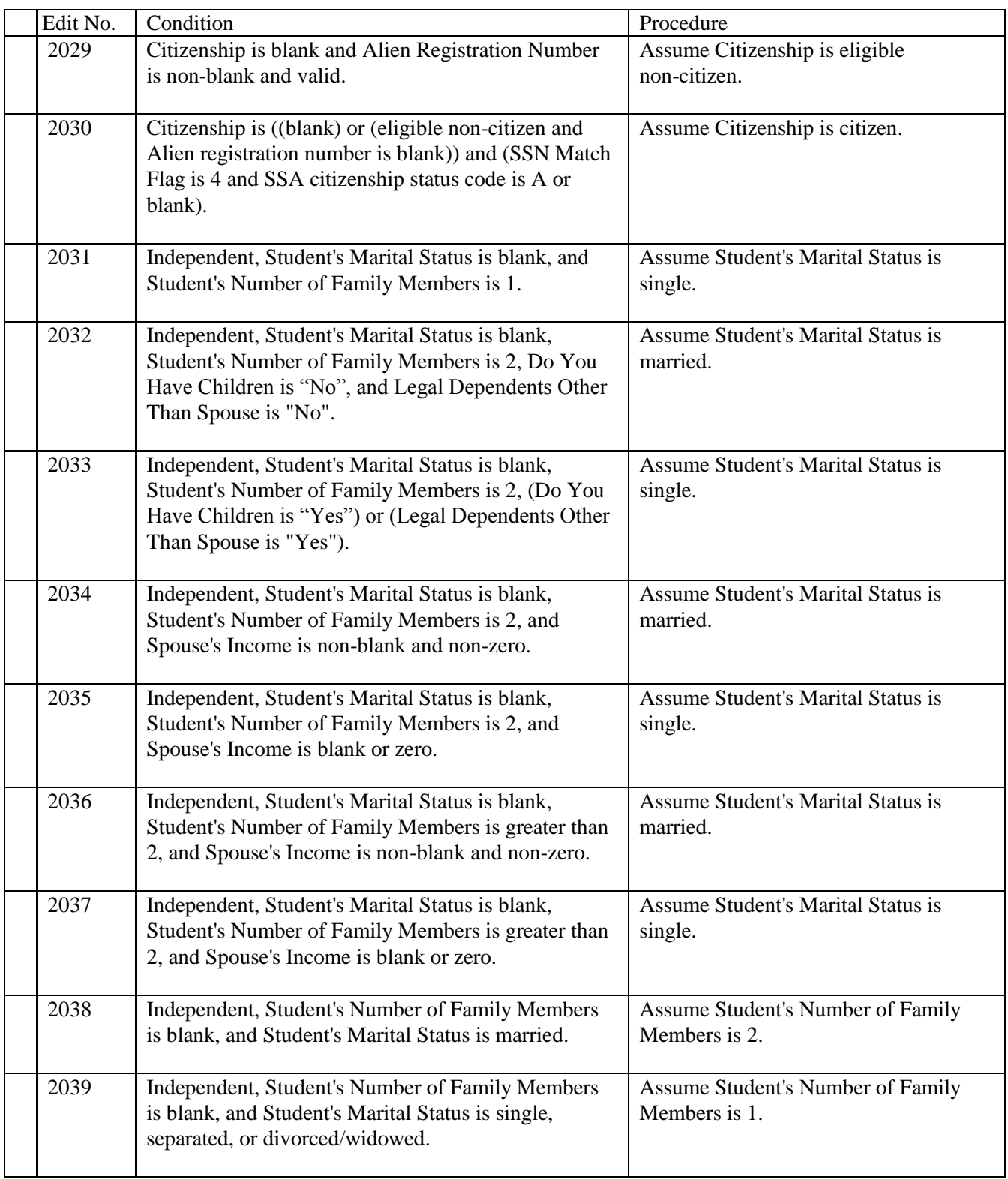

# STUDENT & SPOUSE DATA ELEMENTS

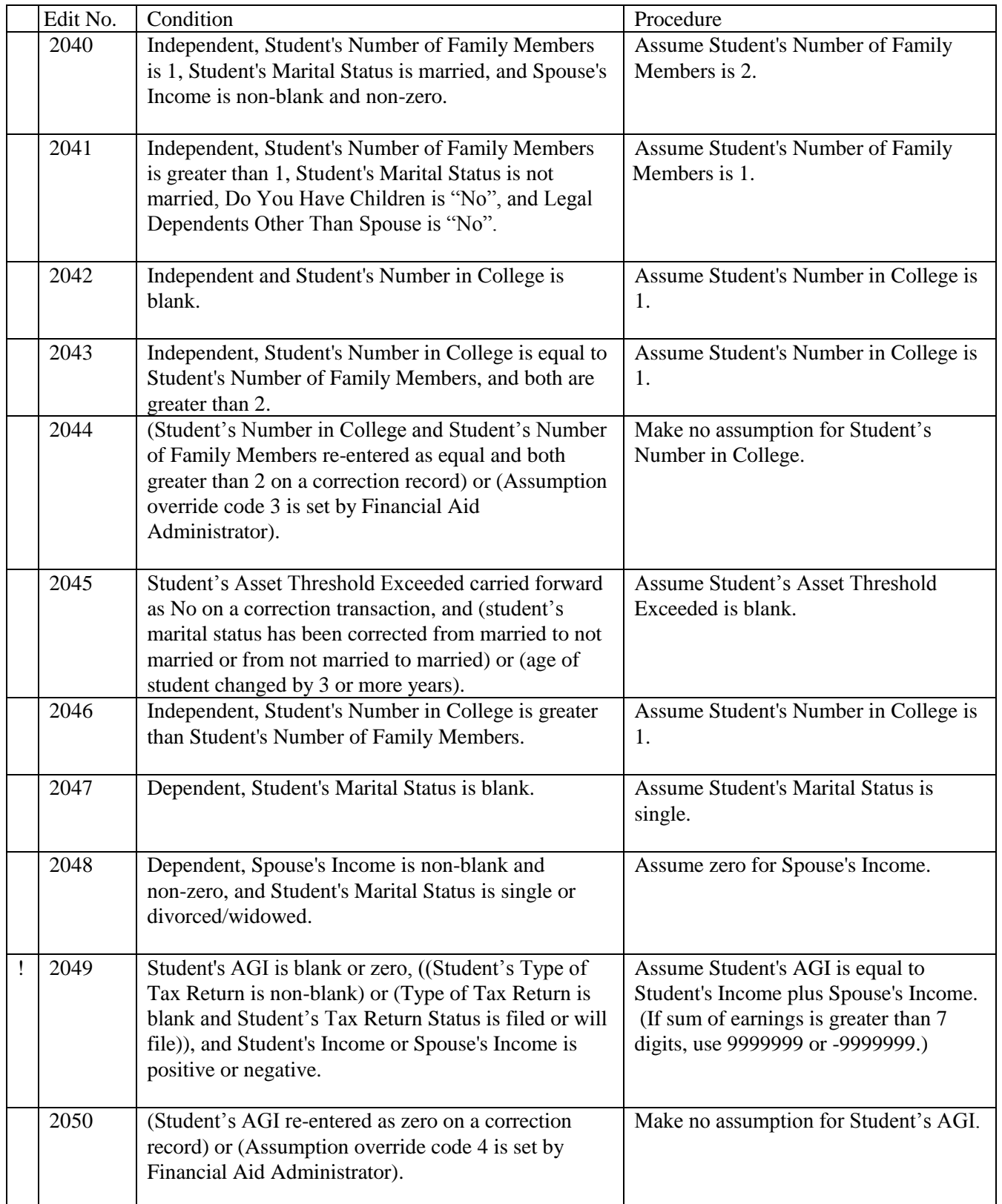

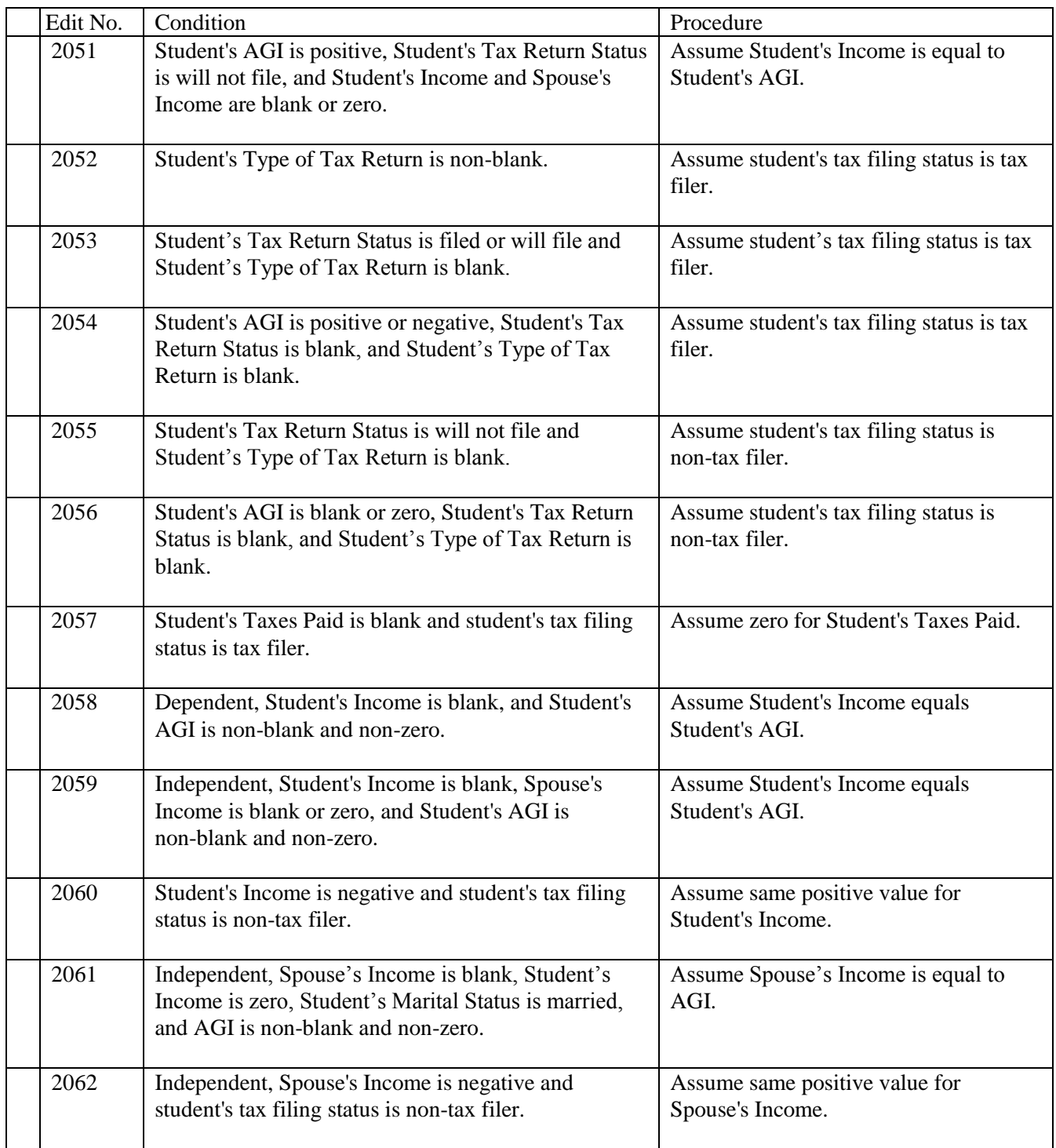

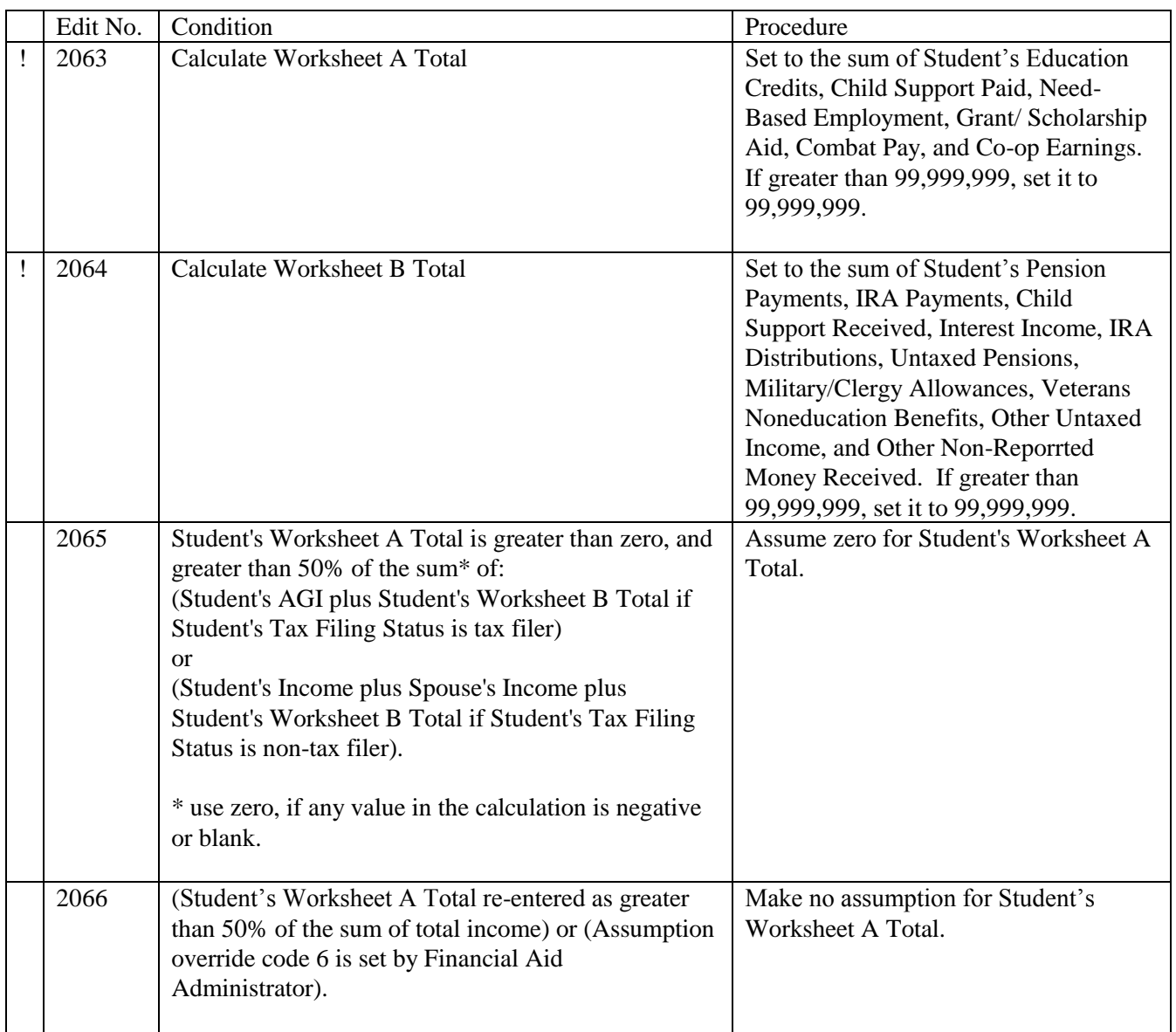

## 2014-2015 Software Developers' Specifications 08/01/2013 Simplified Needs Test - Page 1

# SIMPLIFIED NEEDS TEST

Perform the appropriate simplified needs analysis calculation if one of the following conditions is met. Place the results of the calculations in the primary EFC field. Also perform the full data calculation if supplemental data that matches the model is provided and place the results in the secondary EFC field.

If a value has been assumed for a data field, then the assumed value should be used for the edits that use that data field, unless otherwise stated in the edit. If an income field is blank, use zero for the calculations in these edits.

#### DEPENDENT MODEL

If the Parents' AGI, Parent 1 Income, Parent 2 Income, and Parents' Worksheet B Total are all blank, do not perform simplified needs test.

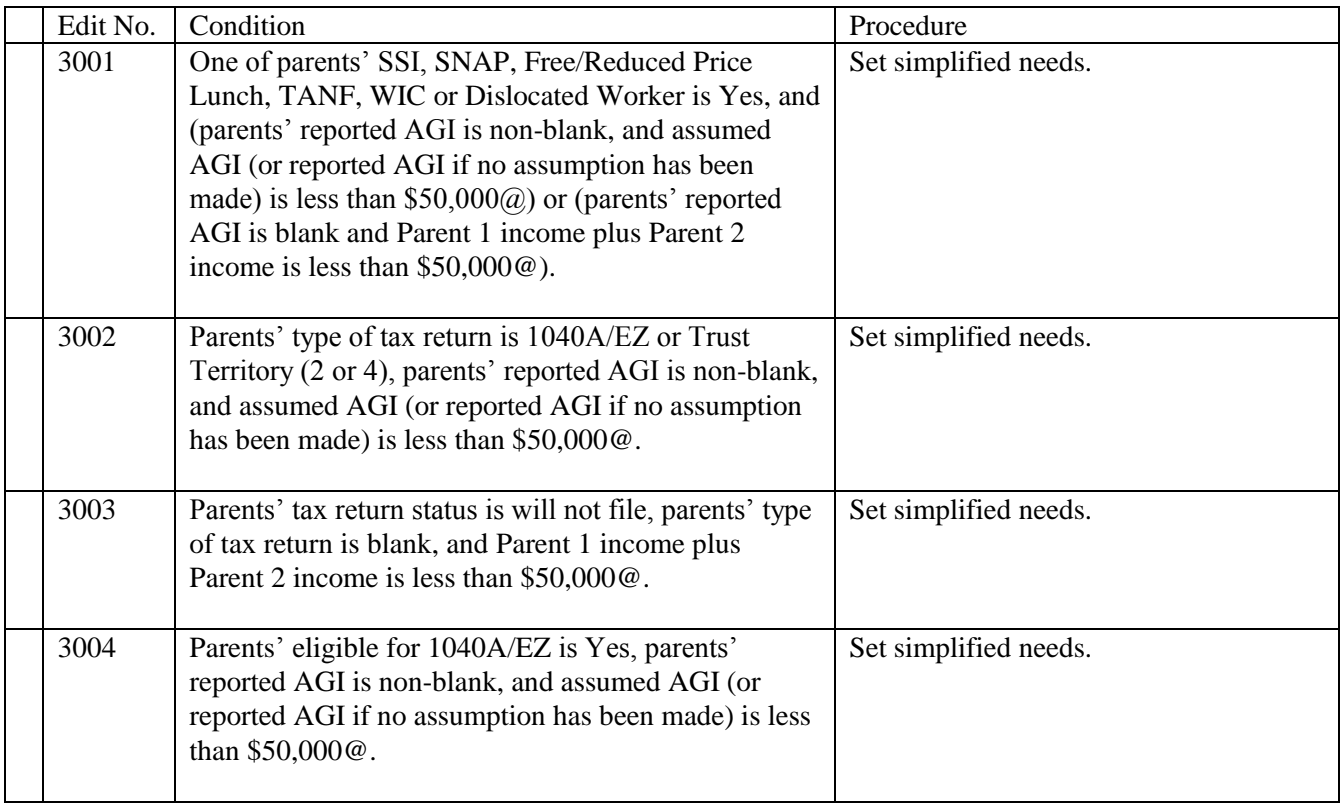

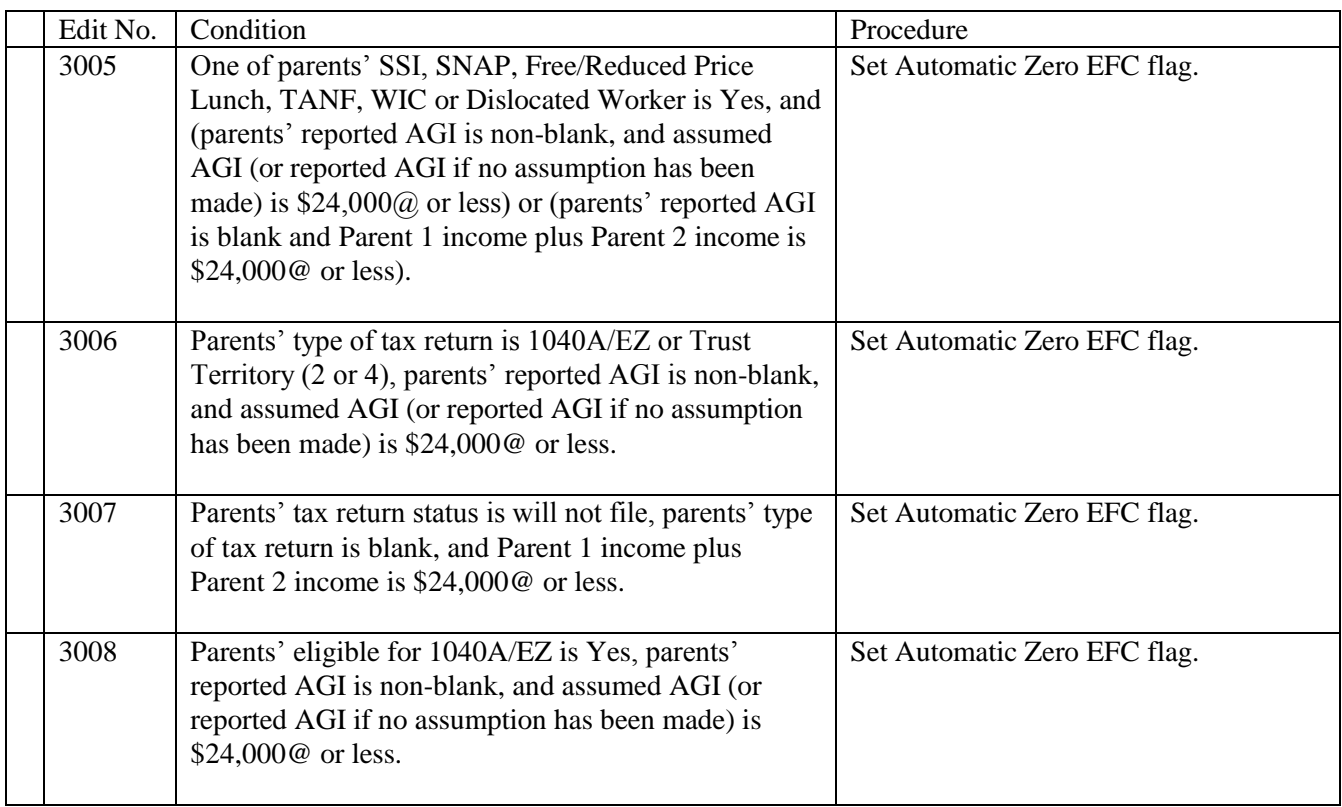

### INDEPENDENT MODEL

If Student's AGI, Student's Income, Spouse's Income, and Student's Worksheet B Total are all blank, do not perform simplified needs test.

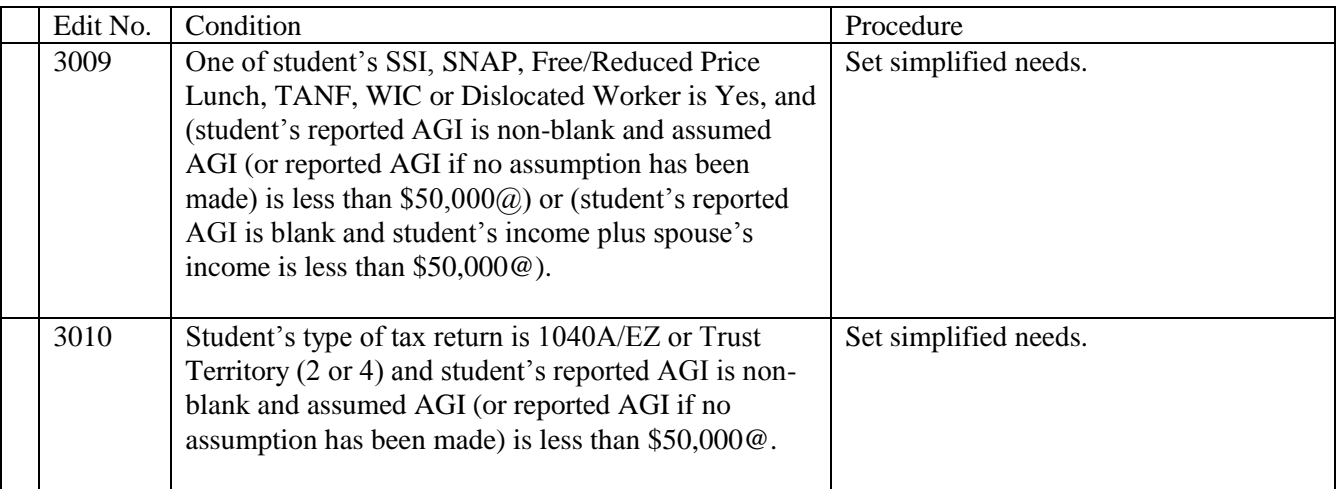

# 2014-2015 Software Developers' Specifications 08/01/2013 Simplified Needs Test - Page 3

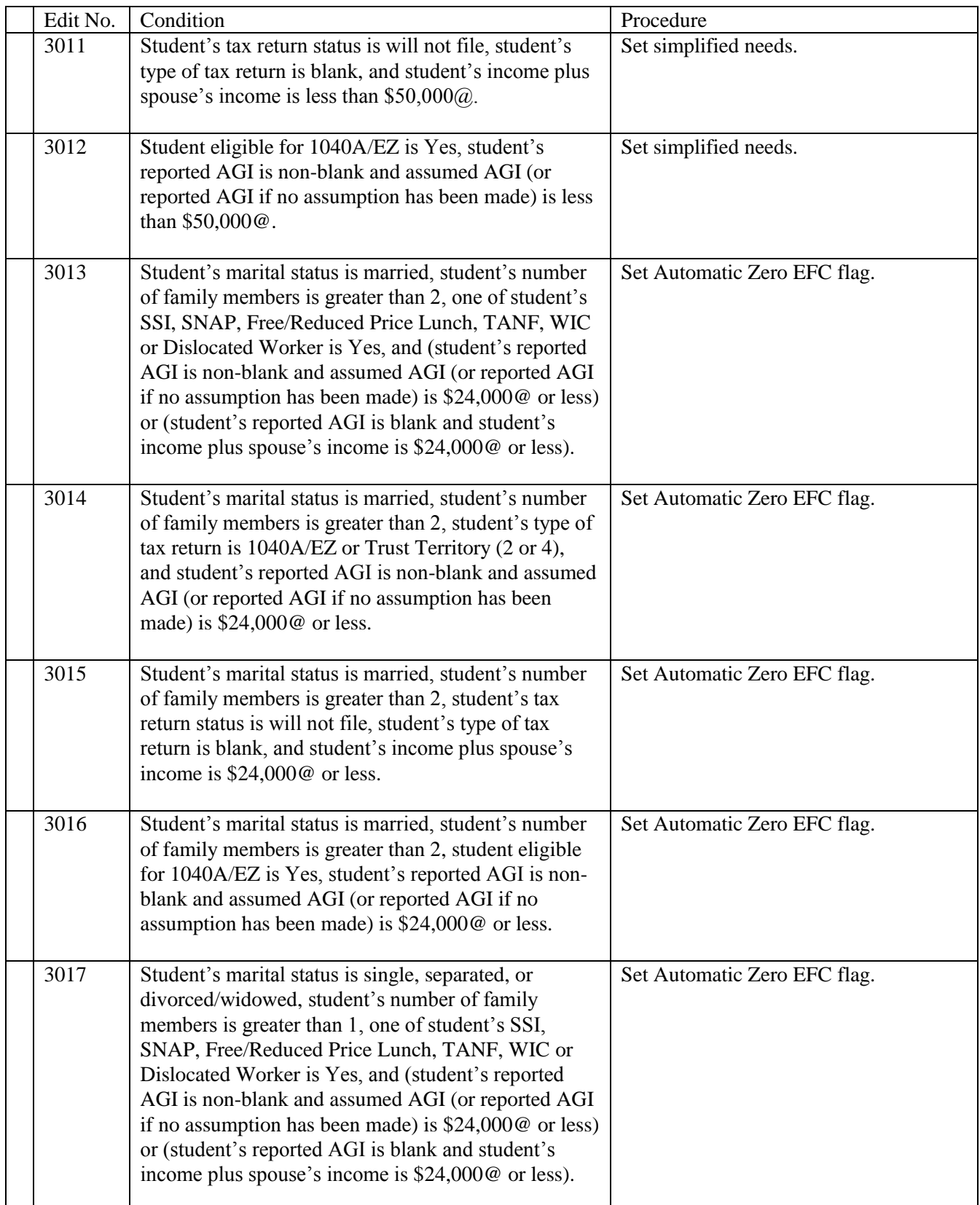

@ These values are variables.
## 2014-2015 Software Developers' Specifications 08/01/2013 Simplified Needs Test - Page 4

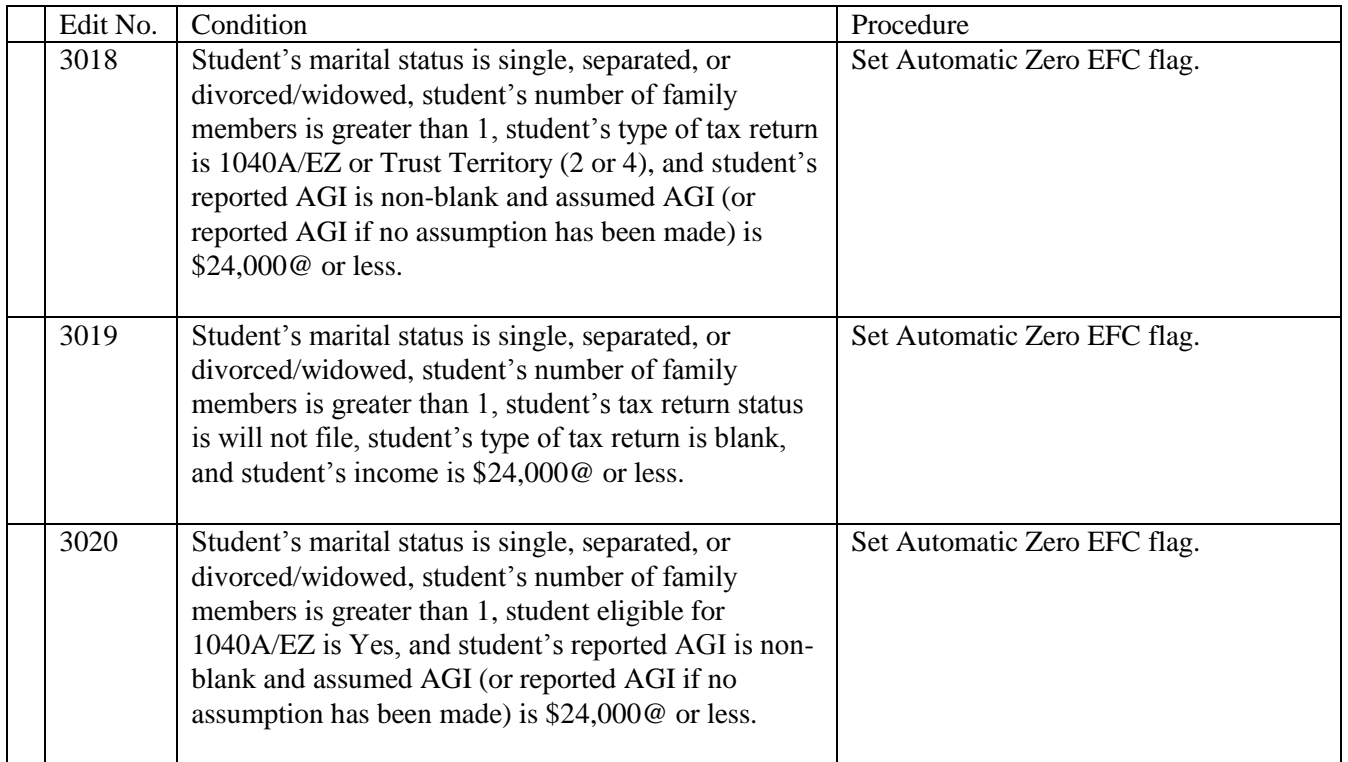

#### COMPLETE REJECT EDIT SPECIFICATIONS

Reject reason codes are alphabetic and numeric. The codes are listed below in priority order. When an application has been rejected for more than one reason, use the highest priority code.

If a value has been assumed for a data field, then the assumed value should be used for the reject edits that use that data field unless otherwise stated in the reject edit.

### 2014-2015 REJECT CODES AND REASONS

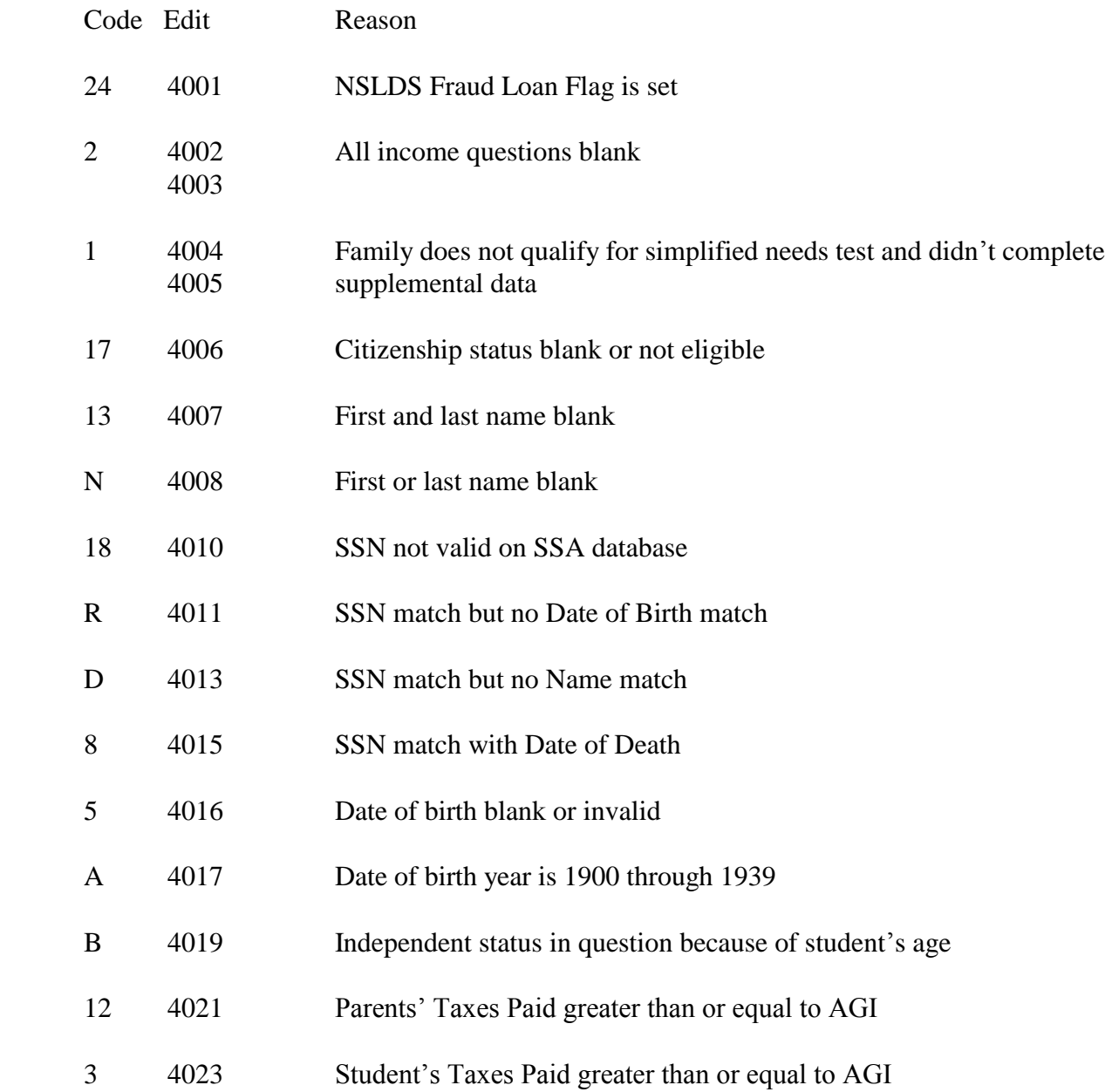

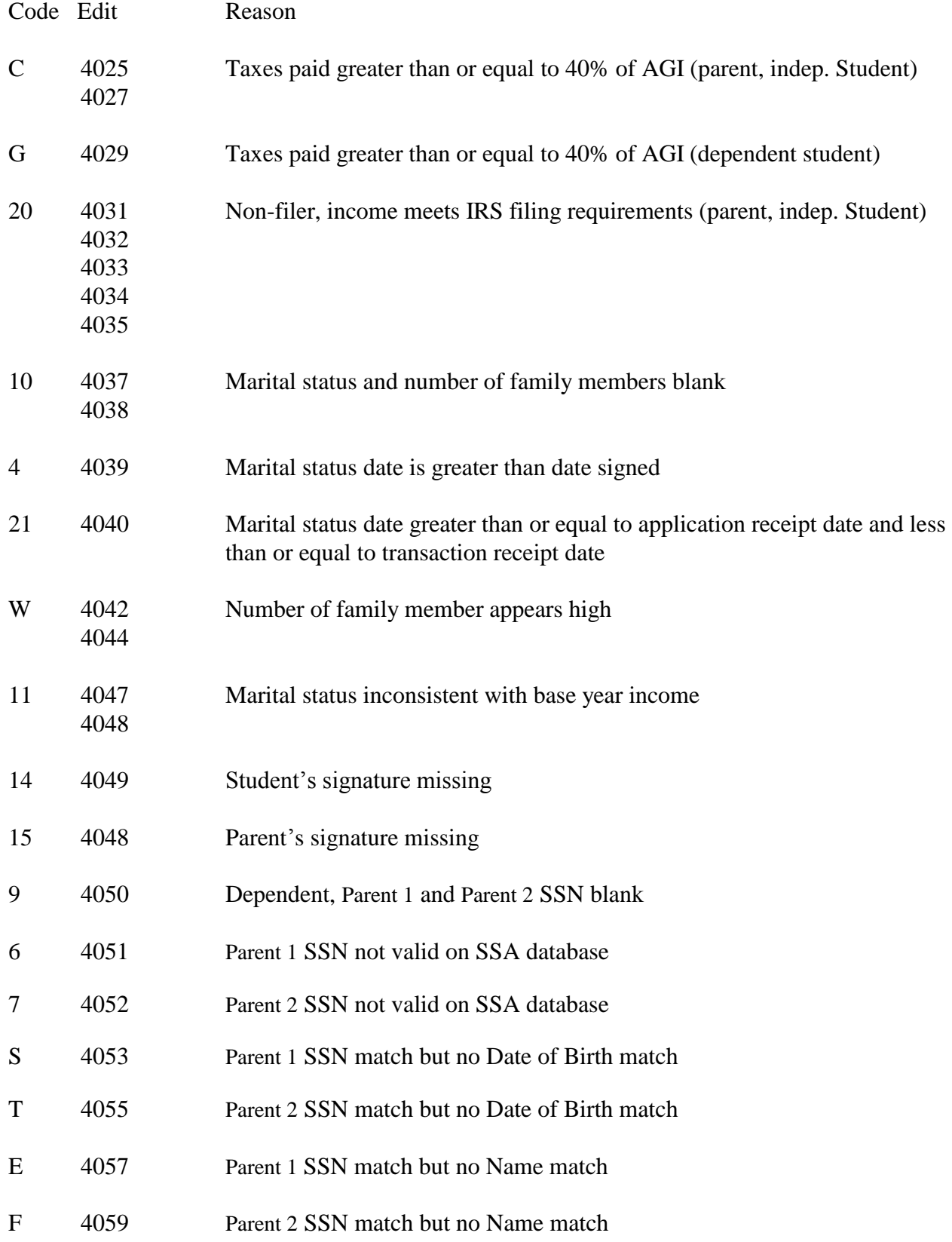

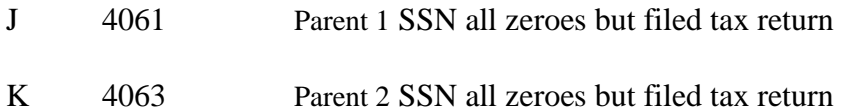

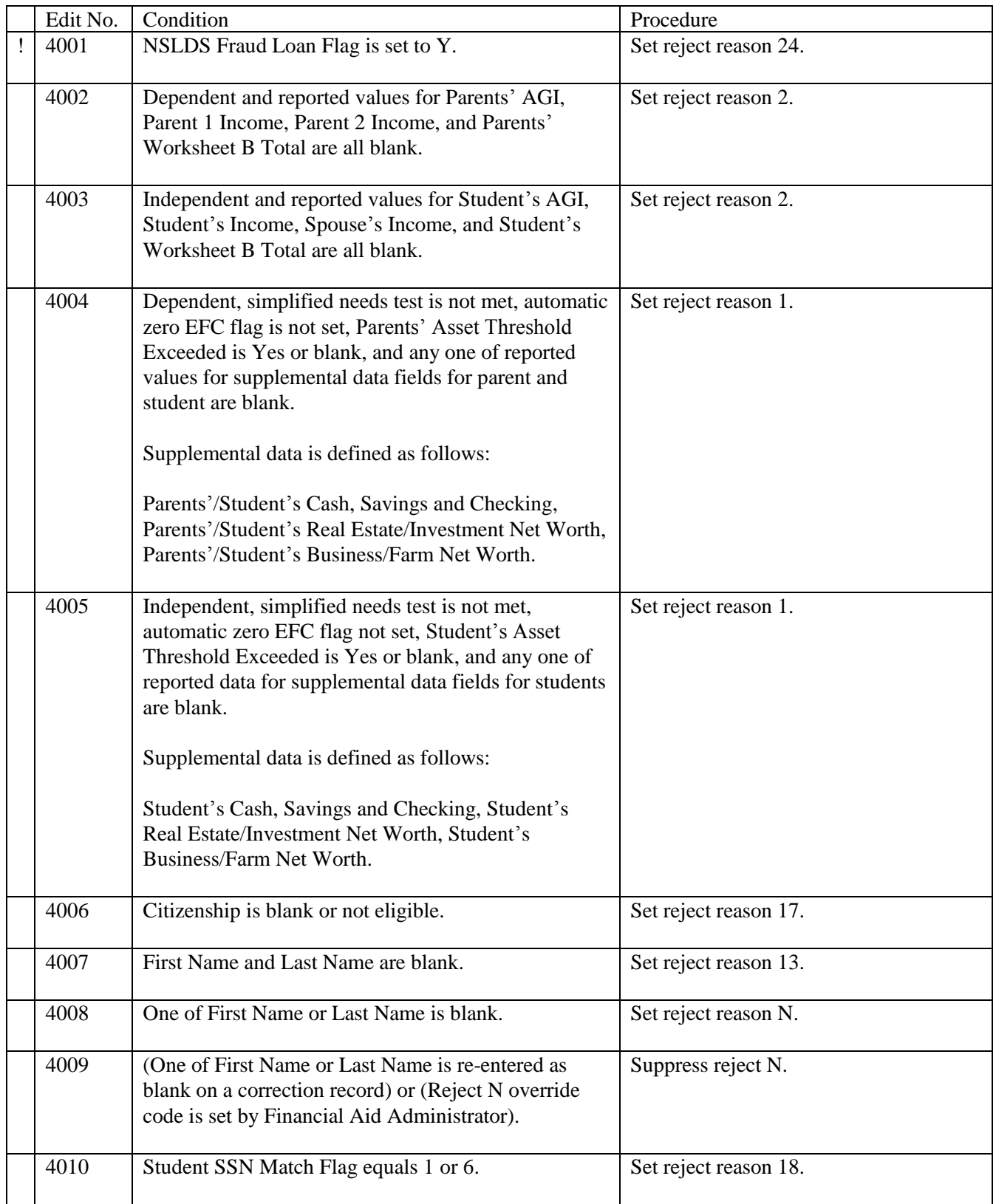

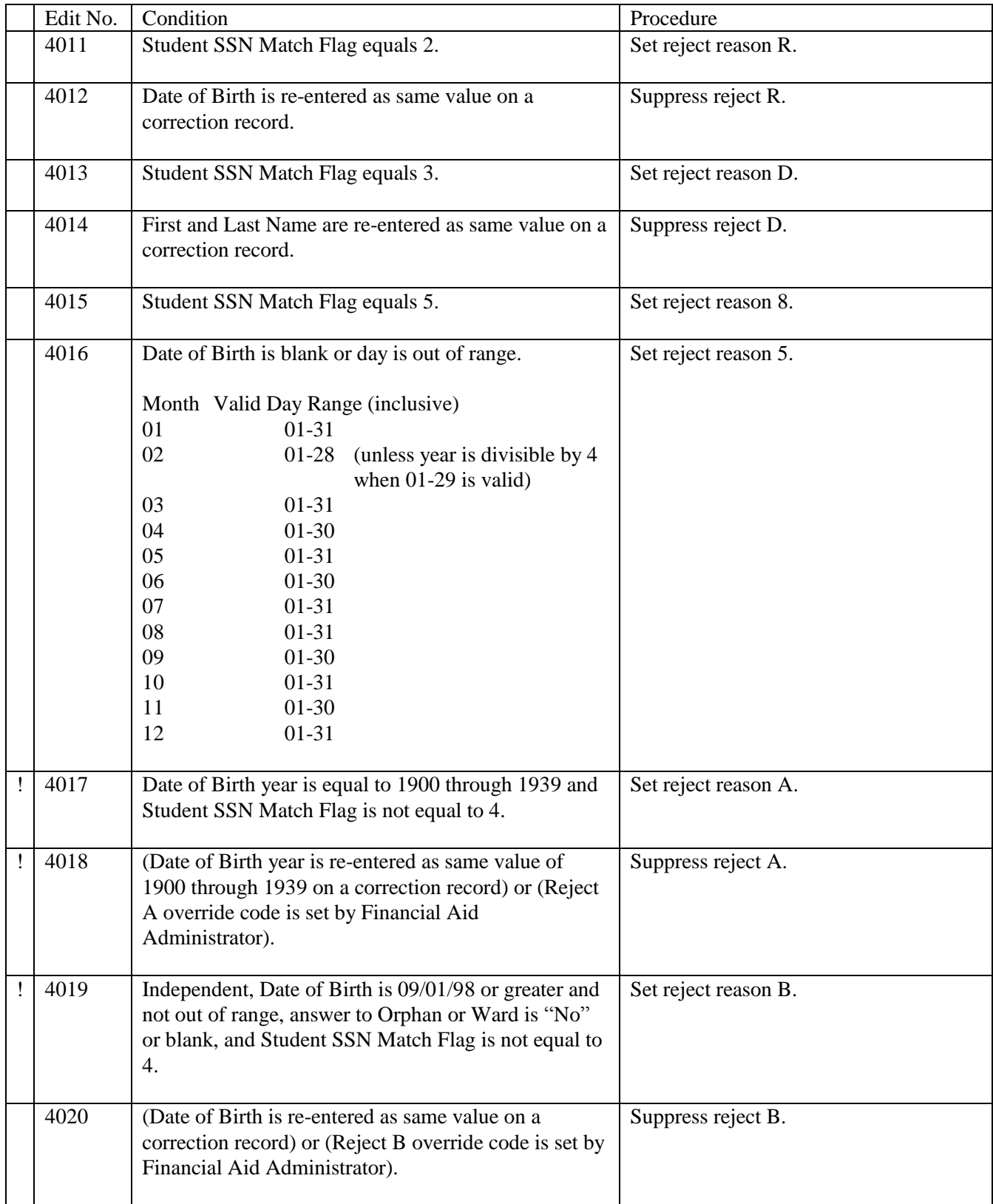

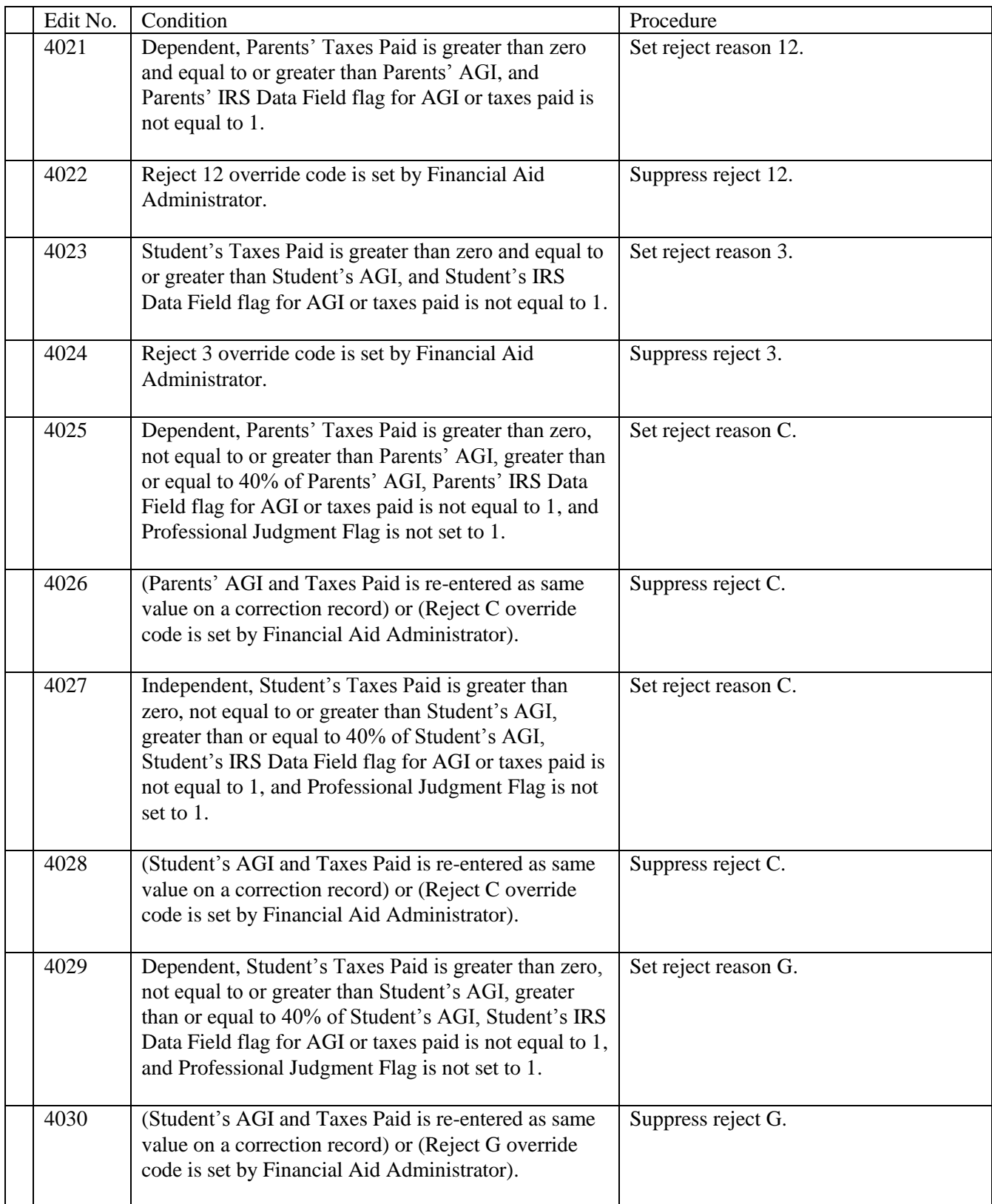

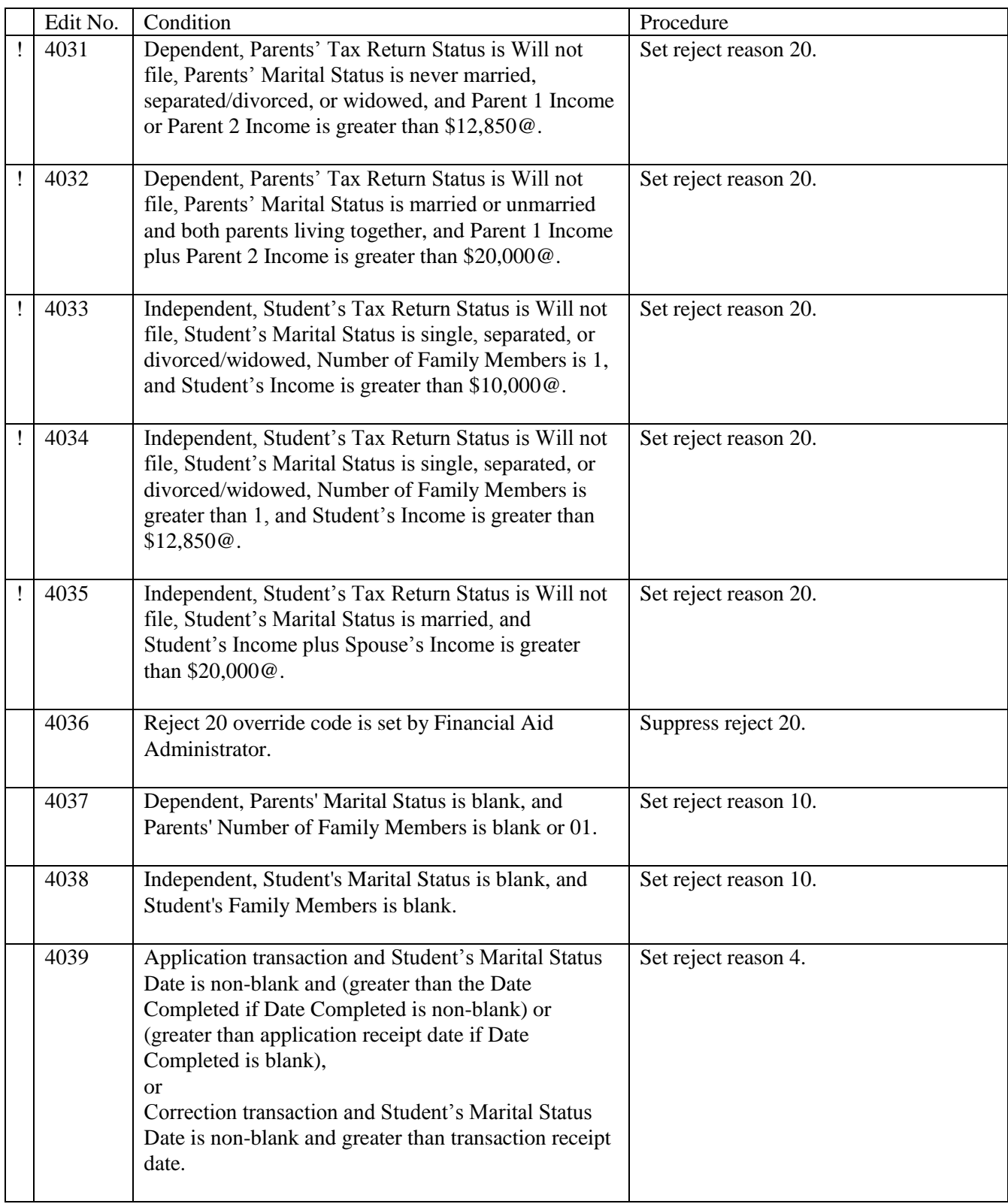

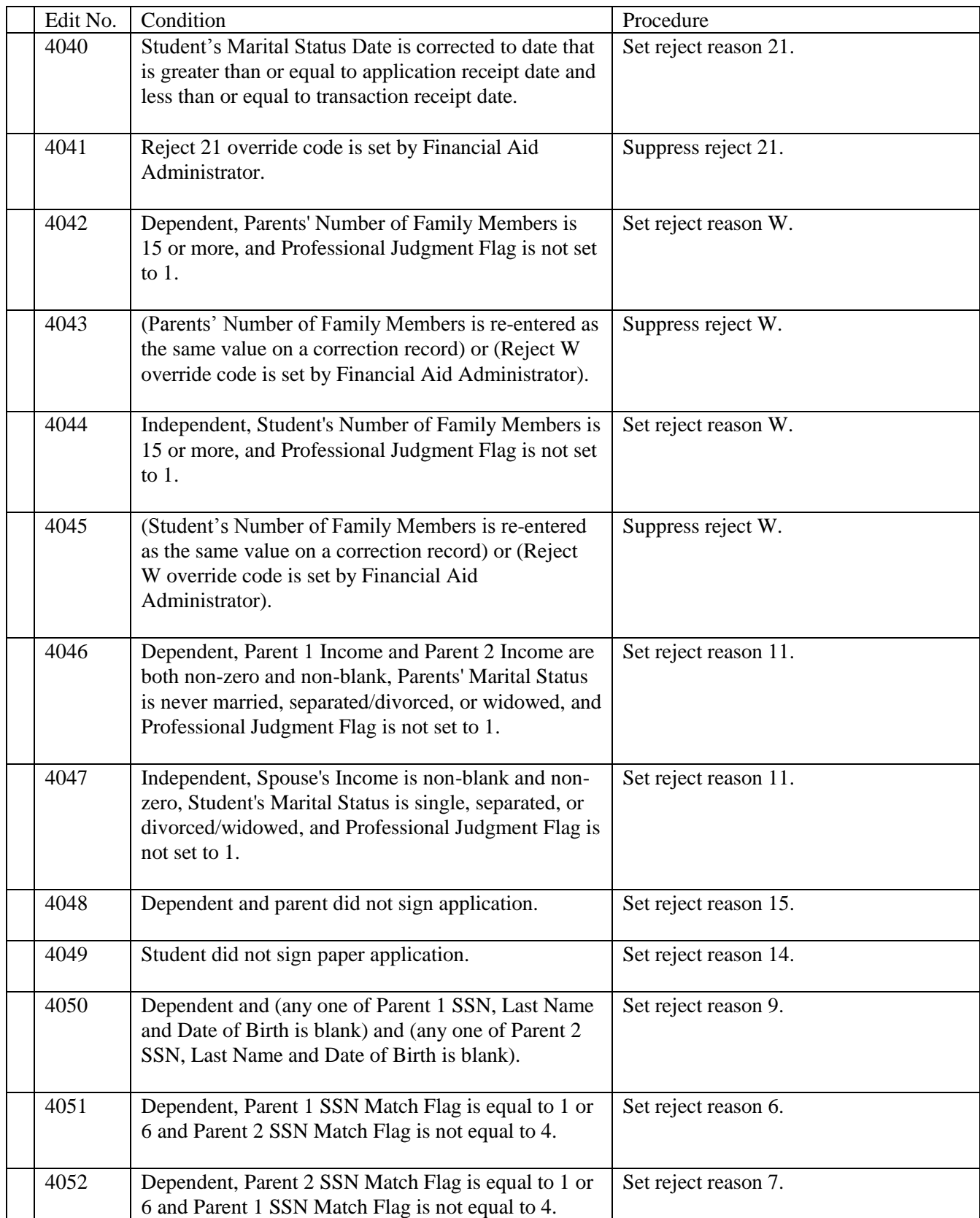

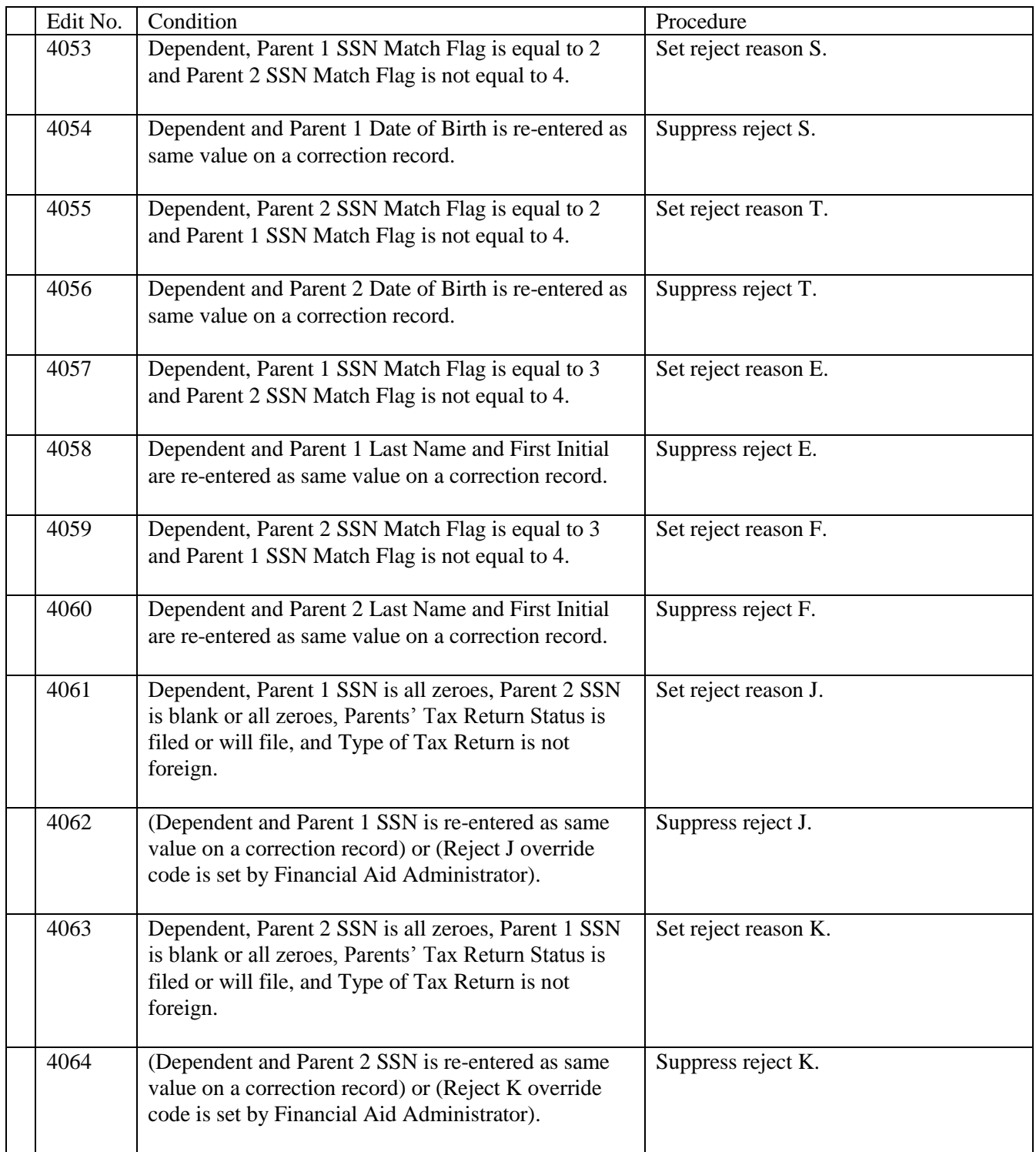

2014-2015 Software Developers' Specifications 08/01/2013 Determination of Formula Type – Page 1

The specifications in this section define which EFC formula should be used for the primary or secondary calculations.

Two calculations, a primary and a secondary, will be performed if an applicant has met the simplified needs test and has reported supplemental data that matches their model.

For dependent applicants, supplemental data is defined as follows:

Parents'/Student's Cash, Savings and Checking, Parents'/Student's Real Estate/Investment Net Worth, Parents'/Student's Business/Farm Net Worth.

For independent applicants, supplemental data is defined as follows:

Student's Cash, Savings and Checking, Student's Real Estate/Investment Net Worth, Student's Business/Farm Net Worth.

When the simplified needs test is met, the simplified calculation will always be the primary number.

If the automatic zero EFC flag is set to Y, set the primary EFC to 0 (calculate formula type, Total Income (TI), Student Total Income (STI) and FISAP Total Income (FTI) only and carry on the record). Do not calculate a secondary EFC or Alternate EFCs.

For all other records, calculate the primary EFC and secondary EFC as described below.

#### Primary EFC

If the simplified needs test is met.

If the simplified needs test is not met.

Secondary EFC

If the simplified needs test is met Use the full data calculation and the supplemental data has been (formula type 1, 2, or 3). completed

Use the simplified calculation (formula type 4, 5, or 6).

Use the full data calculation (formula type 1, 2, or 3).

# Determination of EFC Formula Type

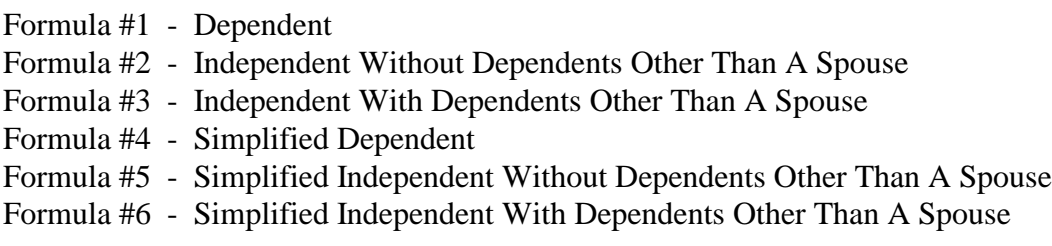

For full application data filers:

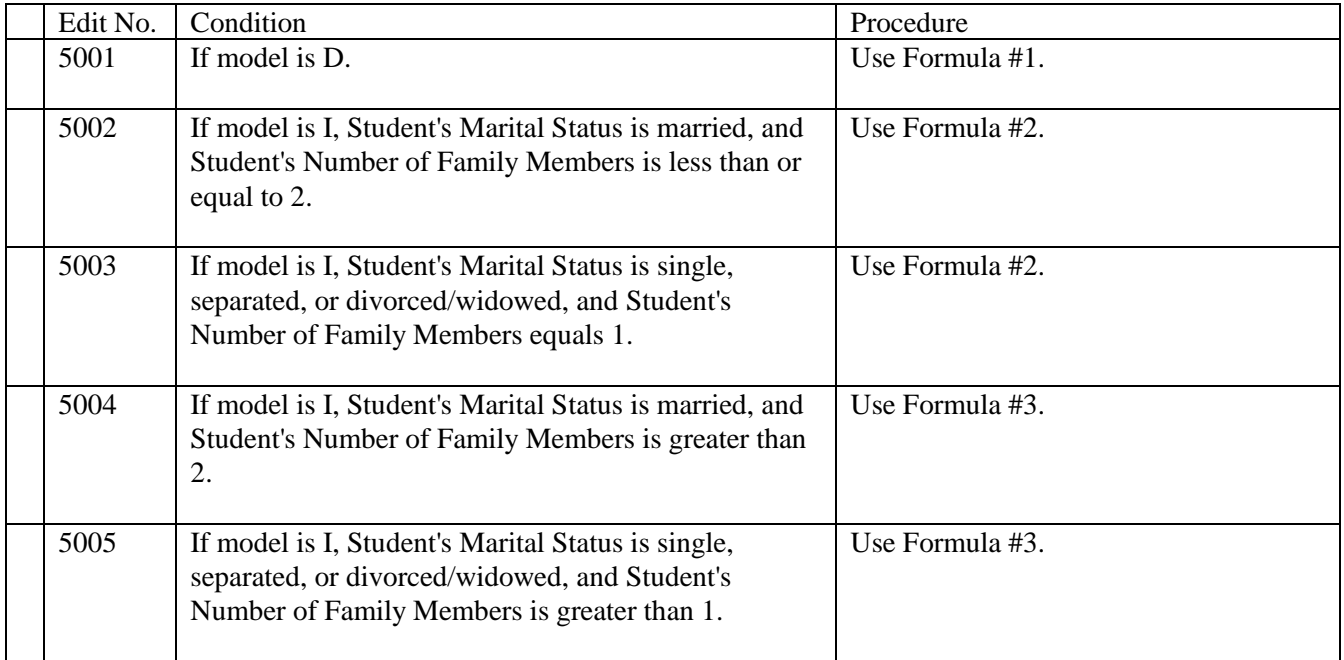

## 2014-2015 Software Developers' Specifications 08/01/2013 Determination of Formula Type – Page 3

## For filers meeting simplified needs test:

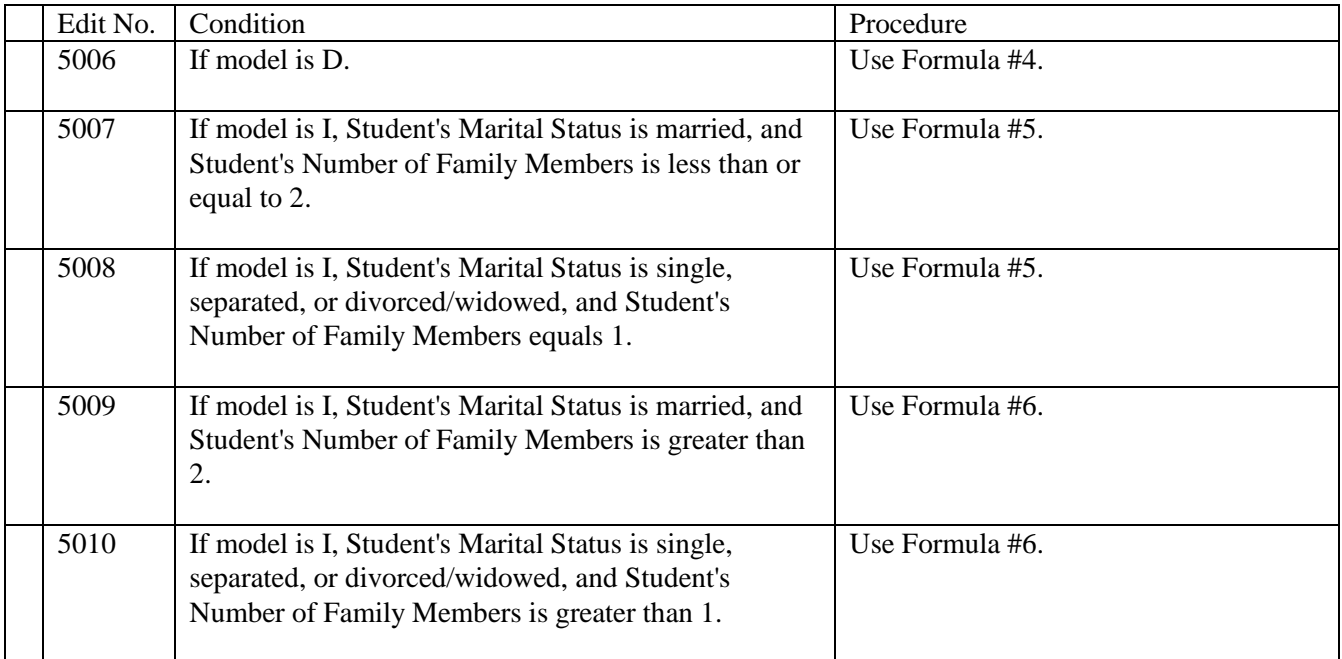

2014-2015 Software Developers' Specifications 08/01/2013 EFC Formulas

#### 2014-2015 EFC Formula Specifications

#### Guidelines for Computations

- 1. Use the amounts assumed as values for the fields referred to. If no amount is assumed, use the reported amount.
- 2. If any field referred to is blank and has no assumed value, use zero for computation purposes.
- 3. Set any negative amounts on the input data to zero for computation purposes.
- 4. Unless otherwise specified, all calculations should be carried to 3 decimal places and then rounded to the nearest whole numbers (upward from .500 and downward from .499). Rounding should be performed after each calculation in the formula. The intermediate value that is the result of each step will not have any decimal digits.

For example, 4.5 would be rounded to 5; 4.499 would be rounded to 4; -4.5 would be rounded to -5.

#### EFC FORMULA 1 - DEPENDENT

STEP 1: Total Income (TI)

If parents' tax filing status is tax filer, then sum the following parents' data:

(Parents' AGI + Worksheet B Total) - Worksheet A Total = TI

If parents' tax filing status is non-tax filer, then sum the following parents' data:

(Parent 1 Income + Parent 2 Income + Worksheet B Total) - Worksheet A Total =  $TI$ 

- STEP 2: Allowances Against Total Income (ATI)
	- ! a) State and Other Tax Allowance (STX):

Appropriate rate from table  $= ST\%$ 

Use Parents' State of Legal Residence. If blank or invalid, use Student's State of Legal Residence. If both fields are blank or invalid, use Mailing State. If all three fields are blank or invalid, use rates for blank or invalid State.

 $\overline{\phantom{a}}$ 

# EFC FORMULA 1 - Page 2

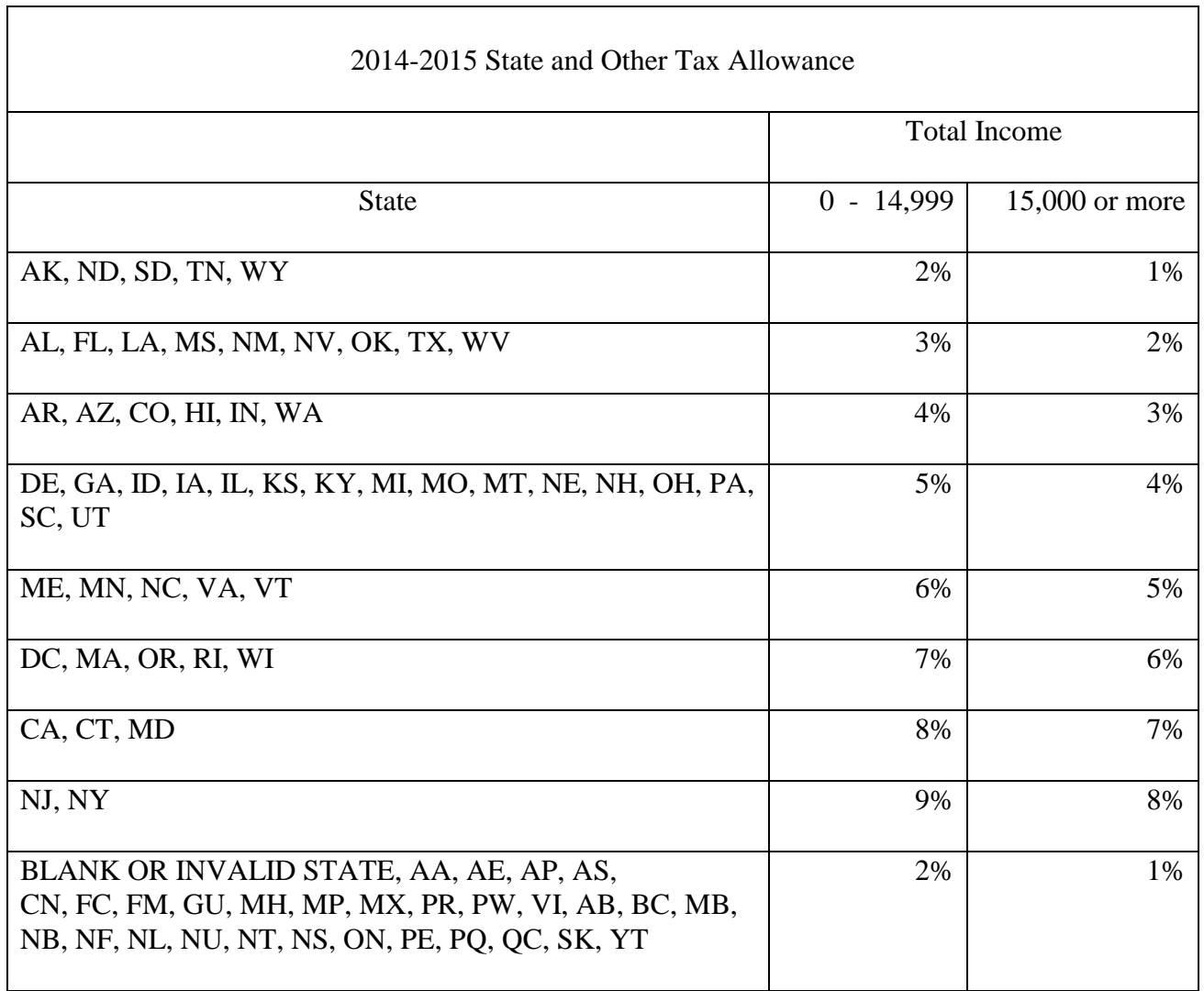

# $ST\%$  x  $TI = STX$

If STX is less than zero, set it to zero.

## EFC FORMULA 1 - Page 3

! b) Social Security Tax (SST):

Calculation from table using Parent 1 Income = Parent 1 SST (FSST)

Calculation from table using Parent 2 Income = Parent 2 SST (MSST)

SST Calculation Table

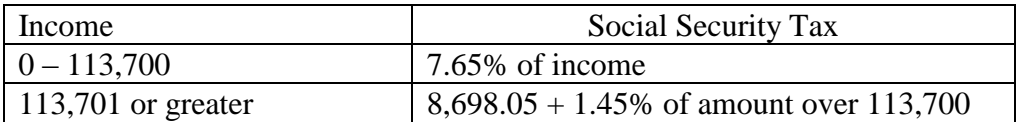

 $FSST + MSST = SST$ 

SST will never be less than zero.

! c) Income Protection Allowance (IPA):

Value from table = PIPA (Preliminary IPA)

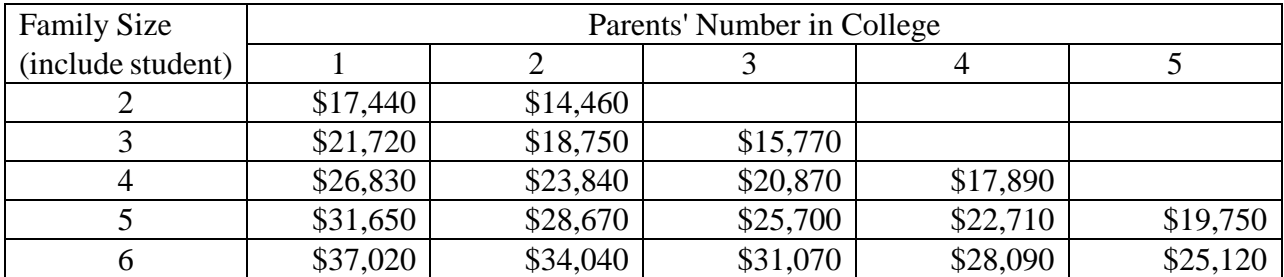

For each additional family member add 4,180. For each additional college student subtract 2,970.

If Parents' Number in College is 5 or less, IPA = PIPA.

If Parents' Number in College is 6 or more, IPA = PIPA for 5 in college - (2,970 x (Parents' Number in College - 5)).

NOTE: IPA will never be less than zero.

### EFC FORMULA 1 - Page 4

! d) Employment Allowance (EA):

If Parents' Marital Status is "married" or "unmarried and both parents living together" and:

- 1) Parent 1 Income and Parent 2 Income are both greater than zero, then .35 x (the lesser of Parent 1 Income or Parent 2 Income) = EA
- 2) Parent 1 Income and Parent 2 Income are not both greater than zero,  $0 = EA$ .

If Parents' Marital Status is "never married", "separated/divorced", or "widowed" and:

- 1) One of Parent 1 Income or Parent 2 Income is greater than zero, then .35 x Parent 1 Income or Parent 2 Income (whichever is greater than zero) = EA.
- 2) Neither Parent 1 Income nor Parent 2 Income is greater than zero, then  $0 = EA$ .

If EA is greater than 4,000, set to 4,000.

NOTE: EA will never be less than zero.

e) If parents' tax filing status is tax filer:

Parents' Taxes Paid +  $SST + STX + EA + IPA = ATT$ 

If parents' tax filing status is non-tax filer:

 $SST + STX + EA + IPA = ATI$ 

EFC FORMULA 1 - Page 5

STEP 3: Available Income (AI)

 $TI - ATI = AI$ 

AI may be less than zero.

- STEP 4: Discretionary Net Worth (DNW)
	- ! a) Adjusted Net Worth of Business/Farm (ANW):

Calculation from table  $=$  ANW

#### Business & Farm Net Worth Adjustment

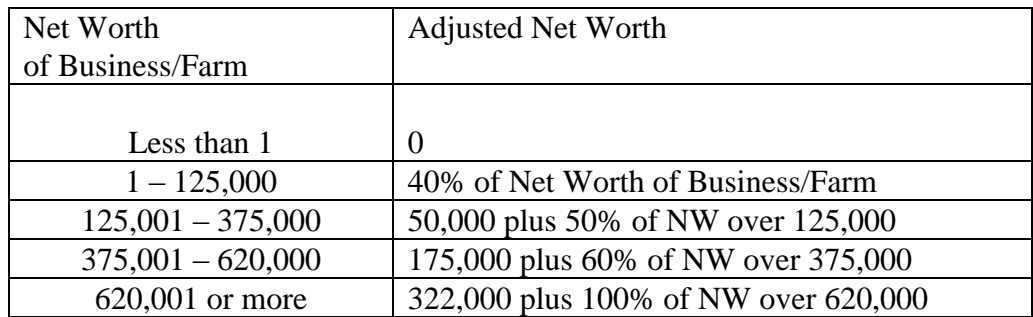

b) Net Worth (NW):

ANW + Parents' Real Estate/Investment Net Worth + Parents' Cash, Savings, and  $Checking = NW$ 

! c) Education Savings and Asset Protection Allowance (APA):

Amount from table  $= APA$ 

NOTE: If Age of Older Parent is blank, use age 45 on table.

If Age of Older Parent is less than 25, use age 25 on table.

If Age of Older Parent is greater than 65, use age 65 on table.

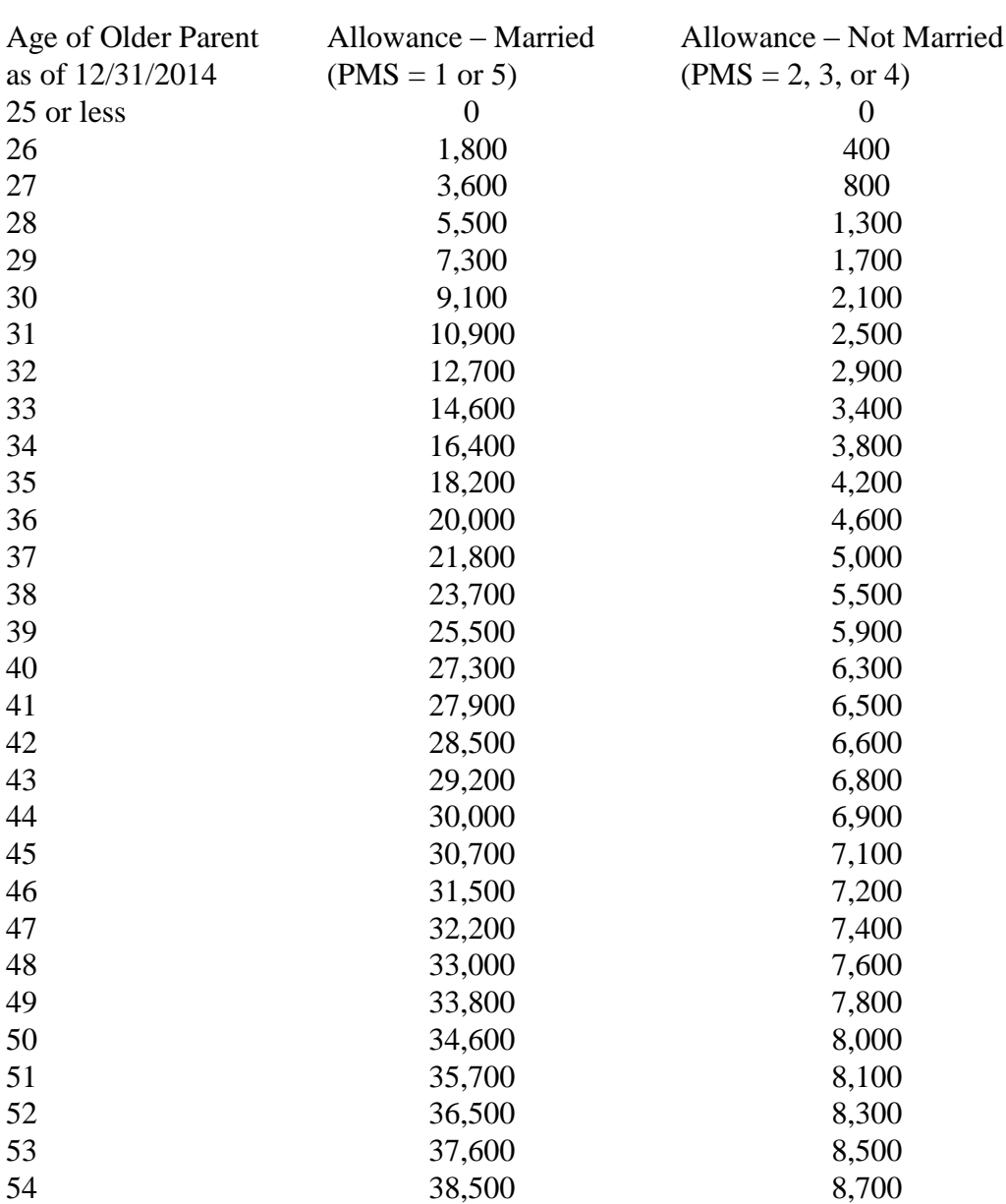

39,700 9,000

56 40,600 9,200<br>57 41,800 9,400 57 41,800 9,400 9,700 58 43,000 9,700<br>59 44,200 9,900

45,500 10,200

59 44,200<br>60 45,500

## Education Savings and Asset Protection Allowance

## EFC FORMULA 1 - Page 7

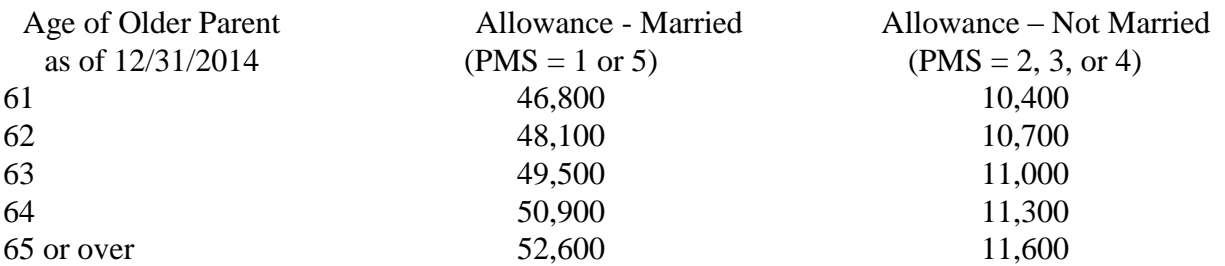

d) Discretionary Net Worth (DNW):

 $NW - APA = DNW$ 

DNW may be less than zero.

STEP 5: Parents Contribution From Assets (PCA)

 $DNW x 12% = PCA$ 

If PCA is less than zero, set it to zero.

STEP 6: Adjusted Available Income (AAI)

 $AI + PCA = AAI$ 

AAI may be less than zero.

## EFC FORMULA 1 - Page 8

! STEP 7: Total Parents' Contribution (TPC)

Calculation from table  $= \text{TPC}$ 

AAI Taxation Rates

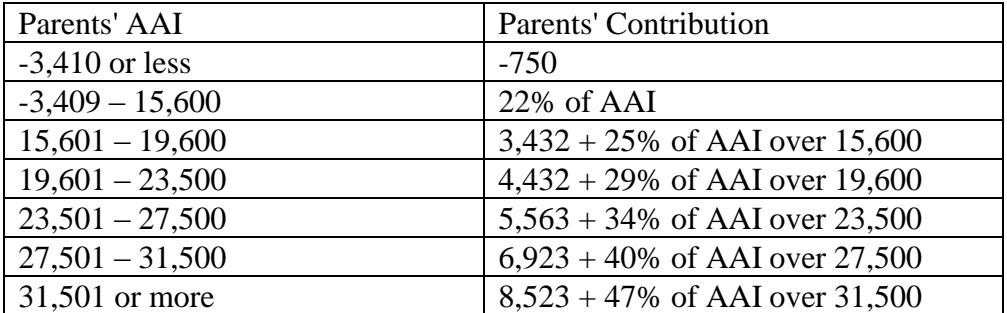

If TPC is less than zero, set it to zero.

STEP 8: Parents' Contribution (PC)

TPC / Parents' Number in College = (PC)

#### STEP 9: Student's Total Income (STI)

If the student's tax filing status is tax filer, sum the following student data:

(Student's AGI + Worksheet B Total) - Worksheet A Total = STI

If the student's tax filing status is non-tax filer, sum the following student data:

(Student's Income + Worksheet B Total) - Worksheet A Total = STI

## EFC FORMULA 1 - Page 9

STEP 10: Student Allowances Against Total Income (SATI)

! a) State and Other Tax Allowance (STX):

Appropriate rate from table  $= ST\%$ 

Use Student's State of Legal Residence. If Student's State of Legal Residence is blank or invalid, use Mailing State. If Mailing State is blank or invalid, use Parents' State of Legal Residence. If all three fields are blank or invalid, use rates for blank or invalid State.

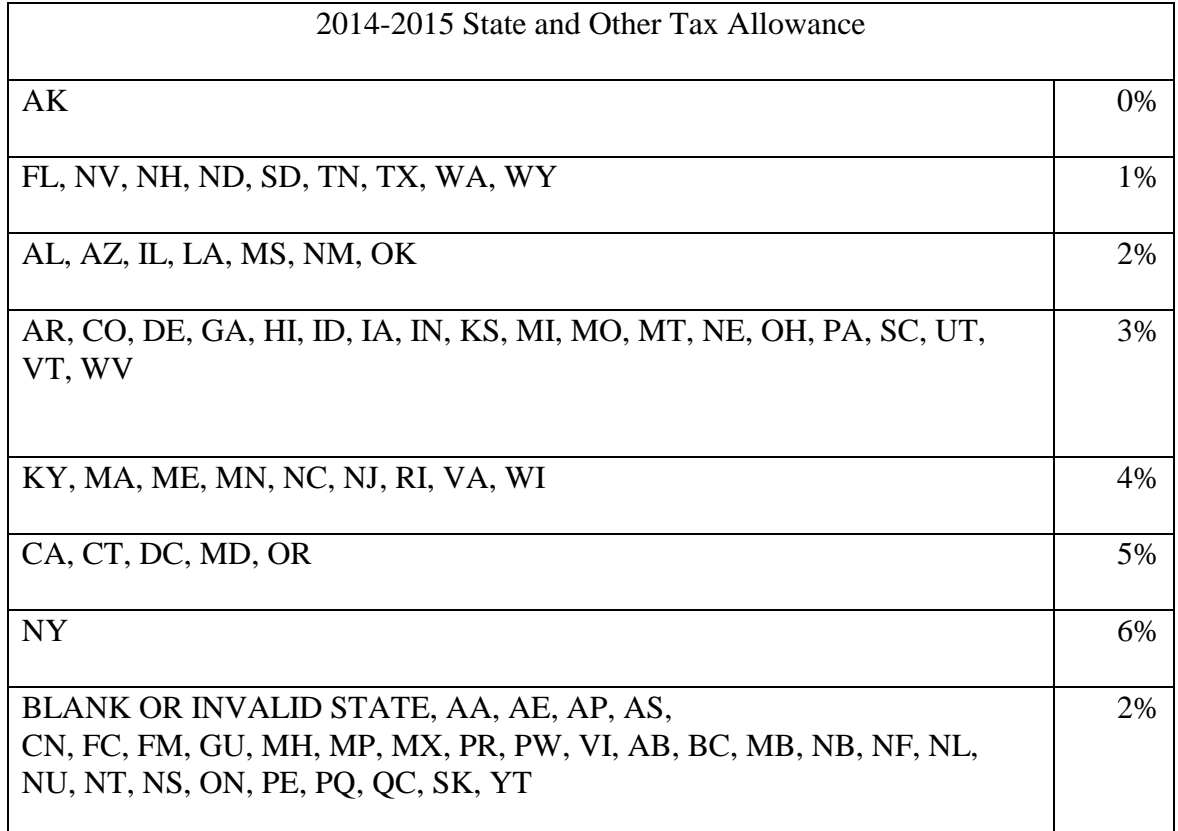

 $STI x ST\% = STX$ 

If STX is less than zero, set it to zero.

#### EFC FORMULA 1 - Page 10

! b) Social Security Tax (SST):

Calculation from table using Student's Income = Student's SST (FSST)

SST Calculation Table

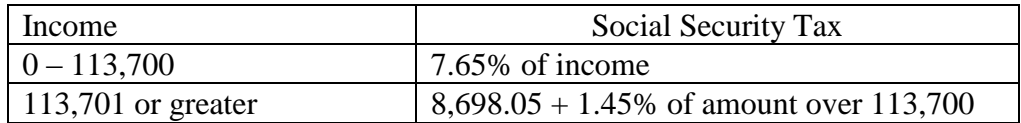

SST will never be less than zero.

c) Negative Adjusted Available Income Offset (AIO)

If Parents' AAI is negative, set to positive value  $=$  AIO

If Parents' AAI is zero or positive, zero = AIO

! d) If student's tax filing status is tax filer:

Student's Taxes Paid +  $SST + STX + AIO + 6,260 = SATI$ 

If student's tax filing status is non-tax filer:

 $SST + STX + AIO + 6,260 = SATI$ 

STEP 11: Student's Income Contribution (SIC)

 $(STI - SATI)$  x  $.5 = SIC$ 

If SIC is less than zero, set it to zero.

EFC FORMULA 1 - Page 11

STEP 12: Discretionary Net Worth of Student (SDNW)

a) Student's Real Estate/Investment Net Worth + Student's Business/Farm Net Worth + Student's Cash, Savings, and Checking = SDNW

STEP 13: Student Contribution From Assets (SCA)

SDNW  $x .20 = SCA$ 

! STEP 14: Expected Family Contribution (EFC)

 $PC + SIC + SCA = EFC$ 

If EFC is greater than 999,999, set it to 999,999.

STEP 15: FISAP Total Income (FTI)

 $TI + STI = FTI$ 

#### EFC FORMULA 2 - INDEPENDENT WITHOUT DEPENDENTS OTHER THAN A SPOUSE

STEP 1: Total Income (TI)

If student's tax filing status is tax filer, sum the following student data:

(Student's AGI + Worksheet B Total) - Worksheet A Total = TI

If student's tax filing status is non-tax filer, sum the following student data:

(Student's Income + Spouse's Income + Worksheet B Total) - Worksheet A Total =  $TI$ 

- STEP 2: Allowance Against Total Income (ATI)
	- ! a) State and Other Tax Allowance (STX): Appropriate rate from table  $= ST\%$ .

Use Student's State of Legal Residence to find State. If Student's State of Legal Residence is blank or invalid, use Mailing State. If both fields are blank or invalid, use rates for blank or invalid State.

## EFC FORMULA 2 - Page 2

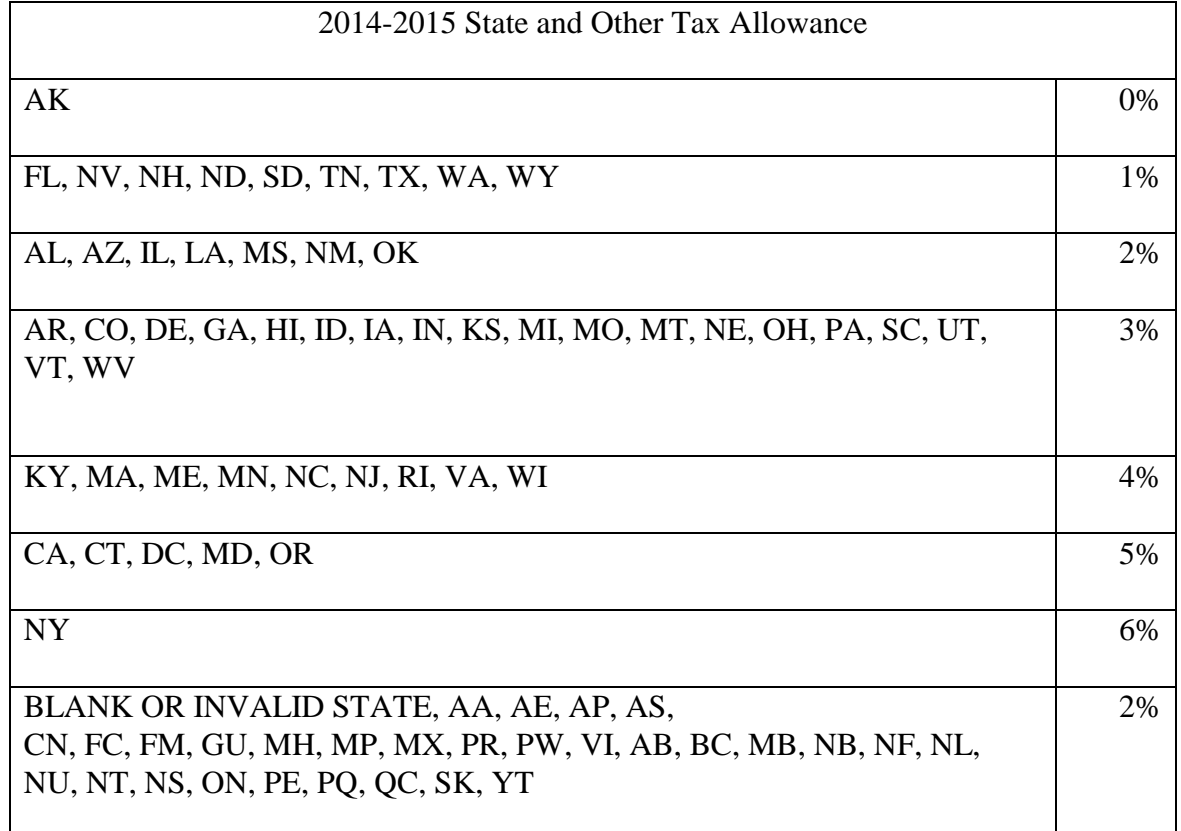

#### TI  $x ST\% = STX$

If STX is less than zero, set it to zero.

! b) Social Security Taxes (SST)

Calculation from table using Student's Income = Student's SST (FSST) Calculation from table using Spouse's Income = Spouse's SST (MSST)

 $FSST + MSST = SST$ 

SST Calculation Table

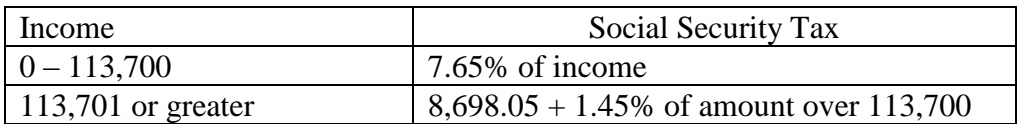

SST will never be less than zero.

### EFC FORMULA 2 - Page 3

! c) Income Protection Allowance (IPA):

If Student's Marital Status is "married" and number in college equals 2, then IPA = 9,730.

If Student's Marital Status is "married" and number in college is less than 2, then  $IPA =$ 15,600

If Student's Marital Status is "single", "separated", or "divorced/widowed", then IPA = 9,730.

NOTE: IPA will never be less than zero.

! d) Employment Allowance (EA):

If Student's Marital Status is "married" and:

- 1) Student's Income and Spouse's Income are both greater than zero, then .35 x (the lesser of the Student's Income or Spouse's Income) = EA.
- 2) Student's Income and Spouse's Income are not both greater than zero, then  $EA = 0$ .

If Student's Marital Status is "single", "separated", or "divorced/widowed", then  $EA = 0$ .

If EA is greater than 4,000, set to 4,000.

NOTE: EA will never be less than zero.

e) If Student's tax filing status is tax filer:

Student's Taxes Paid +  $STX + SST + IPA + EA = ATT$ 

If Student's tax filing status is non-tax filer:

 $STX + SST + IPA + EA = ATI$ 

STEP 3: Available Income (AI)

 $TI - ATI = AI$ 

AI may be less than zero.

## EFC FORMULA 2 - Page 4

STEP 4: Contribution from Available Income (CAI)

AI  $x \cdot 5 = CAI$ 

CAI may be less than zero.

#### STEP 5: Net Worth (NW)

! a) Adjusted Net Worth of Business and Farm (ANW):

Calculation from table = ANW

Business/Farm Net Worth Adjustment

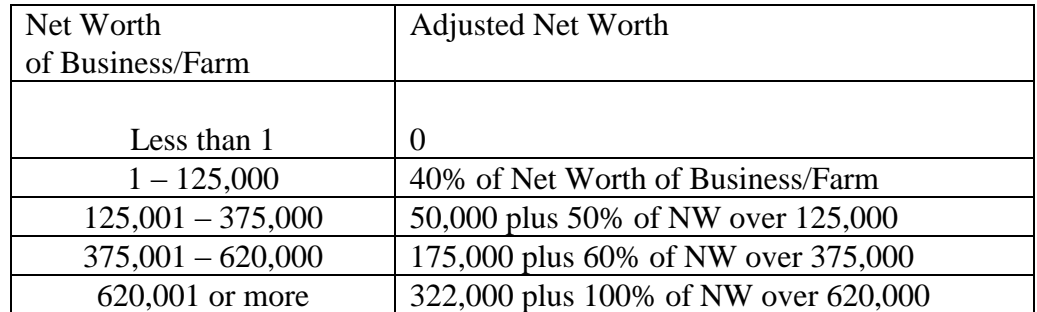

b) Net Worth (NW):

ANW + Student's Real Estate/Investment Net Worth + Student's Cash, Savings, and  $Checking = NW$ 

! STEP 6: Asset Protection Allowance (APA)

Amount from table  $= APA$ 

# EFC FORMULA 2 - Page 5

## Asset Protection Allowance

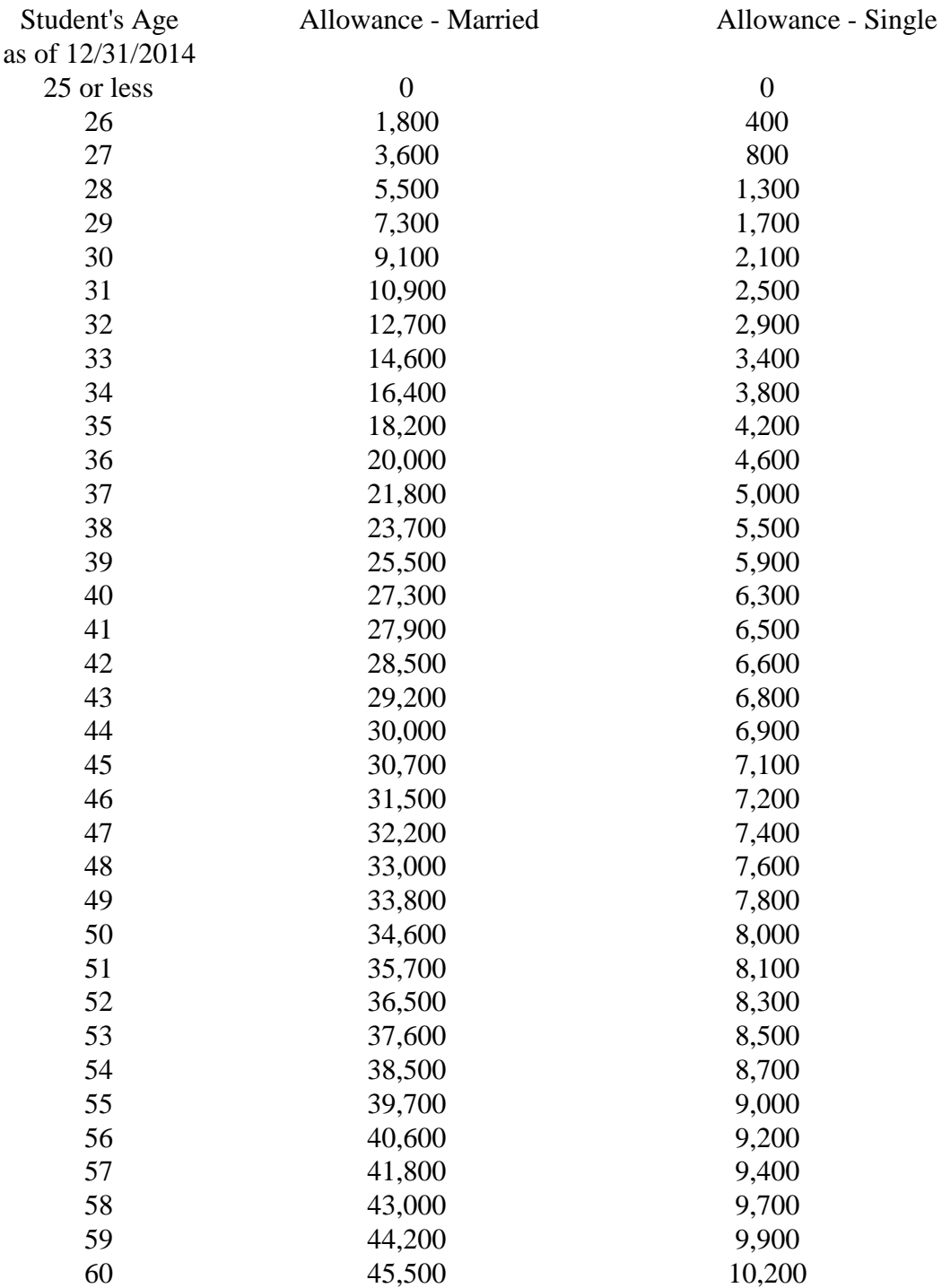

#### EFC FORMULA 2 - Page 6

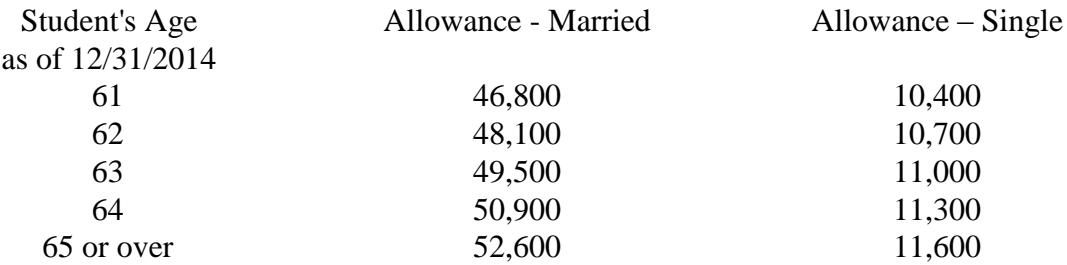

STEP 7: Discretionary Net Worth (DNW)

 $NW - APA = DNW$ 

DNW may be less than zero.

STEP 8: Student's Contribution From Assets (SCA)

 $DNW x .20 = SCA$ 

If SCA is less than zero, set it to zero.

! STEP 9: Expected Family Contribution (EFC)

(CAI + SCA)/Student's Number in College = EFC

If EFC is less than zero, set it to zero. If EFC is greater than 999,999, set it to 999,999.

#### STEP 10: FISAP Total Income (FTI)

 $TI = FTI$ 

#### EFC FORMULA 3 - INDEPENDENT WITH DEPENDENTS OTHER THAN A SPOUSE

STEP 1: Total Income (TI)

If student's tax filing status is tax filer, sum the following data:

(Student's AGI + Worksheet B Total) - Worksheet A Total = TI

If student's tax filing status is non-tax filer, sum the following data:

(Student's Income + Spouse's Income + Worksheet B Total) - Worksheet A Total =  $TI$ 

- STEP 2: Allowances Against Total Income (ATI)
	- ! a) State and Other Tax Allowance (STX):

Appropriate rate from table  $= ST\%$ 

Use Student's State of Legal Residence. If Student's State of Legal Residence is blank or invalid, use Mailing State. If both fields are blank or invalid, use rates for blank or invalid State.

# EFC FORMULA 3 - Page 2

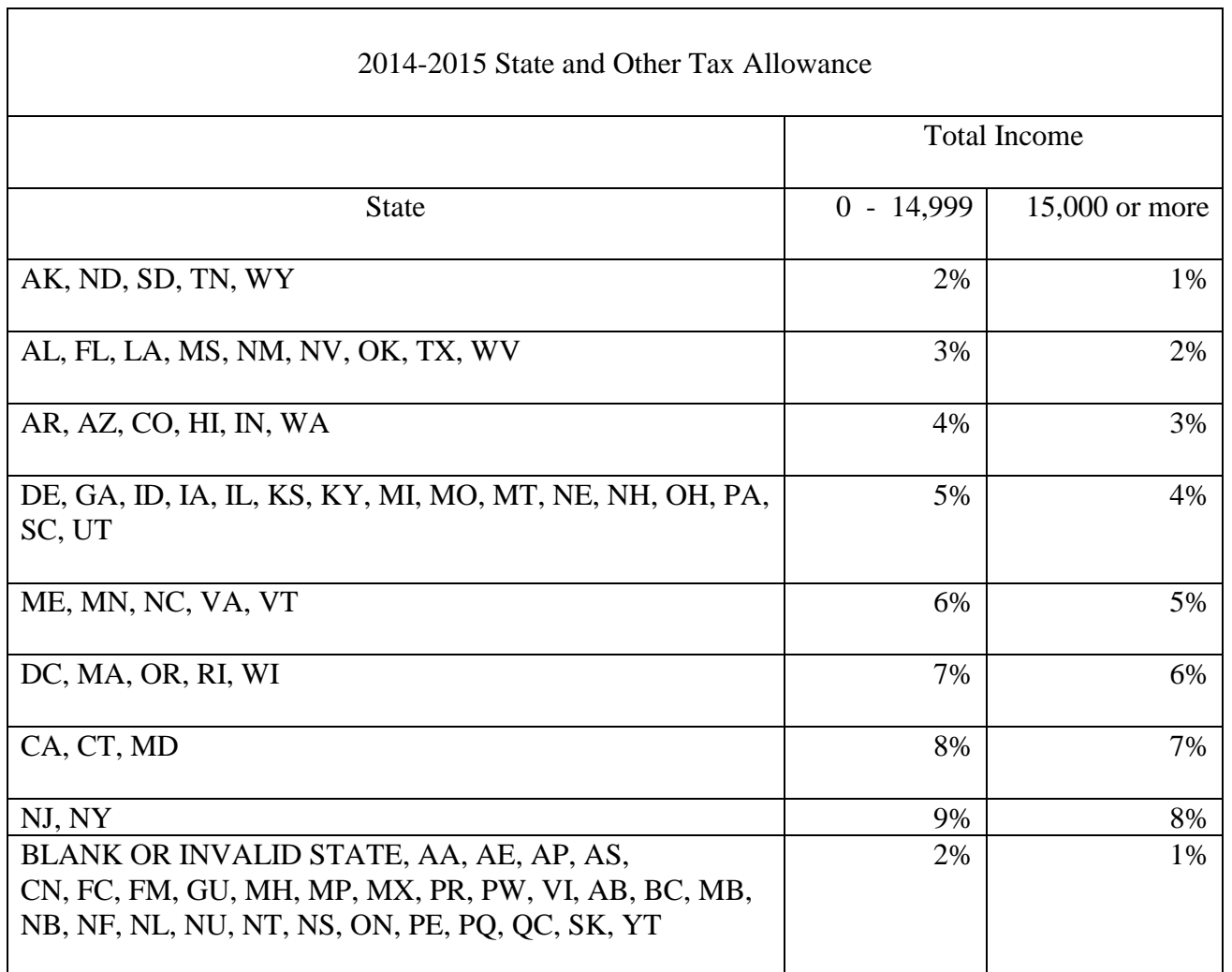

## $ST\%$  X TI =  $STX$

If STX is less than zero, set it to zero.

### EFC FORMULA 3 - Page 3

! b) Social Security Tax (SST):

Calculation from table using Student's Income = Student's SST (FSST)

Calculation from table using Spouse's Income = Spouse's SST (MSST)

SST Calculation Table

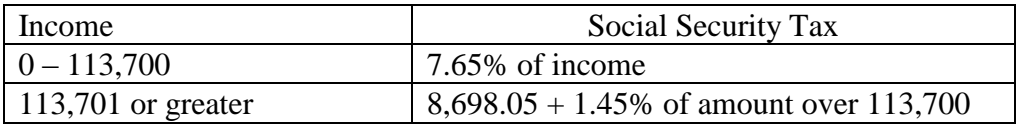

 $FSST + MSST = SST$ 

SST will never be less than zero.

! c) Income Protection Allowance (IPA):

Value from table = PIPA (Preliminary IPA)

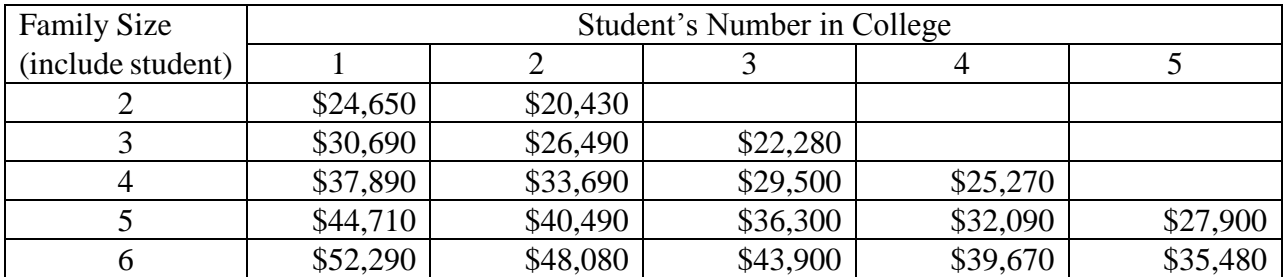

For each additional family member add 5,900. For each additional college student subtract 4,190.

If Student's Number in College is 5 or less, IPA = PIPA.

If Student's Number in College is 6 or more, IPA = PIPA for 5 in college - (4,190 x (Student's Number in College  $-5$ ).

NOTE: IPA will never be less than zero.

#### EFC FORMULA 3 – Page 4

! d) Employment Allowance (EA):

If Student's Marital Status is "married":

.35 x (the lesser of Student's Income or Spouse's Income) = EA

If Student's Marital Status is "single", "separated", or "divorced/widowed":

 $.35$  x Student's Income = EA.

If EA is greater than 4,000, set to 4,000.

NOTE: EA will never be less than zero.

e) If student's tax filing status is tax filer:

Student's Taxes Paid +  $SST + STX + EA + IPA = ATT$ 

If student's tax filing is non-tax filer:

 $SST + STX + EA + IPA = ATI$ 

STEP 3: Available Income (AI)

 $TI - ATI = AI$ 

AI may be less than zero.

#### STEP 4: Discretionary Net Worth (DNW)

! a) Adjusted Net Worth of Business and Farm (ANW):

Calculation from table = ANW

## EFC FORMULA 3 - Page 5

## Business/Farm Net Worth Adjustment

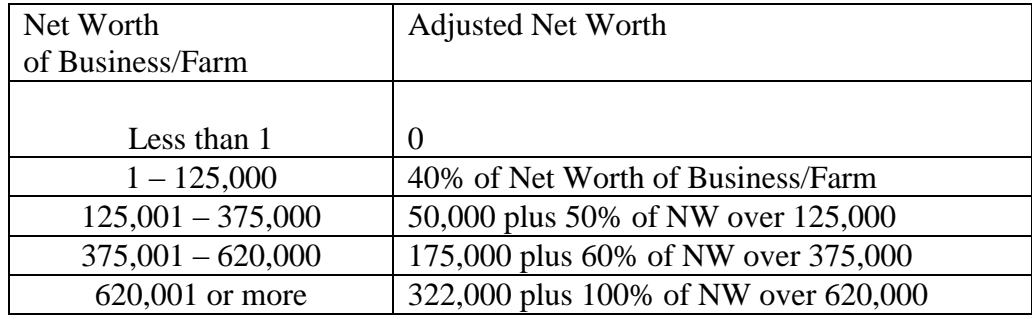

b) Net Worth (NW):

ANW + Student's Real Estate/Investment Net Worth + Student's Cash, Savings, and  $Checking = NW$ 

! c) Asset Protection Allowance (APA):

Amount from table = APA
# EFC FORMULA 3 - Page 6

# Asset Protection Allowance

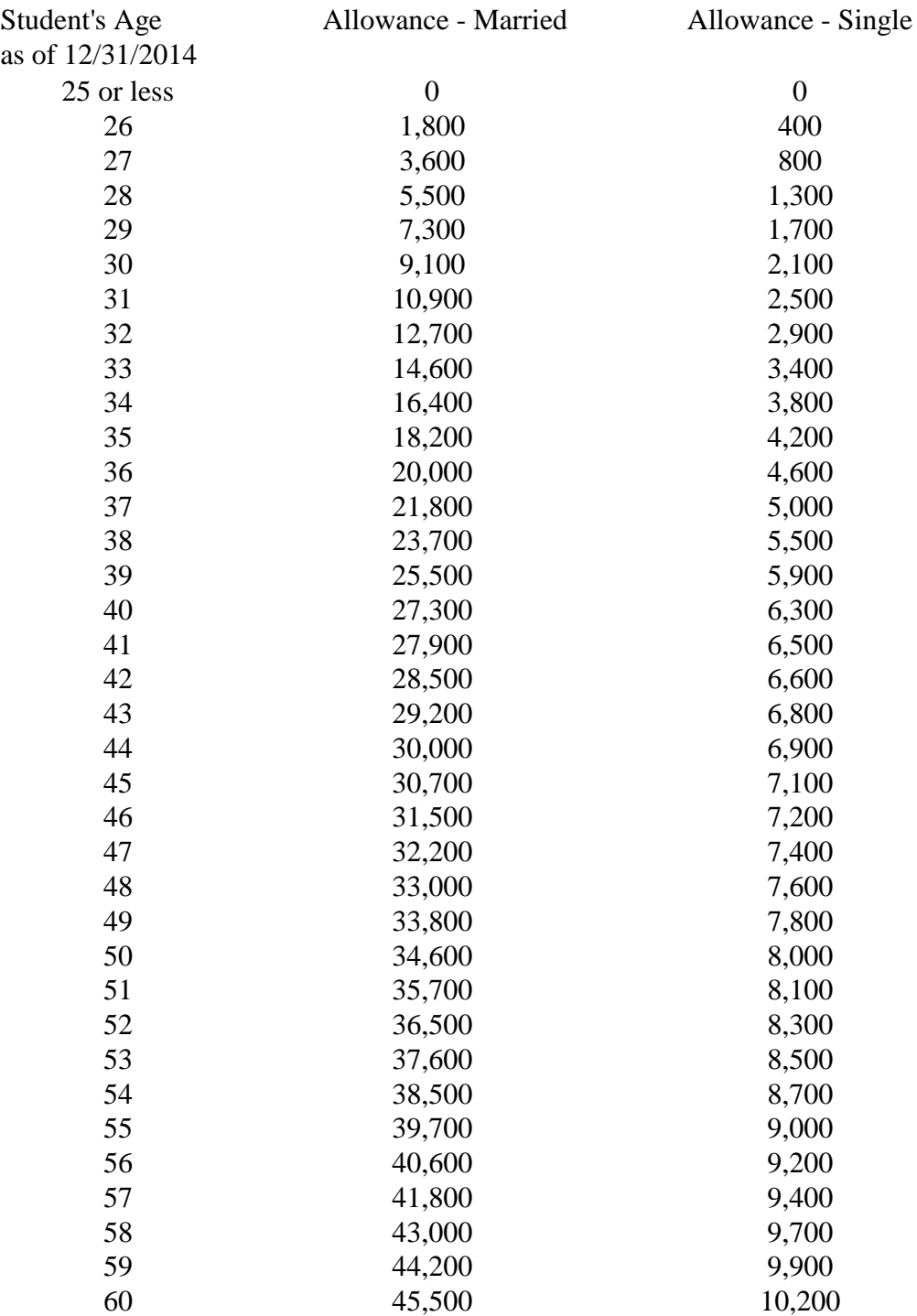

# EFC FORMULA 3 - Page 7

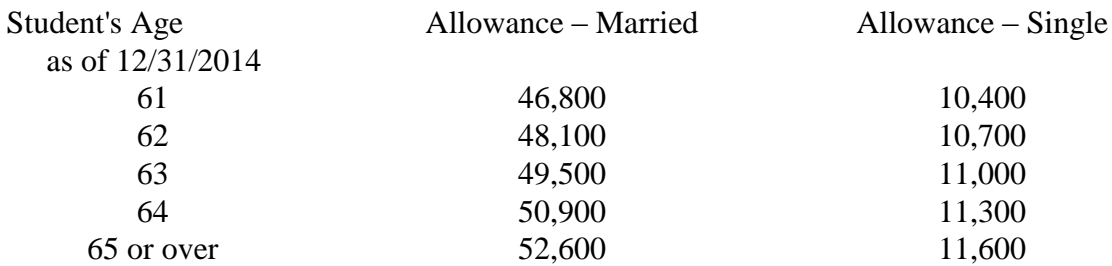

d) Discretionary Net Worth (DNW):

 $NW - APA = DNW$ 

DNW may be less than zero.

STEP 5: Student's Contribution from Assets (SCA)

DNW  $x$  7% = SCA

If SCA is less than zero, set it to zero.

STEP 6: Adjusted Available Income (AAI)

 $AI + SCA = AAI$ 

AAI may be less than zero.

# EFC FORMULA 3 - Page 8

## ! STEP 7: Total Student's Contribution (TSC)

Calculation from table = TSC

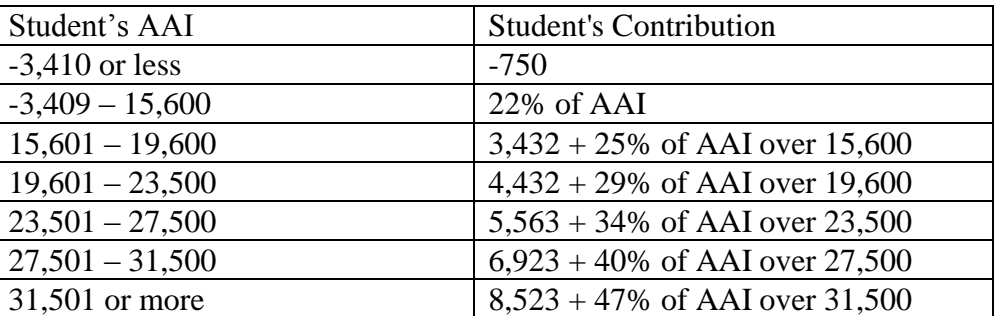

### AAI Taxation Rates

If TSC is less than zero, set it to zero.

! STEP 8: Expected Family Contribution (EFC)

TSC / Student's Number in College = EFC

If EFC is greater than 999,999, set it to 999,999.

STEP 9: FISAP Total Income (FTI)

 $TI = FTI$ 

### EFC FORMULA 4 - SIMPLIFIED DEPENDENT

STEP 1: Total Income (TI)

If parents' tax filing status is tax filer, then sum the following parents data:

(Parents' AGI + Worksheet B Total) - Worksheet A Total = TI

If parents' tax filing status is non-tax filer, then sum the following parents data:

(Parent 1 Income + Parent 2 Income + Worksheet B Total) - Worksheet A Total =  $TI$ 

- STEP 2: Allowances Against Total Income (ATI)
	- ! a) State and Other Tax Allowance (STX):

Appropriate rate from table  $= ST\%$ .

Use Parents' State of Legal Residence. If Parents' Legal State of Residence is blank or invalid, use Student's State of Legal Residence. If both fields are blank or invalid, use Mailing State. If all three fields are blank or invalid, use rates for blank or invalid State.

# EFC FORMULA 4 - Page 2

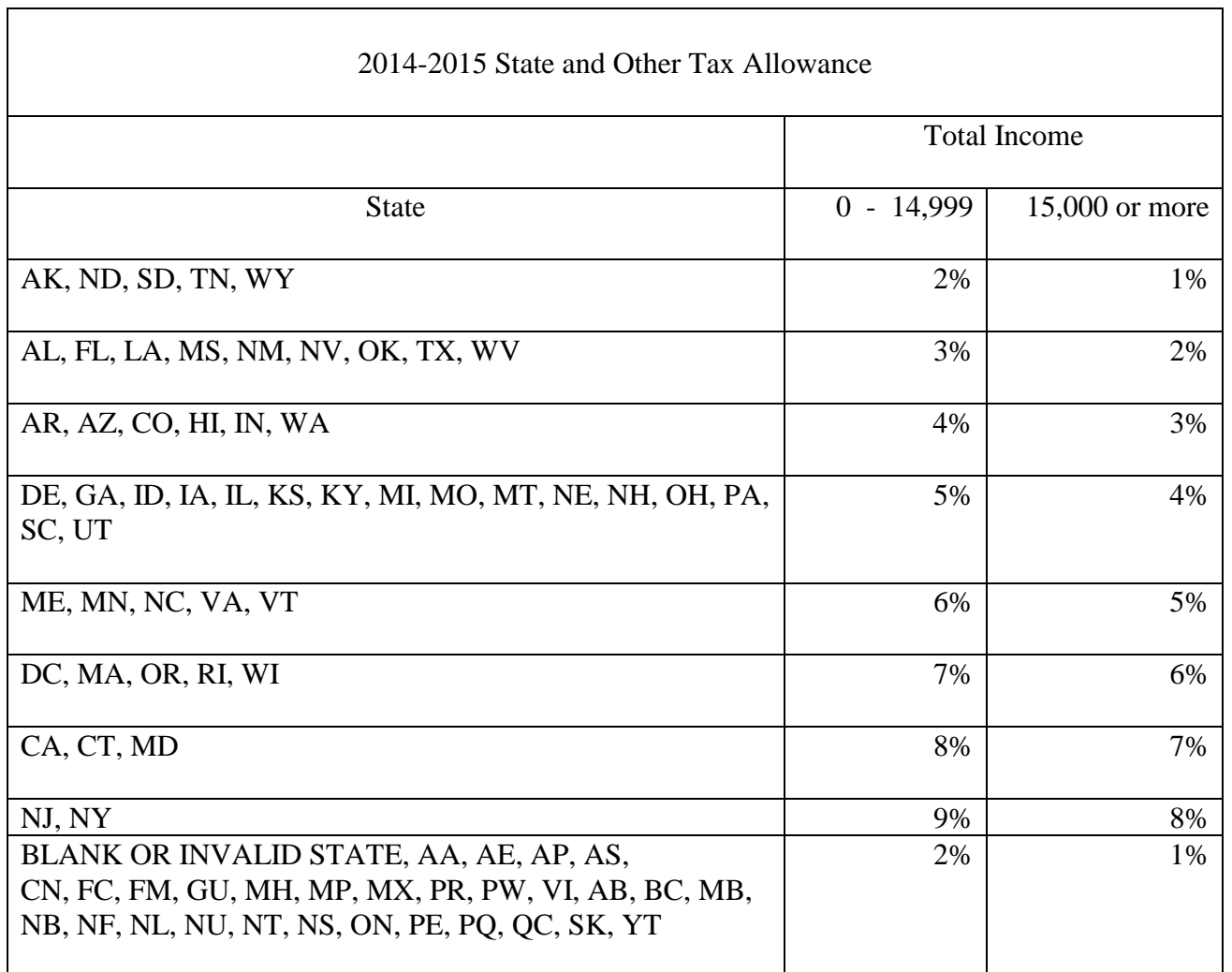

# $ST\%$  X TI =  $STX$

If STX is less than zero, set it to zero.

# EFC FORMULA 4 - Page 3

! b) Social Security Tax (SST): Calculation from table using Parent 1 Income = Parent 1 SST (FSST)

Calculation from table using Parent 2 Income = Parent 2 SST (MSST)

SST Calculation Table

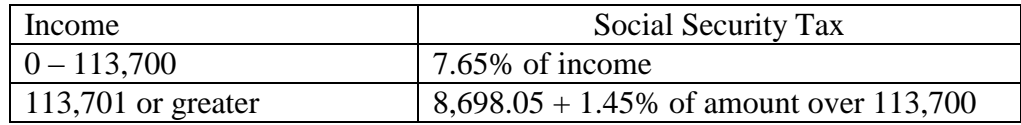

 $FSST + MSST = SST$ 

SST will never be less than zero.

! c) Income Protection Allowance (IPA):

### Value from table = PIPA (Preliminary IPA)

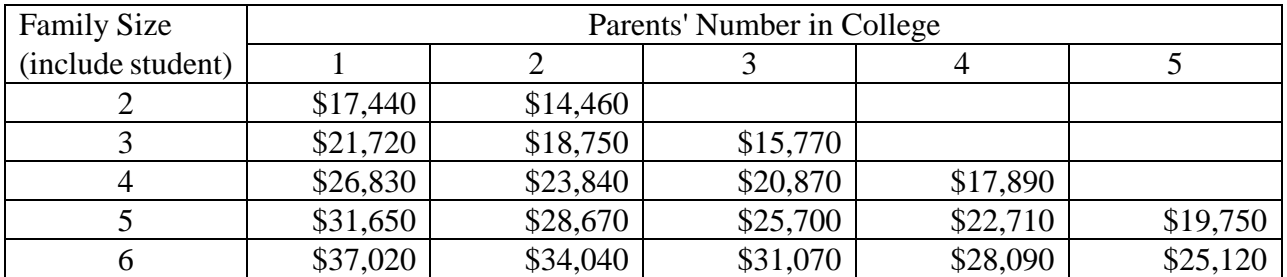

For each additional family member add 4,180. For each additional college student subtract 2,970.

If Parents' Number in College is 5 or less, IPA = PIPA.

If Parents' Number in College is 6 or more, IPA = PIPA for 5 in college - (2,970 x (Parents' Number in College  $(-5)$ ).

NOTE: IPA will never be less than zero.

### EFC FORMULA 4 – Page 4

! d) Employment Allowance (EA):

If Parents' Marital Status is "married" or "unmarried and both parents living together" and:

- 1) Parent 1 Income and Parent 2 Income are both greater than zero, then .35 x (the lesser of Parent 1 Income or Parent 2 Income) = EA
- 2) Parent 1 Income and Parent 2 Income are not both greater than zero, then  $0 = EA$ .

If Parents' Marital Status is "never married," "separated/divorced," or "widowed" and:

- 1) One of Parent 1 Income or Parent 2 Income is greater than zero, then .35 x Parent 1 Income or Parent 2 Income (whichever is greater than zero) = EA.
- 2) Neither Parent 1 Income nor Parent 2 Income is greater than zero, then  $0 = EA$ .

If EA is greater than 4,000, set to 4,000. NOTE: EA will never be less than zero.

e) If parents' tax filing status is tax filer:

Parents' Taxes Paid +  $SST + STX + EA + IPA = ATT$ 

If parents' tax filing status is non-tax filer:

 $SST + STX + EA + IPA = ATI$ 

STEP 3: Available Income (AI)

 $TI - ATI = AI$ 

AI may be less than zero.

EFC FORMULA 4 - Page 5

! STEP 4: Total Parents' Contribution (TPC)

Calculation from table  $=$  TPC

AAI Taxation Rates NOTE:  $AI = AAI$ 

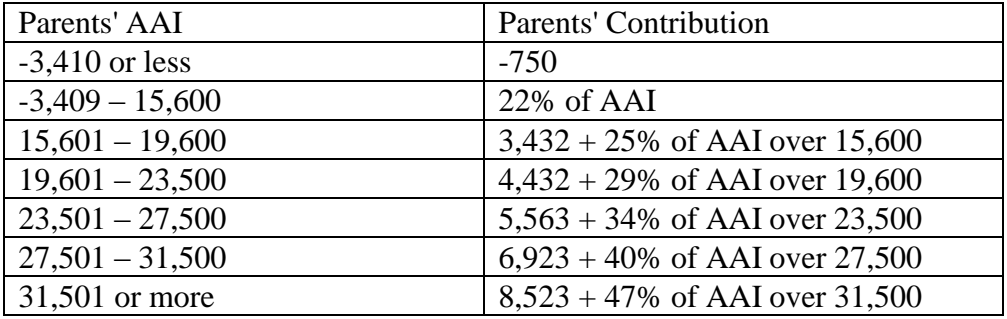

If TPC is less than zero, set it to zero.

STEP 5: Parents' Contribution (PC)

TPC / Parents' Number in College = PC

STEP 6: Student's Total Income (STI)

If student's tax filing status is tax filer, sum the following student data:

(Student's AGI + Worksheet B Total) - Worksheet A Total = STI

If student's tax filing status is non-tax filer, sum the following student data:

(Student's Income + Worksheet B Total) - Worksheet A Total = STI

# EFC FORMULA 4 - Page 6

STEP 7: Student Allowances Against Total Income (SATI)

! a) State and Other Tax Allowance (STX):

Appropriate rate from table = ST%

Use Student's State of Legal Residence. If Student's State of Legal Residence is blank or invalid, use Mailing State. If Mailing State is blank or invalid, use Parents' State of Legal Residence. If all three fields are blank or invalid, use rates for blank or invalid State.

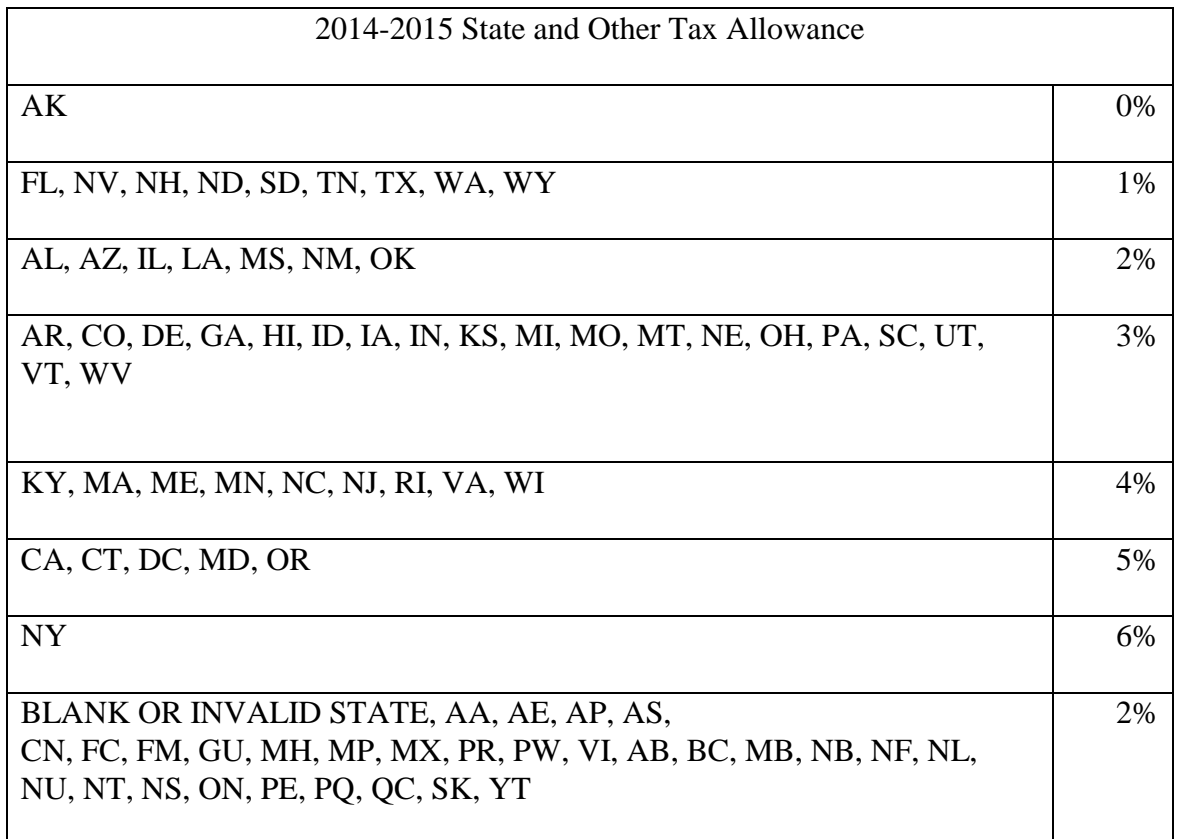

 $STI x ST\% = STX$ 

If STX is less than zero, set it to zero.

# EFC FORMULA 4 - Page 7

! b) Social Security Tax (SST):

Calculation from table using Student's Income = Student's SST

### SST Calculation Table

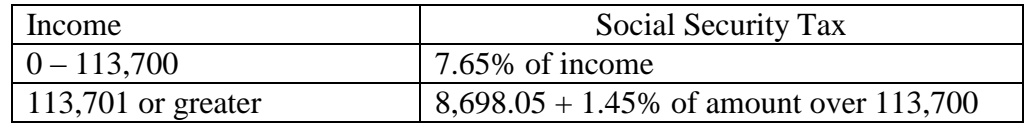

SST will never be less than zero.

c) Negative Available Income Offset (AIO)

If Parents' AI is negative, set to positive value  $=$  AIO

If Parents' AI is zero or positive, zero = AIO

! d) If student's tax filing status is tax filer:

Student's Taxes Paid +  $SST + STX + AIO + 6,260 = SATI$ 

If student's tax filing status is non-tax filer:

 $SST + STX + AIO + 6,260 = SATI$ 

STEP 8: Student's Income Contribution (SIC)

 $(STI - SATI)$  x  $.5 = SIC$ 

If SIC is less than zero, set it to zero.

EFC FORMULA 4 - Page 8

! STEP 9: Expected Family Contribution (EFC)

 $PC + SIC = EFC$ 

If EFC is greater than 999,999, set it to 999,999.

STEP 10: FISAP Total Income (FTI)

 $TI + STI = FTI$ 

# EFC FORMULA 5 - SIMPLIFIED INDEPENDENT WITHOUT DEPENDENTS OTHER THAN A SPOUSE

STEP 1: Total Income (TI)

If student's tax filing status is tax filer, sum the following student data:

(Student's AGI + Worksheet B Total) - Worksheet A Total = TI

If student's tax filing status is non-tax filer, sum the following student data:

(Student's Income + Spouse's Income + Worksheet B Total) - Worksheet A Total =  $TI$ 

- STEP 2: Allowances Against Total Income (ATI)
	- ! a) State and Other Tax Allowance (STX):

Appropriate rate from table  $= ST\%$ 

Use Student's State of Legal Residence to find State. If Student's State of Legal Residence is blank or invalid, use Mailing State. If both fields are blank or invalid, use rates for blank or invalid State.

# EFC FORMULA 5 - Page 2

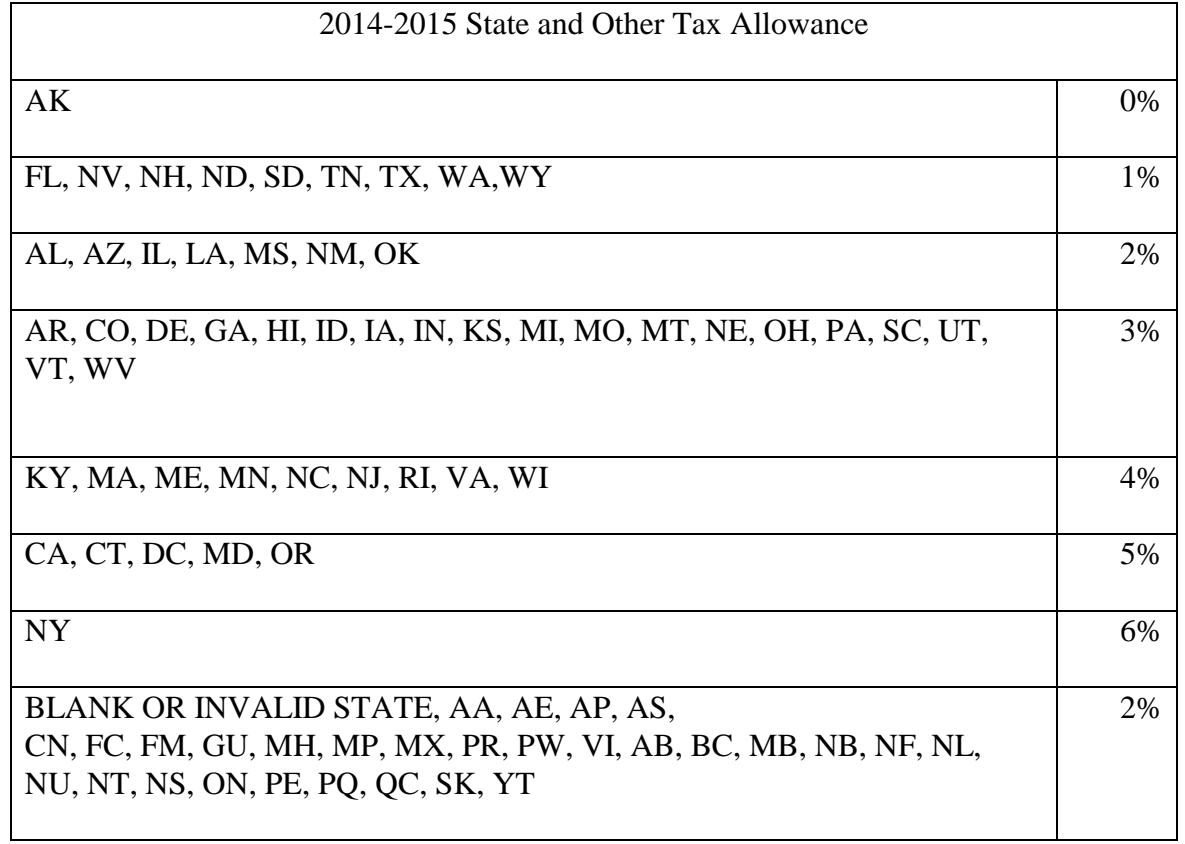

TI  $x ST\% = STX$ 

If STX is less than zero, set it to zero.

### EFC FORMULA 5 - Page 3

! b) Social Security Taxes (SST)

Calculation from table using Student's Income = Student's SST (FSST)

Calculation from table using Spouse's Income = Spouse's SST (MSST)

 $FSST + MSST = SST$ 

SST Calculation Table

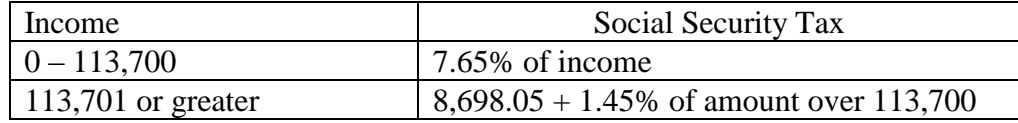

SST will never be less than zero.

- ! c) Income Protection Allowance (IPA)
	- 1) If Student's Marital Status is "single", "separated", or "divorced/widowed", then IPA = 9,730.
	- 2) If Student's Marital Status is "married" and number in college equals 2, then IPA = 9,730.
	- 3) If Student's Marital Status is "married" and number in college is less than 2, then IPA  $=$ 15,600.

NOTE: IPA will never be less than zero.

### EFC FORMULA 5 – Page 4

! d) Employment Allowance (EA)

If Student's Marital Status is "married" and:

- 1) Student's Income and Spouse's Income are both greater than zero, then .35 x (the lesser of Student's Income or Spouse's Income) = EA.
- 2) If Student's Income and Spouse's Income are not both greater than zero, then  $EA = 0$ .

If Student's Marital Status is "single", "separated", or "divorced/widowed", then  $EA = 0$ .

If EA is greater than 4,000, set to 4,000. NOTE: EA will never be less than zero.

e) If student's tax filing status is tax filer:

Student's Taxes Paid +  $STX + SST + IPA + EA = ATI$ 

If student's tax filing status is non-tax filer:

 $STX + SST + IPA + EA = ATI$ 

STEP 3: Available Income (AI)

 $TI - ATT = AI$ AI may be less than zero.

STEP 4: Contribution from Available Income (CAI)

AI  $x .5 = CAI$ CAI may be less than zero.

! STEP 5: Expected Family Contribution (EFC)

CAI / Student's Number in College = EFC

If EFC is less than zero, set it to zero. If EFC is greater than 999,999, set it to 999,999.

STEP 6: FISAP Total Income (FTI)  $TI = FTI$ 

### EFC FORMULA 6 - SIMPLIFIED INDEPENDENT WITH DEPENDENTS OTHER THAN A SPOUSE

STEP 1: Total Income (TI)

If student's tax filing status is tax filer, sum the following student data:

(Student's  $AGI + Worksheet B Total$ ) - Worksheet A Total = TI

If student's tax filing status is non-tax filer, sum the following student data:

(Student's Income + Spouse's Income + Worksheet B Total) - Worksheet A Total = TI

- STEP 2: Allowances Against Total Income (ATI)
	- ! a) State and Other Tax Allowance (STX):

Appropriate rate from table  $= ST\%$ .

Use Student's State of Legal Residence. If Student's State of Legal Residence is blank or invalid, use Mailing State. If both fields are blank or invalid, use rates for blank or invalid State.

 $\overline{\phantom{a}}$ 

# EFC FORMULA 6 - Page 2

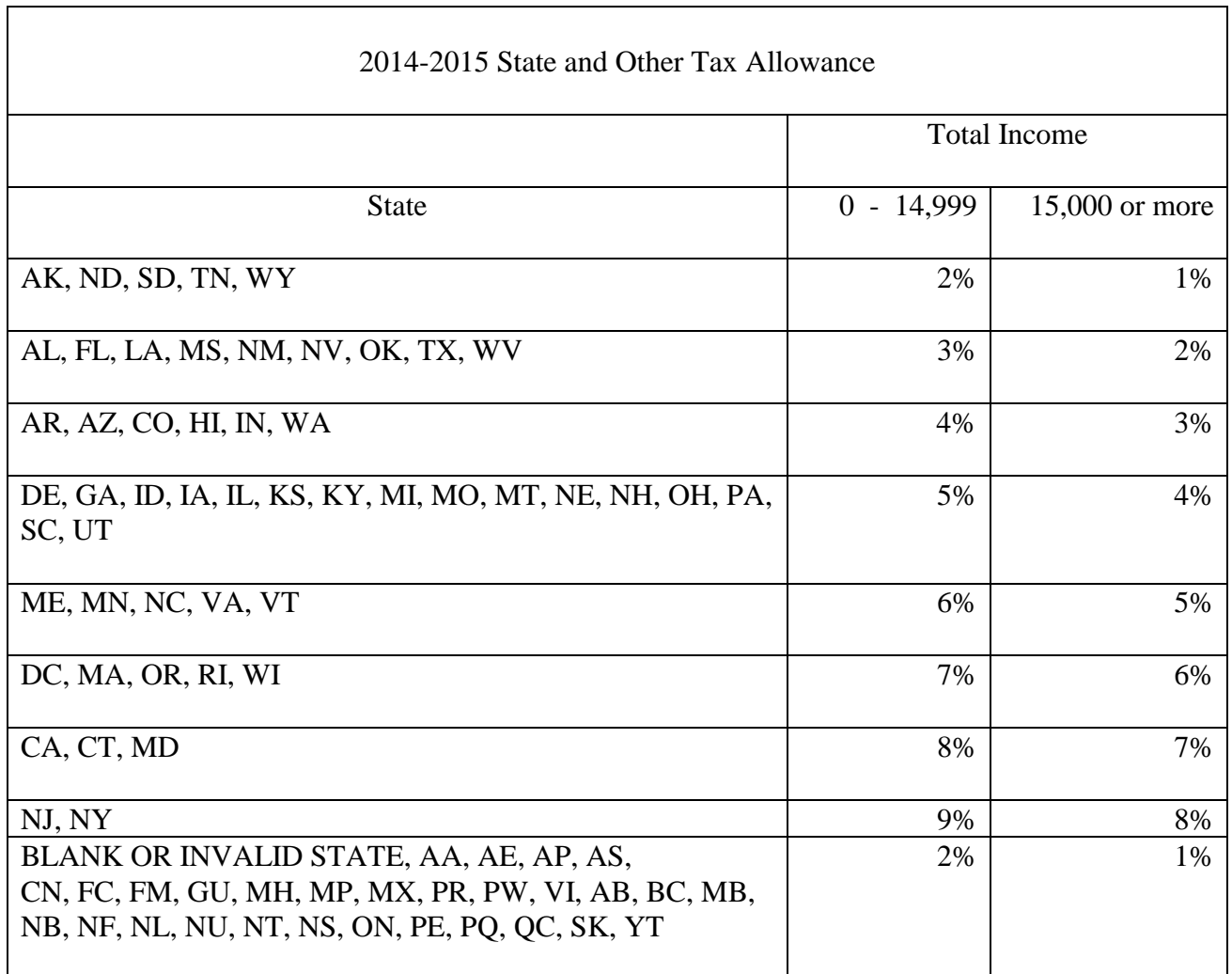

 $ST\%$  X TI =  $STX$ 

If STX is less than zero, set it to zero.

# EFC FORMULA 6 - Page 3

! b) Social Security Tax (SST):

Calculation from table using Student's Income = Student's SST (FSST)

Calculation from table using Spouse's Income = Spouse's SST (MSST)

SST Calculation Table

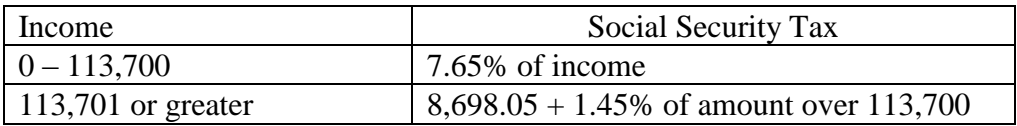

 $FSST + MSST = SST$ 

SST will never be less than zero.

! c) Income Protection Allowance (IPA):

Value from table = PIPA (Preliminary IPA)

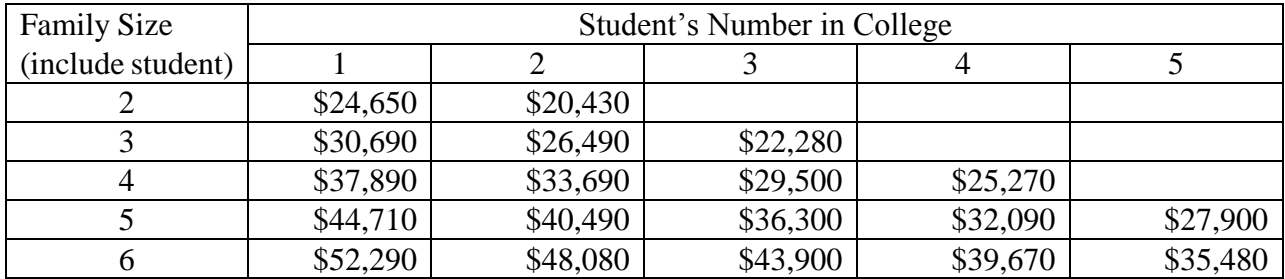

For each additional family member add 5,900. For each additional college student subtract 4,190.

If Student's Number in College is 5 or less, IPA = PIPA.

If Student's Number in College is 6 or more, IPA = PIPA for 5 in college - (4,190 x (Student's Number in College  $-5$ )).

NOTE: IPA will never be less than zero.

# EFC FORMULA 6 – Page 4

! d) Employment Allowance (EA):

If Student's Marital Status is "married":

.35 x (the lesser of Student's Income or Spouse's Income)  $=$  EA

If Student's Marital Status is "single", "separated", or "divorced/widowed":

 $.35$  x Student's Income = EA.

If EA is greater than 4,000, set to 4,000.

NOTE: EA will never be less than zero.

e) If student's tax filing status is tax filer:

Student's Taxes Paid +  $SST + STX + EA + IPA = ATT$ 

If student's tax filing status is non-tax filer:

 $SST + STX + EA + IPA = ATI$ 

STEP 3: Available Income (AI)

 $TI - ATI = AI$ 

AI may be less than zero.

EFC FORMULA 6 - Page 5

! STEP 4: Total Student Contribution (TSC)

Calculation from table = TSC

# AAI Taxation Rates NOTE:  $AI = AAI$

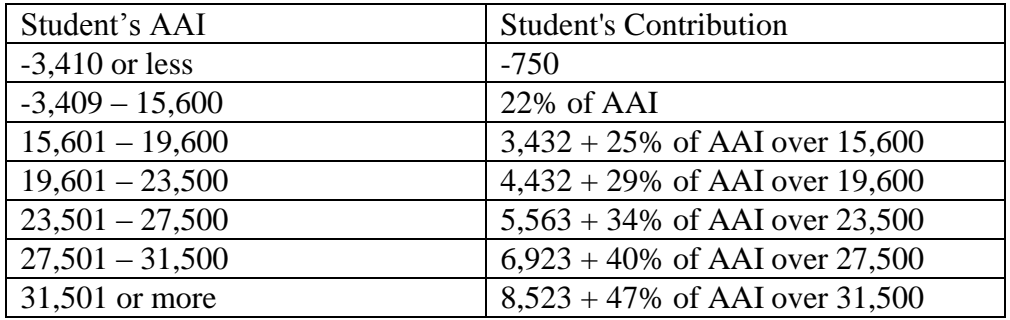

If TSC is less than zero, set it to zero.

! STEP 5: Expected Family Contribution (EFC)

TSC / Student's Number in College = EFC

If EFC is greater than 999,999, set it to 999,999.

STEP 6: FISAP Total Income (FTI)

 $TI = FTI$ 

### ALTERNATE EFC CALCULATIONS

Use primary EFC formula type and values to calculate alternate primary EFC's, and secondary formula type and values to calculate alternate secondary EFC's.

### ALTERNATE EFC FORMULA #1 - DEPENDENT

STEP 1: EFC's for less than 9 months

 $PC / 9 =$  Monthly PC  $SIC/9 =$  Monthly SIC

Monthly  $PC + Monthly$   $SIC + SCA = EFC1$ (Monthly PC  $x 2$ ) + (Monthly SIC  $x 2$ ) + SCA = EFC2 (Monthly PC  $x$  3) + (Monthly SIC  $x$  3) + SCA = EFC3 (Monthly PC  $x 4$ ) + (Monthly SIC  $x 4$ ) + SCA = EFC4 (Monthly PC  $x 5$ ) + (Monthly SIC  $x 5$ ) + SCA = EFC5 (Monthly PC  $x 6$ ) + (Monthly SIC  $x 6$ ) + SCA = EFC6 (Monthly PC x 7) + (Monthly SIC x 7) +  $SCA = EFC7$ (Monthly PC x  $8$ ) + (Monthly SIC x  $8$ ) + SCA = EFC8

- STEP 2: EFC's for greater than 9 months
	- ! a) Alternate  $AAI = 4,820 + AAI$ 
		- b) Alternate TPC = Calculation from table in EFC Formula 1, STEP 7 using Alternate AAI
		- c) Alternate TPC / Parents' Number in College = Alternate PC
		- d) (Alternate  $PC PC$ ) /  $12 =$  Monthly PC
		- e) Monthly  $PC + PC + SIC + SCA = EFC10$ (Monthly PC  $x 2$ ) + PC + SIC + SCA = EFC11  $(Monthly PC x 3) + PC + SIC + SCA = EFC12$

ALTERNATE EFC FORMULA #2 – INDEPENDENT WITHOUT DEPENDENTS OTHER THAN A SPOUSE

If EFC is 0, alternate EFC for 1-12 will be the same as EFC.

EFC  $/ 9 =$  Monthly EFC Monthly  $EFC = EFC1$ Monthly EFC  $x = 2 = EFC2$ Monthly EFC  $x$  3 = EFC3 Monthly EFC  $x = 4 = EFC4$ Monthly EFC  $x 5 = EFC5$ Monthly EFC  $x$   $6 = EFC6$ Monthly EFC  $x 7 = EFC7$ Monthly EFC  $x 8 = EFC8$  $EFC = EFC10$  $EFC = EFC11$  $EFC = EFC12$ 

### ALTERNATE EFC FORMULA #3 – INDEPENDENT WITH DEPENDENTS OTHER THAN A SPOUSE

If EFC is 0, alternate EFC for 1-12 will be the same as EFC.

EFC  $/ 9 =$  Monthly EFC

Monthly  $EFC = EFC1$ Monthly EFC  $x = EFC2$ Monthly EFC  $x$  3 = EFC3 Monthly EFC  $x = 4 = EFC4$ Monthly EFC  $x 5 = EFC5$ Monthly EFC  $x$   $6 = EFC6$ Monthly EFC  $x 7 = EFC7$ Monthly EFC  $x 8 = EFC8$  $EFC = EFC10$  $EFC = EFC11$  $EFC = EFC12$ 

### ALTERNATE EFC FORMULA #4 – SIMPLIFIED DEPENDENT

STEP 1: EFC's for less than 9 months

 $PC / 9 =$  Monthly PC  $SIC/9 =$  Monthly SIC

Monthly  $PC +$  Monthly  $SIC = EFC1$ (Monthly PC x 2) + (Monthly SIC x 2) =  $EFC2$ (Monthly PC x 3) + (Monthly SIC x 3) = EFC3 (Monthly PC  $x 4$ ) + (Monthly SIC  $x 4$ ) = EFC4 (Monthly PC  $x 5$ ) + (Monthly SIC  $x 5$ ) = EFC5 (Monthly PC  $x$  6) + (Monthly SIC  $x$  6) = EFC6 (Monthly PC x 7) + (Monthly SIC x 7) = EFC7 (Monthly PC x  $8$ ) + (Monthly SIC x  $8$ ) = EFC8

STEP 2: EFC's for greater than 9 months

- ! a) Alternate  $AAI = AI + 4,820$ 
	- b) Alternate TPC = Calculation from table in EFC Formula 4, STEP 4, using Alternate AAI
	- c) Alternate TPC / Parents' Number in College = Alternate PC
	- d) (Alternate PC PC)  $/ 12 =$  Monthly PC
	- e) Monthly  $PC + PC + SIC = EFC10$ (Monthly PC  $x 2$ ) + PC + SIC = EFC11 (Monthly PC x 3) + PC +  $SIC = EFC12$

# ALTERNATE EFC FORMULA #5 - SIMPLIFIED INDEPENDENT WITHOUT DEPENDENTS OTHER THAN A SPOUSE

If EFC is 0, alternate EFC for 1-12 will be the same as EFC.

EFC  $/ 9 =$  Monthly EFC

Monthly  $EFC = EFC1$ Monthly EFC  $x = 2 = EFC2$ Monthly EFC  $x$  3 = EFC3 Monthly EFC  $x = 4 = EFC4$ Monthly EFC  $x 5 = EFC5$ Monthly EFC  $x$   $6 = EFC6$ Monthly EFC  $x 7 = EFC7$ Monthly EFC  $x 8 = EFC8$  $EFC = EFC10$  $EFC = EFC11$  $EFC = EFC12$ 

# ALTERNATE EFC FORMULA #6 - SIMPLIFIED INDEPENDENT WITH DEPENDENTS OTHER THAN A SPOUSE

If EFC is 0, alternate EFC for 1-12 will be the same as EFC.

EFC  $/ 9 =$  Monthly EFC Monthly  $EFC = EFC1$ Monthly EFC  $x = 2 = EFC2$ Monthly EFC  $x$  3 = EFC3 Monthly EFC  $x = 4 = EFC4$ Monthly EFC  $x 5 = EFC5$ Monthly EFC  $x$   $6 = EFC6$ Monthly EFC  $x 7 = EFC7$ Monthly EFC  $x 8 = EFC8$  $EFC = EFC10$  $EFC = EFC11$  $EFC = EFC12$